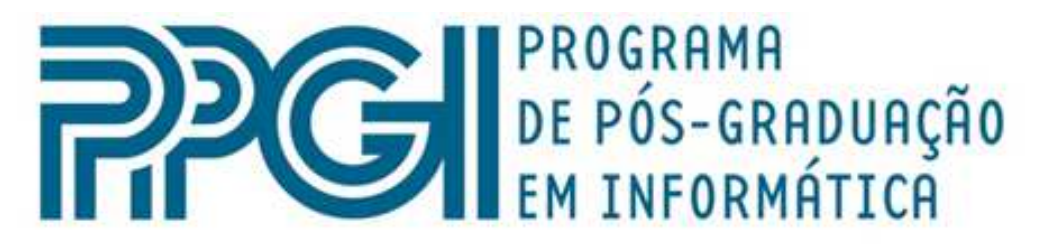

# Universidade Federal do Rio de Janeiro

## **Ateliê de Objetos de Aprendizagem – Uma Abordagem para o Ensino de Computação em Cursos Técnicos**

**Luiz Francisco Dias Pereira** 

## **DISSERTAÇÃO DE MESTRADO**

**Prof. Claudia Lage Rebello da Motta, D.Sc. Prof. Fábio Ferrentini Sampaio, Ph.D. Orientadores** 

Área de Pesquisa: Informática Educação e Sociedade

Instituto de Matemática

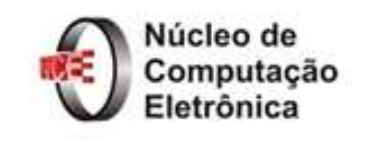

**Rio de Janeiro, RJ** 

Luiz Francisco Dias Pereira

# Ateliê de Objetos de Aprendizagem – Uma Abordagem para o Ensino de Computação em Cursos Técnicos

Dissertação de Mestrado apresentada ao Programa de Pós-graduação em Informática (PPGI), Universidade Federal do Rio de Janeiro, como parte dos requisitos necessários à obtenção do título de mestre em Informática.

Orientadores: Prof.ª Claudia Lage Rebello da Motta, D.Sc. Prof. Fábio Ferrentini Sampaio, Ph.D.

Rio de Janeiro 2010

# **DEDICATÓRIA**

*A quem sempre esteve ao meu lado, Minha Esposa, Andreia. Meus Pais, Francisco e Enedina. Minhas Irmãs, Roselene e Rosemary.* 

Ninguém é tão grande que não possa aprender, nem tão pequeno que não possa ensinar*. (Esopo)* 

## **Agradecimentos**

Como em tudo na vida o desenvolvimento de uma dissertação de mestrado não é uma tarefa que possa ser executada por apenas uma pessoa, essa dissertação não é uma exceção, sua construção se deu com muito esforço e mesmo assim teria sido impossível concluí-la sem a participação direta e indireta de muitos colegas de mestrado com quem dividi minha aprendizagem. Alguns dentre estes colegas, agradeço por isso, tornaram-se grandes amigos e contribuíram ainda mais para o meu sucesso. Minha querida amiga Cristiane Barbosa que soube, pacientemente, me ouvir e ajudar em muitos momentos em que tive dúvidas sobre como guiar minha pesquisa e como finalizá-la. Meu amigo Fábio Lapolli com quem dividi toda a pesquisa e alguns artigos e quem contribuiu com dicas e em alguns momentos com artigos, escritos a quatro mãos, que contribuíram para o desenvolvimento de minha dissertação e todos os outros que, embora não citados aqui, dividiram angustias e alegrias ao longo de nosso processo de criação.

Gostaria de agradecer a meus orientadores Fabio Ferrentini Sampaio e Claudia L. R. Motta que, com permanente boa vontade e paciência, souberam me guiar e educar ao longo de toda a minha produção científica e de forma determinada e carinhosa me passaram parte inestimável de seu conhecimento. Agradeço ainda os professores Marcos Elia e Carlo Emmanuel que sempre acolheram minhas dúvidas de braços abertos e sempre, sempre me ajudaram a solucionar problemas e aprender, mesmo quando essas dúvidas em nada se relacionava com a disciplina ou com eles. Assim deram-me exemplo do que é ser um verdadeiro educador.

Gostaria ainda de agradecer ao amigo Jorge Fernando que com seu jeito

peculiar e jocoso sempre se preocupa em me incentivar e conduzir para o cumprimento de minhas metas.

Também gostaria de agradecer, especialmente, a minha amiga Márcia Martins, por muitas mudanças positivas em minha vida. Sempre usando todo seu poder de persuasão para me conduzir em caminhos positivos que, possivelmente, sem ela nunca teriam sido trilhados.

Por fim, gostaria de agradecer a minha esposa e meus pais que me deram todo o suporte e atenção necessária a conclusão das minhas tarefas. Agradecer por todos os momentos de mau humor a que foram expostos e mesmo assim continuaram a me apoiar sem perder a fé em meus esforços e sem permitir que eu perdesse a fé em meu sucesso. Gostaria ainda e, sobretudo de agradecer a DEUS por todas as maravilhas que me permiti vivenciar ao longo de minha caminhada.

PEREIRA, Luiz Francisco Dias Pereira. **Ateliê de Objetos de Aprendizagem – Uma Abordagem para o Ensino de Computação em Cursos Técnicos**. UFRJ, 2010. 150 páginas. Dissertação de Mestrado. Núcleo de Computação Eletrônica, UFRJ.

#### **RESUMO**

A familiaridade com que os jovens lidam com a tecnologia faz com que muitos alunos, ingressos em cursos de computação, sintam-se desmotivados ao se deparar com o nível de abstração dos conteúdos e com os métodos utilizados para transmiti-lo. Esta falta de interesse leva à dificuldade na aprendizagem e a evasão das aulas. Para minimizar estes efeitos é proposto um ambiente onde os aprendizes possam se engajar em um projeto real de *software*, colaborando em e entre grupos para a criação de objetos de aprendizagem que poderão ser utilizados posteriormente por outros estudantes da escola.

**Palavras-chave:** Objetos de Aprendizagem, Ensino de Programação, Programação, Educação, Práticas de Ensino.

PEREIRA, Luiz Francisco Dias Pereira. **Ateliê de Objetos de Aprendizagem – Uma Abordagem para o Ensino de Computação em Cursos Técnicos**. UFRJ, 2010. 150 páginas. Dissertação de Mestrado. Núcleo de Computação Eletrônica, UFRJ.

#### **ABSTRACT**

The way that young people deal with technology makes many students, who attend to Computer Science lectures, losing their motivation when confronted with teaching methods and the high abstraction level of the contents. This lack of interest leads to learning difficulties and class evasion. To minimize these effects, an environment where learners can engage in a real-life software development project is proposed, collaborating in and between groups to create learning objects, which will be able to be used afterwards by other students.

**Keywords:** Learning Objects, Computer Education, Programming, Education.

## Sumário

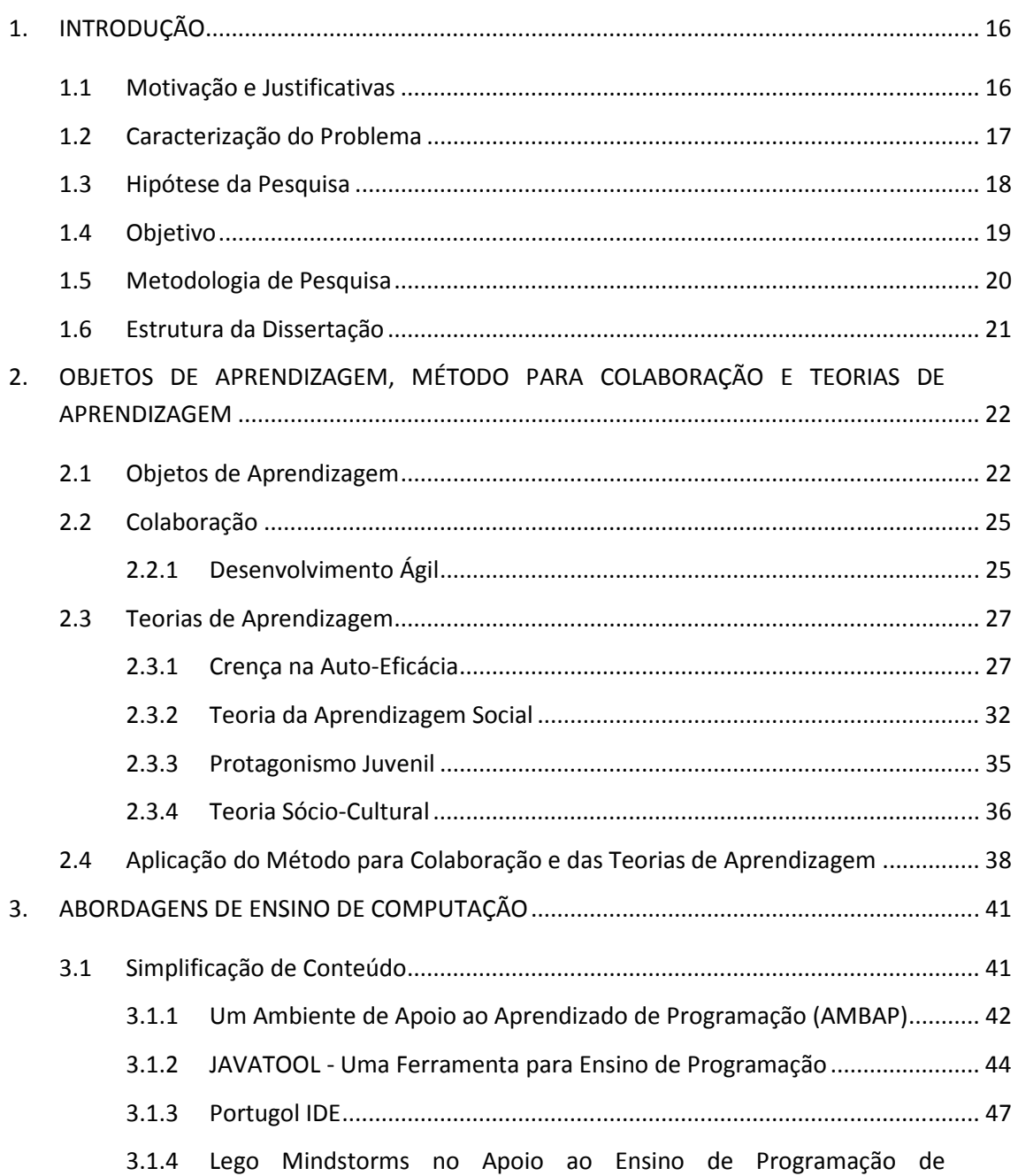

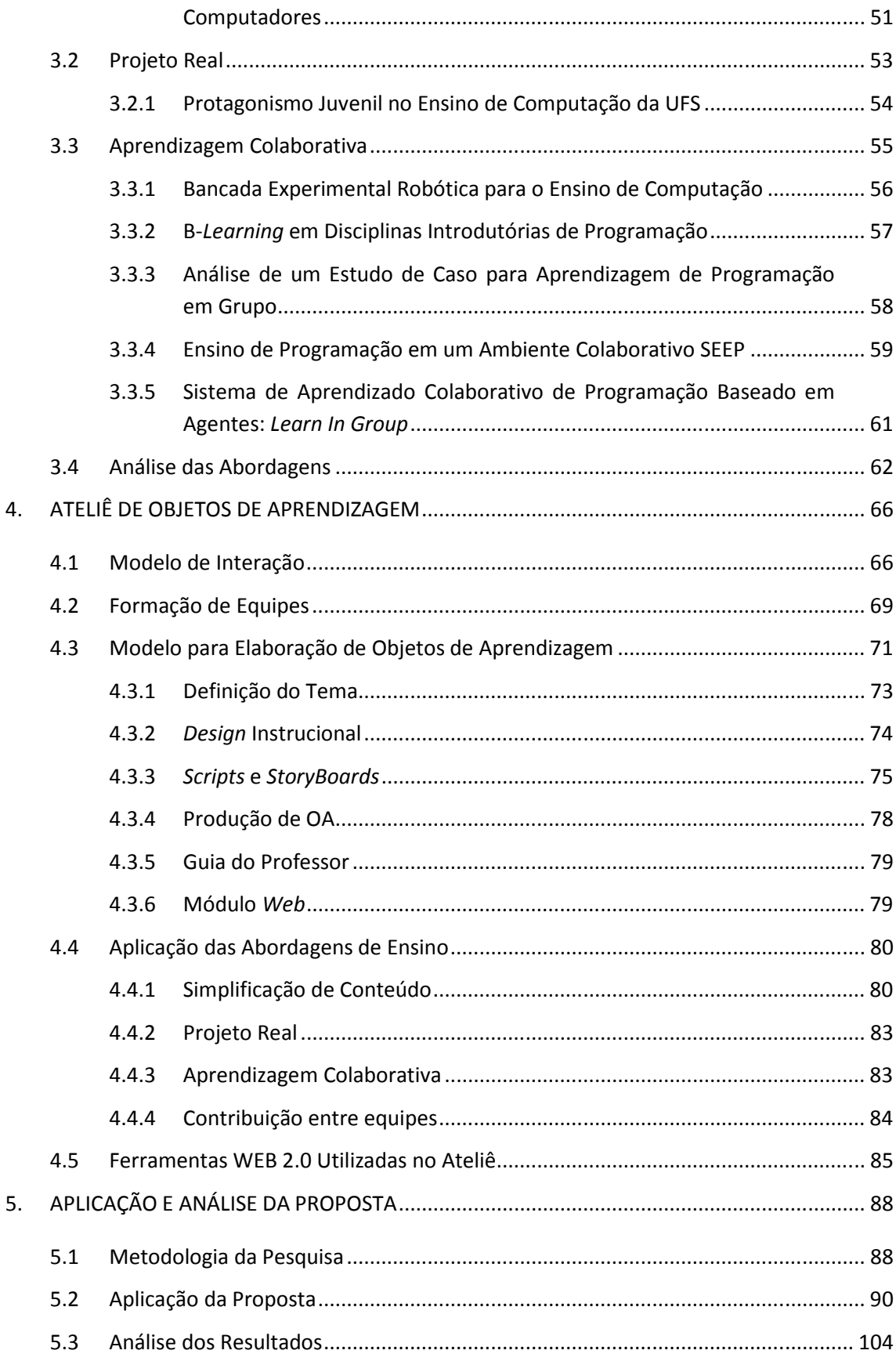

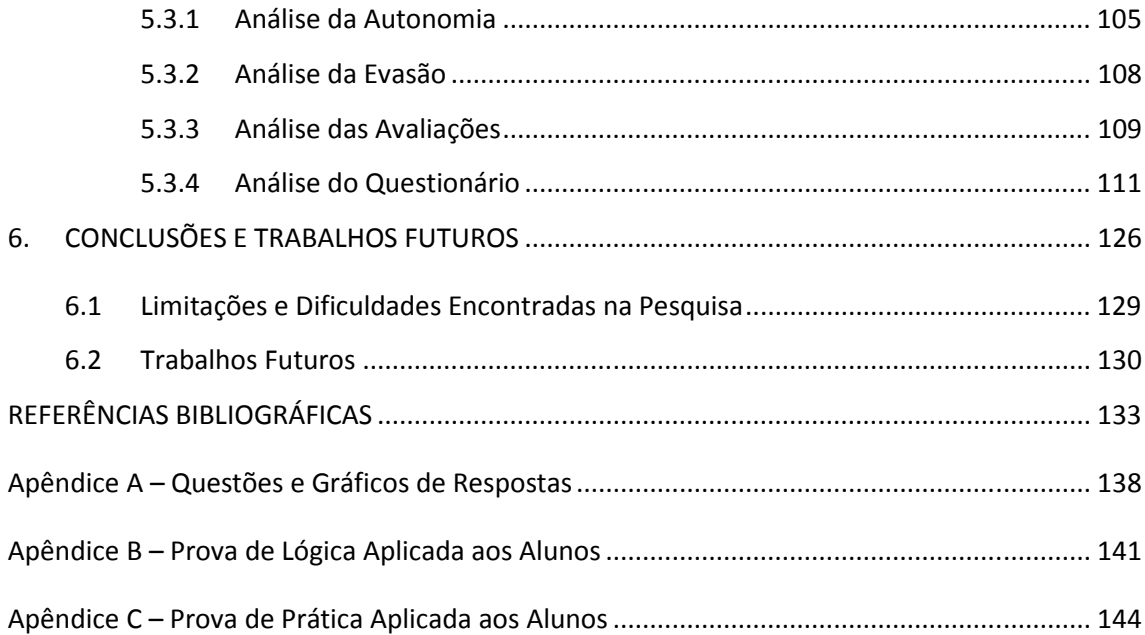

# **Lista de Figuras**

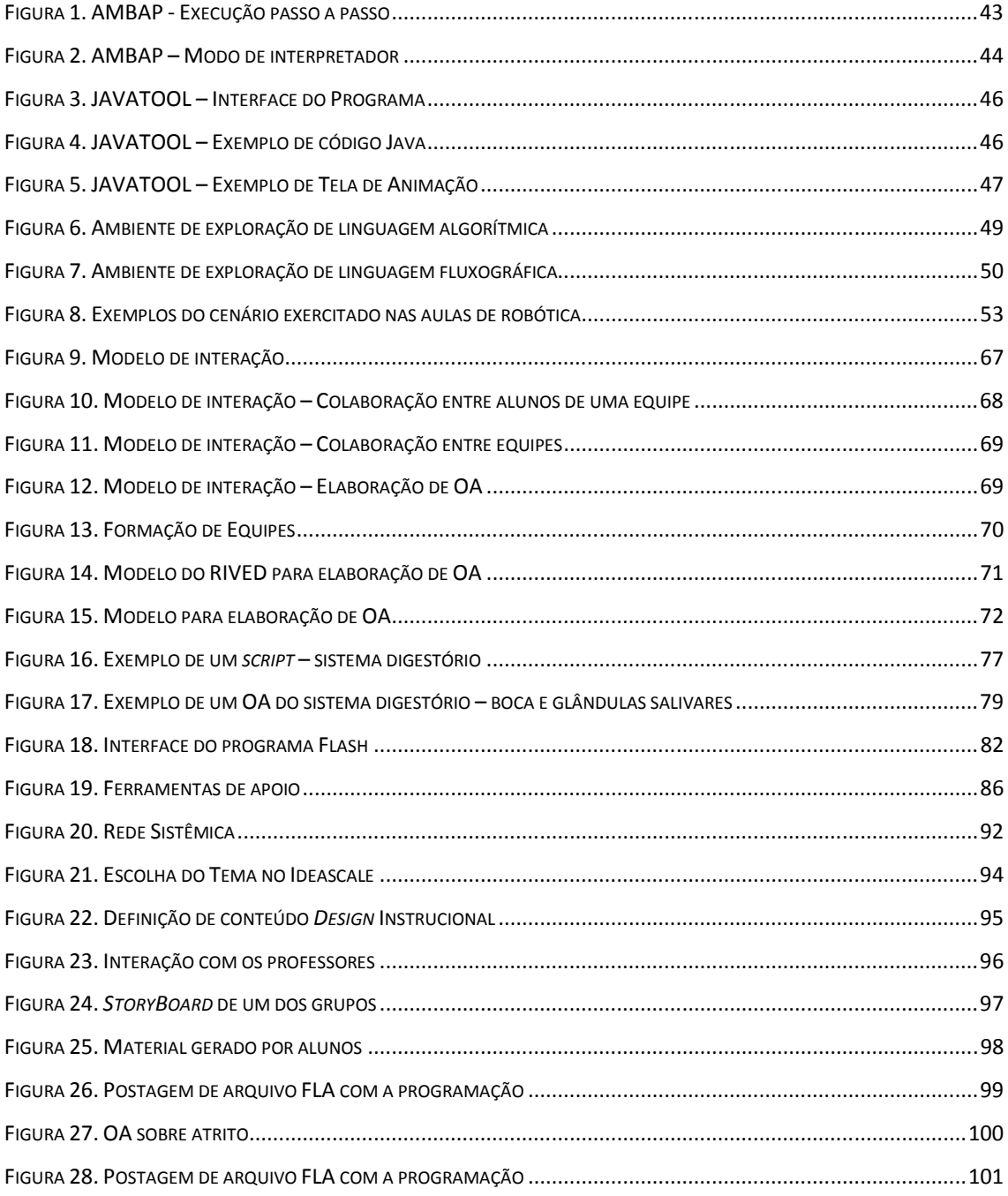

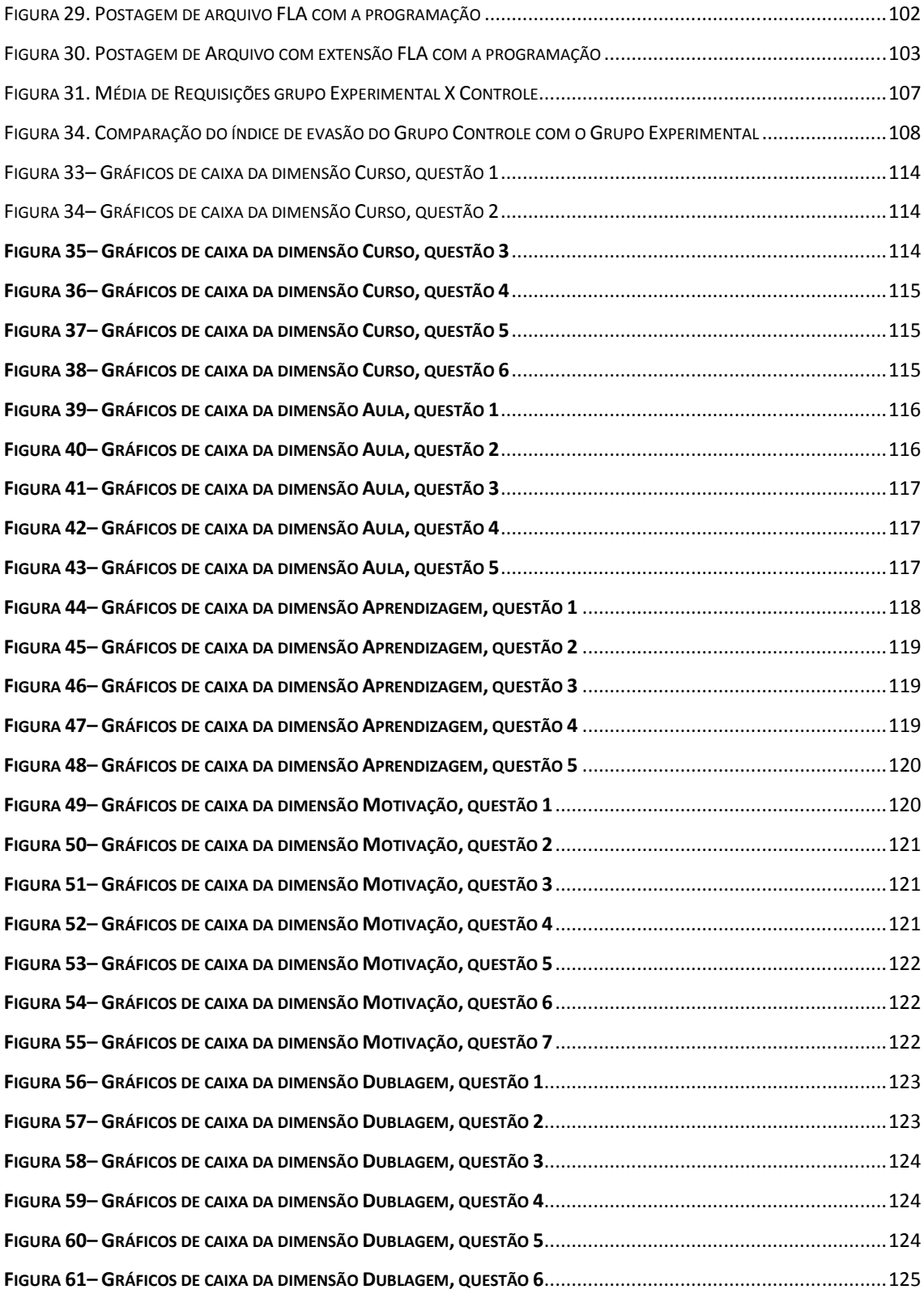

# **Lista de Quadros**

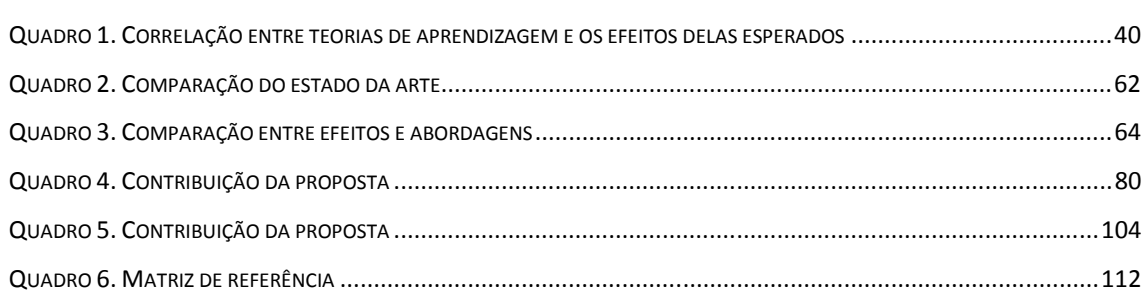

# **Lista de Tabelas**

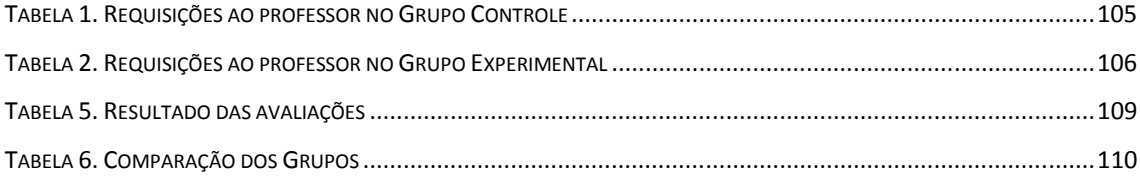

## **Abreviaturas**

**AAEP** - Ambiente de Acompanhamento do Ensino de Programação.

**API** - *Application Programming Interface* (Interface de Aplicação de Programação)

**FURB** – Universidade Regional de Blumenau

**ProLabInf** - Projeto de Revitalização dos Laboratórios de Informática do Departamento de Ciência da Computação e Estatística

**SEEP** - Sistema Eletrônico para Ensino de Programação

**STI** - Sistema Tutor Inteligente

**UFAM** - Universidade Federal do Amazonas

**UFS** - Universidade Federal de Sergipe

**VDSP** - Verificador de Diferenças Significativas entre Programas

**XP** - *Extreme Programming* (Programação Extrema)

## **1. INTRODUÇÃO**

Neste capítulo são apresentados a motivação que levou à realização desta pesquisa, o problema identificado, a hipótese suposta para solucionar o problema, o objetivo que se deseja alcançar com a solução do problema identificado, a metodologia de pesquisa adotada e a organização do texto.

### **1.1 Motivação e Justificativas**

As disciplinas técnicas básicas de computação habitualmente não recebem a atenção necessária por parte dos professores. Segundo GAL-EZER e HAREL (1998), os educadores na área de computação não são os mais preocupados com a utilização de ferramentas computacionais. A maioria utiliza a Internet no ensino à distancia ou para distribuição de notas, exercícios e material didático, isto é, como meio de comunicação extra-classe com os seus alunos. Para GAL-EZER e HAREL (1998), cada professor ou instrutor tem as suas ferramentas favoritas, assim como seus próprios métodos e técnicas, muitos dos quais não são publicados.

Em minha experiência, como professor de cursos técnicos de informática, é comum encontrar alunos totalmente desinteressados e desmotivados, que atribuem ao professor toda a responsabilidade por sua aprendizagem. Para MATTOS et al. (2001), a maior parte dos alunos não se sente preparada para resolver os problemas apresentados pelos professores nas aulas técnicas iniciais de computação. Esses alunos frequentemente reclamam do curso, dizendo estarem surpresos com a matéria que está sendo lecionada. Além disso, faltalhes a iniciativa, a autonomia necessária para lidar com as situações apresentadas como problema. Para FREIRE (1996), ações de protagonismo e colaboração servem como amplificadores da auto-estima e autonomia dos alunos, isso acaba por refletir nas relações de afetividade positivas em relação aos estudos.

Existe uma constante insatisfação e falta de motivação dos alunos que, embora convivam com a tecnologia, não se mostram interessadas em estudar e trabalhar assuntos que a envolvam. Isto serve de indicativo para problemas que existem no ensino de computação e merecem a atenção adequada.

### **1.2 Caracterização do Problema**

Nascer em um ambiente onde a tecnologia está tão presente costuma despertar o interesse dos jovens pelo assunto. Segundo PRENSKY (2001), os aprendizes de hoje são nativos digitais, acostumados à velocidade, à multitarefa, ao acesso aleatório, a ver gráficos, à diversão e à conectividade do mundo de fantasia de seus videogames, da televisão e da Internet e ficam entediados com a maioria das atividades educacionais utilizadas hoje em dia. Todo esse enlevo aumenta o desafio dos educadores no ensino de computação, mais especificamente de linguagens de programação, e de sua aplicação nas mais distintas áreas de conhecimento, pois é necessário lidar com o entusiasmo que se extingue ao se deparar com métodos tradicionais de professores que são imigrantes digitais, lutando para ensinar alunos fluentes em uma linguagem totalmente nova para eles (PRENSKY, 2001).

O aluno que ingressa no curso de programação cria uma expectativa inicial de que todo o conteúdo das disciplinas será entendido em aulas práticas. Para OBLINGER (2004) ele é um aluno experimental disposto a aprender com a prática e não apenas ouvindo. No entanto, uma vez que a computação é fundamentada e ensinada através de um vasto número de conceitos teóricos, que muitas vezes precisam ser mostrados em um curto período de tempo, o aluno encontra uma gama de atividades teóricas, as quais ele não estava esperando. Os métodos tradicionalmente empregados para este fim favorecem a abstração e, além disso, os exemplos utilizados em aula quase costumam estar fora de um contexto no qual aqueles alunos estão inseridos (PEREIRA et al., 2010).

Para FREIRE e RIVIÈRE (1987), a falta de protagonismo e colaboração nas relações de aprendizagem contribuem para a dificuldade dos alunos que, com baixa autonomia e autoconfiança acabam por não se empenhar nas atividades pedagógicas propostas em sala de aula. Este fato dificulta a compreensão dos conceitos relacionados às disciplinas de computação e permite que obstáculos diminuam o interesse, a evasão do aluno iniciante e a dificuldade de aprendizagem de fundamentos teóricos de disciplinas como programação, arquitetura de computadores e teoria da computação (PEREIRA et al., 2010). Esta pesquisa busca melhorar a motivação e autonomia dos estudantes envolvidos no processo de aprendizagem de computação, mais especificamente no aprendizado de lógica e conceitos de programação. Como efeitos do aumento de motivação tencionam-se observar se haverá redução na evasão e ganho no rendimento dos alunos.

#### **1.3 Hipótese da Pesquisa**

Segundo COSTA (2000), a autoconfiança permite que o adolescente se compreenda e se aceite em suas forças e debilidades, sendo, portanto, capaz de desenvolver uma auto-estima e um auto-conceito positivos. Desta forma, o

aluno precisa primeiro acreditar em sua própria capacidade para que depois possa protagonizar seu processo de aprendizagem.

Além da autoconfiança, também é importante que o aprendiz se sinta estimulado a aprender. Quando ele se depara com um desafio palpável, sendo partícipe das atividades que envolvem sua aprendizagem, ele passa a demonstrar mais interesse pelo seu próprio processo de aprendizagem. É importante aprender na prática os conceitos abstratos envolvidos no processo de desenvolvimento de um *software* (FREIRE, 1996).

Outro ponto importante apontado por COSTA (2000) está relacionado a projetos reais, onde os alunos se empenham mais, uma vez que estes projetos geram produtos que são usados pelos seus pares. A constante sensação de estar sendo avaliado, causada por essa exposição, serve de motivação promovendo o esforço dos alunos (COSTA, 2000).

Desta forma a hipótese formulada nesta dissertação é: **SE o nível de abstração do conteúdo das aulas de programação for diminuído e o aluno atuar, inter e entre grupos, em um projeto real, ENTÃO haverá aumento da motivação e da autonomia.**

### **1.4 Objetivo**

O objetivo geral desta dissertação é: **aumentar a motivação e a autonomia dos alunos**. A estratégia adotada para atingir este objetivo foi mesclar várias abordagens de ensino, identificando os pontos de força de cada abordagem e unindo-os de forma a obter um resultado mais contundente no que concerne o processo de aprendizagem dos alunos.

Um projeto foi proposto e aplicado, em formato de curso eletivo, a fim de avaliar a eficácia da proposta e alcançar o objetivo geral. Para tanto, fez-se mister a realização dos seguintes objetivos específicos:

- Elaboração de um projeto, denominado Ateliê de Objetos de Aprendizagem (OA), para trabalhar as habilidades pretendidas para os aprendizes;
- Elaboração e aplicação de prova e análise de rendimento dos alunos em anos anteriores, para avaliar o nível dos alunos que participaram do projeto;
- Levantamento de dados sobre a opinião dos partícipes a fim de avaliar a qualidade das atividades que foram executadas.

## **1.5 Metodologia de Pesquisa**

A metodologia utilizada nesta pesquisa seguiu os seguintes passos: definição da pesquisa, conceitualização e análise, estruturação da proposta e avaliação da proposta.

- Definição da Pesquisa: Nesta fase inicial da pesquisa foram realizados estudos na área de interesse (ensino de computação), a fim de identificar o escopo do problema e as propostas que sugerem soluções para ele. A proposta desta pesquisa foi relacionada às encontradas na literatura.
- Conceitualização e Análise: Nesta fase foram realizadas pesquisas para o entendimento das teorias que iriam nortear este trabalho, identificando que estratégias melhor se adequariam ao trabalho e as teorias que serviriam como base para a aquisição das habilidades desejadas nos alunos.
- Estruturação da Proposta: Nesta fase foi definido o uso de um Ateliê de OA, e foram estruturadas as atividades que o comporiam, bem como as atividades que seriam desenvolvidas pelos alunos que dele participassem. Também foram identificados os instrumentos de avaliação que seriam utilizados.
- Avaliação da Proposta: Esta fase iniciou com a definição da metodologia de pesquisa a ser utilizada e a definição das etapas de avaliação e identificação dos alunos que participaram do experimento. Foi aplicada uma prova, foi realizada uma análise de rendimento e foram selecionados os alunos que participaram da pesquisa. Foi efetuada a aplicação da proposta e posterior análise de resultados. Além disso, foi elaborado, aplicado e analisado um questionário de levantamento de dados com vistas a obter a opinião dos alunos sobre as atividades desenvolvidas.

#### **1.6 Estrutura da Dissertação**

Esta dissertação está estruturada em 6 capítulos, sendo o primeiro a presente introdução. Os demais capítulos estão organizados conforme apresentado a seguir: No Capítulo 2 são discutidas, metodologia para colaboração e as teorias de aprendizagem que apóiam a proposta. No Capítulo 3 é apresentado o estado da arte do ensino de computação. No Capítulo 4 é apresentada a proposta desta dissertação, esclarecendo seus objetivos e detalhando-a. No Capitulo 5 é apresentada a metodologia utilizada na pesquisa e os resultados obtidos. Finalmente, o Capítulo 6 resume o trabalho, apresenta as conclusões, as contribuições, as limitações e as perspectivas futuras de pesquisa.

## **2. OBJETOS DE APRENDIZAGEM, MÉTODO PARA COLABORAÇÃO E TEORIAS DE APRENDIZAGEM**

Neste capítulo são discutidos modelos e técnicas para apoiar a colaboração entre os alunos que compõem as equipes do Ateliê proposto nesta pesquisa. Além disso, também são apresentadas as teorias de aprendizagem que fundamentaram a proposta desta pesquisa.

### **2.1 Objetos de Aprendizagem**

Segundo o MEC(2010) a cultura de informática educativa no Brasil, teve início nos anos 80, após resultados de dois seminários internacionais ocorridos em 1981 e 1982 que usavam como tema o uso do computador como ferramenta auxiliar do processo de ensino-aprendizagem.

Surgiu, então, a idéia de implementar projetos-piloto em universidades, o que deu origem, no ano de 1984, ao Projeto EDUCOM, uma iniciativa conjunta do MEC, CNPq, FINEP e Secretaria Especial de Informática da Presidência da República. O projeto era voltado para a criação de núcleos interdisciplinares de pesquisa e formação de recursos humanos nas universidades federais do Rio Grande do Sul (UFRGS), do Rio de Janeiro (UFRJ), Pernambuco (UFPE), Minas Gerais (UFMG) e na Universidade Estadual de Campinas (UNICAMP). Embora enfrentando dificuldades financeiras, este

projeto foi o marco principal do processo de geração de base científica e formulação da política nacional de informática educativa.

O projeto EDUCOM, além de realizar ampla formação de professores foi responsável por gerar outros produtos para comunidade acadêmica, como o trabalho do núcleo da UFRJ, que teve como objetivo principal o desenvolvimento de courseware, Software interativo, para o ensino de conteúdos de matemática, física, química e biologia do 1º e 2º graus e a formação dos pesquisadores para o desenvolvimento desses programas. Estes coursewares, sendo recursos educacionais poderiam ser chamados, genericamente nos dias de hoje, de objetos de aprendizagem, de acordo com a terminologia adotada pelo Learning Technology Standards Committee (LTSC) do Institute of Electrical and Electonics Engineers (IEEE), "Objetos de aprendizagem são definidos como uma entidade, digital ou não digital, que pode ser usada e reutilizada ou referenciada durante um processo de suporte tecnológico ao ensino e aprendizagem. Exemplos de tecnologia de suporte ao processo de ensino e aprendizagem incluem aprendizagem interativa, sistemas instrucionais assistido por computadores inteligentes, sistemas de educação à distância, e ambientes de aprendizagem colaborativa. Exemplos de objetos de aprendizagem incluem conteúdos de aplicações multimídia, conteúdos instrucionais, objetivos de aprendizagem, ferramentas de software e software instrucional, pessoas, organizações ou eventos referenciados durante o processo de suporte da tecnologia ao ensino e aprendizagem"(LOM,2000).

Nesse contexto, existem diversos enfoques apresentados por pesquisadores em tecnologia educacional, sendo que a maioria compartilha um aspecto comum de um objeto de aprendizagem pode ser usado em diferentes contextos e em diferentes ambientes virtuais de aprendizagem e para que possa atender a esta característica, cada objeto tem sua parte visual, que interage com o aprendiz, separada dos dados sobre o conteúdo e os dados instrucionais do mesmo. A principal característica dos objetos de aprendizagem é sua reusabilidade, que é posta em prática através de repositórios, que armazenam os objetos logicamente, permitindo serem localizados a partir da busca por temas, por nível de dificuldade, por autor ou por relação com outros objetos.

Para que um objeto de aprendizagem possa ser recuperado e reutilizado, é preciso que esse objeto seja devidamente indexado e armazenado em um repositório. Contudo o preenchimento de metadados ainda é o gargalo no desenvolvimento dos OAs e um fator desestimulante de sua criação. Isto porque a indexação é um processo muito trabalhoso e que demanda muito tempo. Além disso, muitos criadores de OAs e indexadores têm dúvidas sobre com que valores preencher os metadados ou há interpretações diferentes sobre os valores a serem fornecidos. Os resultados são metadados incompletos, com valores ambíguos ou semanticamente inconsistentes, o que acaba por prejudicar a recuperação e, consequentemente, a reutilização dos OAs.

Para efeito de utilização nesta pesquisa, consideraremos como objeto de aprendizagem um recurso educacional parecido com os coursewares desenvolvidos no Projeto EDUCOM. Sendo o objetivo principal da pesquisa o aprendizado de linguagens de programação através de uma abordagem de ensino, não será acrescentada à tarefa dos alunos, de desenvolver o objeto de aprendizagem, a complexidade de se preocupar com a granularidade, armazenamento e indexação dos OAs.

Para a elaboração dos objetos de aprendizagem será importante o trabalho colaborativo e a divisão de tarefas entre os estudantes.

24

#### **2.2 Colaboração**

O fato de formar grupos de aprendizes e propor trabalhos colaborativos não implica, necessariamente, na ocorrência da colaboração propriamente dita. Muitos alunos simplesmente não trabalham, deixando a cargo de seus pares a produção do grupo. Há também aqueles que preferem não compartilhar com os pares seu conhecimento, executando sozinhos, a tarefa que deveria ser elaborada em conjunto com o grupo (FUKS et al., 2002). Para preencher esta lacuna foram realizadas pesquisas acerca de modelos que apóiem a colaboração, com o interesse de minimizar os riscos de os membros da equipe não colaborarem e aprimorar a interação entre eles (GONZÁLEZ e RUGGIERO, 2008, SANTORO et al., 2002).

#### **2.2.1 Desenvolvimento Ágil**

Segundo BECK e ANDRES (2004), o desenvolvimento ágil de *software* (do inglês *Agile software development*) é um conjunto de metodologias de desenvolvimento de *software*. São métodos adaptativos que buscam a adequação rápida a mudanças da realidade. Quando uma necessidade de um projeto muda, uma equipe adaptativa mudará também. O desenvolvimento ágil, tal como qualquer metodologia de *software*, providencia uma estrutura conceitual para reger projetos de engenharia de *software*.

Segundo BOYLE et al. (2006), esta abordagem salienta: (1) prototipagem rápida e iterativa; (2) uso de pequenas equipes ágeis; (3) equipe de projeto composta também pelo usuário; (4) ênfase em produtos em vez de seguir processos definidos; e (5) prazos apertados, embora controlados por métodos de gestão do tempo. Estas características favorecem o tipo de trabalho que os aprendizes devem desenvolver ao longo de suas atividades no Ateliê de OA.

Uma popular metodologia de desenvolvimento de *software* que vem obtendo sucesso nas organizações é o XP (*Extreme Programming* – Programação Extrema). O XP visa ajudar a criar sistemas de melhor qualidade, que são produzidos em menos tempo e de forma mais econômica que o habitual, diferindo substancialmente da forma tradicional de desenvolvimento de *software* (WELLS, 2009). Tais objetivos são alcançados através de um pequeno conjunto de valores, princípios e práticas, que são apresentados a seguir.

De acordo com (WELLS, 2009), os cinco valores fundamentais da metodologia XP são: comunicação, respeito, simplicidade, *feedback* e coragem. Como os valores são abstratos demais para guiar comportamentos, esta metodologia apresenta princípios básicos para servir de ponte entre os valores e as práticas, que são: *feedback* rápido, presumir simplicidade, mudanças incrementais, flexibilidade frente a mudanças e trabalho de qualidade. Dentre as boas práticas do desenvolvimento XP apontadas por BECK (2000), são apresentadas a seguir apenas aquelas que melhor apóiam a colaboração na proposta deste trabalho:

**Equipe Coesa** (*Whole Team*): Recomenda-se a composição de equipes não muito numerosas com um representante de cada área de desenvolvimento, sendo que o cliente também faz parte da equipe. Essa equipe deve se revezar entre os papéis do programador, do *designer*. A constante troca de papéis tem o propósito de permitir que a equipe esteja em acordo com o cliente, sempre trocando impressões e conhecimento. Isto promove a elaboração de um projeto simples e um código limpo, de fácil compreensão quando compartilhado com os demais membros do grupo.

**Posse Coletiva** (*Collective Ownership*): Nesta prática o código-fonte é compartilhado entre os desenvolvedores podendo ser modificado simultaneamente através de um repositório de versões compartilhado pela equipe, fazendo com que o aplicativo seja construído de forma colaborativa. O objetivo deste compartilhamento é fazer a equipe conhecer todo o código.

**Reuniões em Pé** (*Stand-up Meeting*): É indicada a realização de reuniões de curta duração entre os membros da equipe para discutir tarefas já realizadas e novas tarefas. Este tipo de reunião tem o objetivo de fazer com que os membros do grupo tenham maior concentração durante as reuniões.

**Integração Contínua** (*Continuous Integration*): Nesta prática as novas funcionalidades são integradas de maneira contínua, evitando a possibilidade de conflitos e erros no código fonte, permitindo que o cliente acompanhe o status real do desenvolvimento e facilitando a identificação de ajustes necessários. A integração contínua de novas funcionalidades acontece não só na programação como também no *design*.

### **2.3 Teorias de Aprendizagem**

As teorias da aprendizagem visam explicar o processo de aprendizagem experimentado pelos indivíduos, ou seja, elas buscam reconhecer a dinâmica envolvida nos atos de ensinar e aprender (NCE, 2010). Nas seções abaixo são apresentadas apenas as teorias que serviram de base para a elaboração da proposta desta pesquisa, que melhorar o ensino de computação através da criação de um Ateliê de desenvolvimento de OA.

#### **2.3.1 Crença na Auto-Eficácia**

BANDURA (1989) define as crenças de auto-eficácia como um "*julgamento das próprias capacidades de executar cursos de ação exigidos para se atingir certo grau de desempenho*" e afirma que a forma como um indivíduo julga suas capacidades para superar um dado desafio determina sua motivação, pois é em função destes julgamentos que este indivíduo é incentivado a agir. Este incentivo impulsiona suas ações pelo fato de antecipar mentalmente o que ele pode realizar para obter o resultado desejado (BANDURA, 1989). Desta forma, as crenças de auto-eficácia influenciam no esforço e na persistência dos indivíduos para atingirem metas.

Para BORUCHOVITCH e BZUNECK (2004) a auto-eficácia no contexto acadêmico pode ser percebida quando um aluno acredita que com seus conhecimentos, talentos e habilidades poderá adquirir novos conhecimentos, dominar um conteúdo, melhorar suas habilidades, obter bons resultados e obter a aprovação de seus pares. Esta crença faz com que o aluno se sinta mais motivado e assim se envolva mais nas atividades de aprendizagem. Além disso, este aluno tende a escolher atividades e estratégias de ação que imagine ser capaz de executar e não se comprometerá com objetivos ao quais não acredita ser capaz de alcançar.

Com crenças de auto-eficácia, o aluno se sente impelido ao esforço desde o início do processo de aprendizagem de maneira persistente, mesmo que ocorram dificuldades e revezes. Desta forma, para BORUCHOVITCH e BZUNECK (2004), as crenças de auto-eficácia figuram entre os fatores que compõem os mecanismos psicológicos da motivação do aluno. Não é o foco da questão se o aluno possui ou não as capacidades necessárias para o cumprimento das metas, pois não basta que ele as possua, mas sim que acredite que as possua. Além disso, são capacidades também direcionadas para organização e execução de linhas de ação, o que expressa uma expectativa de "*eu posso fazer*" uma dada ação.

Desta forma, para BANDURA (1989), as decisões baseadas nas crenças de auto-eficácia atuam como mediadoras entre as reais capacidades, aptidões, conhecimentos e expertises do aprendiz e o próprio desempenho. Assim sendo, estes fatores, que também contribuem na realização de tarefas e aquisição de

conhecimento, não produzirão plenamente as conseqüências esperadas, a menos que ocorra a mediação das crenças de auto-eficácia.

Uma razoável quantidade de estudos na área vem sendo realizados de forma a corroborar com a importância das crenças de auto-eficácia na vida acadêmica (PINTRICH e SCHUNK, 2002, BANDURA, 1989). Entre eles, PINTRICH e SCHUNK (2002) concluíram que os aprendizes com crenças de auto-eficácia mais robustas conseguiam resultados melhores na solução de problemas de matemática e em tarefas de leitura que outros alunos com crenças mais fracas. Além disso, os autores concluíram que as crenças de auto-eficácia prognosticam mais seguramente o nível de desempenho na aprendizagem, mesmo quando se controlam variáveis como desempenho anterior e habilidades cognitivas (PINTRICH e SCHUNK, 2002).

Segundo BANDURA (1989), quatro são as fontes que alimentam as crenças de auto-eficácia e elas podem funcionar de maneira independente ou combinada. Estas fontes são descritas a seguir.

• **Experiências de êxito** - Esta é a principal fonte que alimenta as crenças de auto-eficácia. De forma simples pode-se dizer que seguidos êxitos em tarefas similares inferem informação ao aluno de que será possível realizar uma nova tarefa. Da mesma forma como fracassos repetidos dão origem a um senso mais pobre de autoeficácia. Assim, ao longo da execução de uma tarefa, a constatação de que está sendo bem sucedido em cada parte, convence o aluno de que ele tem capacidade de prosseguir com êxito BANDURA (1989). Entretanto, segundo SCHUNK (1989), um fracasso eventual após uma série de sucessos terá pouco impacto sobre as crenças positivas de auto-eficácia, enquanto que um único sucesso em meio a uma

história de fracassos provavelmente pouco influenciará no aumento destas crenças.

Um estudo de SCHUNK e HANSON (1989) inferiu que quando as crianças viam um vídeo com seus próprios sucessos na solução de problemas, elas apresentavam melhores resultados ao enfrentar novos problemas, em comparação com colegas que não haviam visto vídeos de seus sucessos. Este resultado indica que ao constatar seus bons rendimentos, os alunos aumentam suas crenças na autoeficácia.

Da mesma forma, segundo (SCHUNK, 1989), a sensação de progresso real identificada em uma tarefa aumenta as crenças na auto-eficácia e isso incentiva o aluno a aprender. No entanto, é muito difícil um aluno notar o próprio progresso caso este estiver ocorrendo lentamente ou se ele não lhe for indicado pelo educador.

• **Experiências vicárias** - A observação de colegas que obtêm bons resultados dá indícios a um aluno que ele também pode enfrentar desafios semelhantes, o que aumenta sua motivação para realizar novas tarefas. De mesma forma, caso um aluno verifique que seus companheiros não estão tendo sucesso, facilmente concluirá que ele também não terá sucesso, caso se julgue de nível semelhante ao deles. O esperado nestes casos é que ele deixará de se empenhar na tarefa. No entanto, a observação de modelos que apresentem êxito tem efeito apenas temporário.

A observação de um modelo deixa de aumentar as crenças de autoeficácia caso não ocorram comprovações de êxito real. Portanto, as experiências vicariantes representam uma força apenas relativa de influência sobre à auto-eficácia, porque podem ser anuladas por experiências reais de fracasso.

- **Persuasão verbal** Os aprendizes podem também desenvolver a auto-eficácia quando, de alguma forma, lhes for dito que eles possuem o potencial e a capacidade de realizar a tarefa. No entanto, essas informações farão realmente efeito se vindas de uma pessoa que possua credibilidade junto ao aprendiz e, principalmente, se esta credibilidade for comprovada por fatos. Assim, poderá ter um efeito positivo escutar a frase "*Vá em frente! Você é bom o suficiente para fazer isso!*". No entanto, a crença de auto-eficácia imediatamente entrará em declínio se as tentativas de realizar a tarefa não obtiverem êxito.
- **Estados fisiológicos** Sintomas de alta ansiedade, quando percebidos pela pessoa, indicam fragilidade e, desta forma, levam a um falso julgamento de baixas capacidades em certa situação, esse fato acaba por criar desinteresse no aprendiz, uma vez que ele não se sente capaz de alcançar os objetivos estabelecidos. Nesse caso o aluno, mesmo quando incentivado a trabalhar nos problemas se põe a pensar: "Para que insistir nisso se não vou conseguir resolver mesmo".

BANDURA (1989) garante que as fontes citadas acima não influenciam as crenças de auto-eficácia de modo automático, mas sim por meio de um processamento cognitivo no qual o aluno avalia a compreensão de suas próprias aptidões e suas experiências passadas e componentes da situação, como a dificuldade da tarefa, o nível de exigência do professor e as possíveis ajudas que possa receber.

A partir da análise da percepção da própria capacidade e do desafio apresentado, o indivíduo fará um julgamento, positivo ou negativo, de suas próprias competências, de controlar a situação e de obter sucesso. Sendo assim, as crenças de auto-eficácia são, na verdade, resultado de um processamento destes dados, ou seja, de uma avaliação de fatores pessoais e do ambiente.

#### **2.3.2 Teoria da Aprendizagem Social**

Segundo BANDURA (1977), os seres humanos são sabidamente animais sociais, e parte do seu desenvolvimento se deve ao convívio social. BANDURA (1977) acredita que é possível aprender através da observação dos atos de outrem, uma vez que o observado seja de alguma forma, um modelo de conduta para o observador. À reprodução do comportamento observado é dado o nome de dublagem comportamental. Portanto, ao trabalhar colaborativamente com alunos bem sucedidos ou professores com os quais se tem um vínculo afetivo, o aprendiz busca imitar o comportamento dos mesmos, uma vez que os enxergam como modelos de sucesso e exemplos de boa conduta. Dessa forma, os alunos se espelham nesses modelos para obter êxito em suas atividades, encontrando motivação em sua busca pelo conhecimento.

Para BANDURA (1977) o aprendizado seria excessivamente trabalhoso, para não mencionar perigoso, se as pessoas dependessem somente dos efeitos de suas próprias ações para orientá-las sobre o que fazer. É por meio da observação que uma pessoa forma uma idéia de como outros comportamentos são executados e, em ocasiões posteriores, esta informação serve como um guia para a ação.

Nesta linha, BANDURA (1977) entende que a aquisição do conhecimento é um processo diferente da utilização do mesmo. Desta forma, para que um determinado comportamento aprendido seja utilizado deve haver motivação e interesse para fazê-lo, o que pode ser obtido com incentivos, ou seja, reforços, recompensas. As experiências de BANDURA (1977) evidenciaram que um modelo de comportamento recompensado tem mais probabilidades de ser copiado por observadores do que um modelo cujas consequências não eram recompensadoras ou mesmo penalizadoras.

BANDURA (1977) identificou três tipos de reforços: (1) reforço direto - o observador é reforçado ao reproduzir o que observou; (2) reforço indireto - o modelo é quem recebe o reforço, evidenciando assim que os resultados observados no comportamento dos outros pode modificar o nosso comportamento da mesma forma que os resultados obtidos da experiência direta e (3) auto-reforço - o sujeito é quem controla os seus próprios reforços. Como um comportamentalista, BANDURA (1977) afirma que as consequências dos atos que observamos determinam em boa escala o nosso comportamento. As atitudes que suscitam consequências positivas tendem a manter-se, enquanto aquelas que geram consequências negativas tendem a desaparecer.

As conseqüências das interações sociais retroalimentam as pessoas com informações a respeito da correção ou conveniência da sua ação BANDURA (1977). As conseqüências experimentadas, reforços positivos ou negativos, pelos modelos, transmitem informações aos observadores sobre quais ações são efetivas e quais não são. Além disso, as conseqüências também produzem motivação para que sejam realizadas as ações que originaram conseqüências positivas BANDURA (1977). Por exemplo, a motivação cresce em todos os membros de uma turma quando vemos um professor elogiar um aluno por ter realizado um bom trabalho.

De acordo com BANDURA (1977), a simples observação de modelos comportamentais não garante por si só a dublagem dos comportamentos, pois a aprendizagem por observação envolve os seguintes fatores: (1) consequências

do comportamento devem ser consideradas muito positivas - mesmo os comportamentos apontados como negativos podem ser imitados se as conseqüências forem consideradas positivas; (2) características do observador – a maioria dos fatores que influenciam a avaliação das conseqüências de uma ação observada depende de características do observador, como idade, sexo, posição social, valores. Deve haver certa adequação entre o imitador e o imitado, uma vez que para dublar um comportamento o indivíduo deve enxergar nele uma forma de obter sucesso e (3) características do modelo - o prestígio do modelo é primordial, seja por sua competência e reconhecimento em determinada atividade ou por um laço afetivo que o ligue e o torne significativo para o observador. Muitas vezes os efeitos do prestígio de um indivíduo se estendem a outras áreas que não àquelas nas quais o indivíduo se destaca. Por exemplo, pode-se notar que há pessoas que imitam o comportamento de atletas em coisas que nada tem a ver com aquilo que admiramos neles, como a marca de detergente que utilizam para lavar a louça. Há posições sociais que encerram prestígio independentemente das pessoas que as ocupam, assim como o professor que tende a ser modelo para muitas crianças.

A teoria da aprendizagem social pode ser aplicada a fim de obter os seguintes resultados: (1) ensino de novos comportamentos – quando se deseja ensinar novas habilidades ou novas maneiras de pensar e de sentir, deve-se deixar claro quais passos são necessários para que o modelo possa atingir o objetivo ou executar a tarefa; (2) desenvolvimento das emoções – os aprendizes podem desenvolver reações emocionais a situações nunca vivenciadas, como ter medo de andar de elevador sem nunca o ter entrado em um; (3) promoção de comportamentos – é possível adquirir comportamentos que praticamos não por estarmos especialmente motivados a isso, mas sim por serem importantes em certas situações sociais, através da observação dos outros, como por exemplo, a postura correta para uma determinada situação, onde alguém em uma entrevista de emprego não fala gírias como de costume, e (4) troca de inibições – a inibição ocorre quando se vê um modelo sofrer as consequências negativas com o seu comportamento, tornando indesejável a sua imitação. Por exemplo, se os alunos observam outro aluno transgredir as regras sem que seja punido, ficam com a impressão de que nem sempre ocorrem conseqüências negativas ao burlar as regras, o que pode desinibi-lo. Existe o chamado "efeito onda" que é definido no efeito exponencial da desinibição em uma turma quando o seu líder é o elemento transgressor das regras. Entretanto, este efeito também pode beneficiar o professor, caso o líder seja corrigido de forma que a turma fique ainda mais inibida.

#### **2.3.3 Protagonismo Juvenil**

Segundo o UNICEF (2002) "... a participação é um direito do adolescente que implica na possibilidade de (1) manifestar sua opinião; (2) intervir com sua ação buscando seu benefício e aquilo em que acredita e (3) garantir com sua avaliação que as políticas a eles destinadas pelos serviços, programas e benefícios sejam estruturadas de acordo com suas necessidades e interesses. Essa participação implica um processo de diálogo permanente em que o que deve prevalecer não é uma opinião isolada, seja do adolescente, seja do adulto, mas o resultado de diferentes visões acomodadas num consenso construído com respeito de ambos".

De encontro a essa declaração vem a idéia de protagonismo que é entendida como a atuação de adolescentes e jovens em situações onde eles participam construtivamente em ações que venham a beneficiar outrem. Enredando-se com as questões pertinentes a sua própria adolescência/juventude e com as questões sociais do mundo, da comunidade,

pensando em soluções globais e atuando localmente em família, na escola ou na comunidade.

A palavra protagonista, segundo o DICIONÁRIO AURÉLIO (2009), vem do grego *protagonistés*, e significa: o principal lutador; a personagem principal de uma peça dramática, pessoa que desempenha ou ocupa o primeiro lugar em um acontecimento. No contexto da educação, o aprendiz protagonista é aquele que toma as rédeas de sua educação e passa a agir em prol da construção de seu conhecimento, buscando por conta própria o entendimento dos conceitos envolvidos em seu processo de aprendizagem.

Para promover esta protagonização é necessário conhecer os adolescentes, suas necessidades e o contexto onde vivem, o que auxilia a entender como e em quais projetos eles podem se engajar e como estimular sua autoconfiança. É justamente esta autoconfiança que os instiga a participar dos projetos e a confiar em sua capacidade de resolver os problemas propostos, aumentando seu interesse e sua motivação.

Segundo COSTA (2000), a autoconfiança só é genuína quando se apóia em uma identidade bem definida, ou seja, o adolescente se compreende e se aceita em suas forças e debilidades, sendo, portanto, capaz de desenvolver uma auto-estima e um auto-conceito positivos. Sem autoconfiança, o jovem se torna incapaz de olhar o futuro sem medo. Sendo assim, para que o aluno possa protagonizar seu processo de aprendizagem é importante, antes de qualquer coisa, que ele acredite ser capaz de fazê-lo.

#### **2.3.4 Teoria Sócio-Cultural**

Segundo VYGOTSKY (1991), apenas as funções psicológicas primitivas podem se caracterizar como reflexos. Os processos psicológicos mais complexos – ou funções psicológicas superiores, que diferenciam os humanos dos outros
animais – só se constituem e se desenvolvem pelo aprendizado (VYGOTSKY, 1991). Entre as funções complexas se encontram a consciência e o discernimento.

De acordo com REGO (1999), VYGOTSKY (1991) não ignora as definições biológicas da espécie humana; não obstante, confere uma enorme importância à dimensão social, que fornece instrumentos e símbolos que mediam a relação do indivíduo com o mundo, e que acabam por fornecer também seus mecanismos psicológicos e formas de agir neste mundo. Assim, o aprendizado é considerado um aspecto necessário e fundamental no processo de desenvolvimento das funções psicológicas superiores. Para exemplificar este conceito REGO (1999) afirma que "*uma criança nasce com as condições biológicas de falar, mas só desenvolverá a fala se aprender com os mais velhos da comunidade*".

Para VYGOTSKY (1991), na relação dialética entre indivíduo e sociedade, das quais se originam as características tipicamente humanas, o homem transforma o seu meio e, ao mesmo tempo, a si mesmo. Sendo assim, as funções psicológicas superiores, que se originam nas relações entre indivíduo e seu contexto sócio-cultural têm uma origem cultural (VYGOTSKY, 1991).

A distância entre aquilo que a criança é capaz de fazer de forma autônoma (nível de desenvolvimento real) e aquilo que ela realiza em colaboração com outros elementos de seu grupo social (nível de desenvolvimento proximal) é chamado de Zona de Desenvolvimento Proximal (ZDP) (VYGOTSKY, 1991). Para VYGOTSKY (2002), é de extrema importância que o educador tenha conhecimento sobre este nível de desenvolvimento, porque permite a compreensão da dinâmica interna do desenvolvimento individual. O educador também deve verificar os ciclos já completados e os que estão em via de formação, o que permite o delineamento da competência do

aprendiz e de suas futuras conquistas, assim como a elaboração de estratégias pedagógicas que auxiliem neste processo.

Ainda segundo VYGOTSKY (1991), a escola deve valorizar especialmente as interações entre os diferentes alunos. Assim, a concepção de que as salas de aula heterogêneas são preocupantes também se desfaz, pois interações diversificadas implicam em indivíduos com diferentes ZDP, interatuando uns nas ZDP dos outros. O aluno menos experiente se beneficia dessa interação, pois o outro pode ajudá-lo em elaborações que ele não consegue realizar individualmente. O mais experiente também se beneficia, pois, no momento em que procura ajudar o outro a desenvolver novos conceitos, reorganiza e reestrutura suas próprias concepções, a fim de sistematizá-las e compartilhá-las.

Sendo assim as atividades desenvolvidas enquanto os alunos colaboram entre si nas atividades propostas no Ateliê, provavelmente permitirão a troca de experiências e um aprendizado mais efetivo.

# **2.4 Aplicação do Método para Colaboração e das Teorias de Aprendizagem**

O uso de métodos de desenvolvimento ágil na proposta tem como objetivo apoiar os alunos no desenvolvimento dos OA no Ateliê, fazendo com que as equipes realmente compartilhem o aprendizado durante o trabalho no Ateliê, colaborando conforme o esperado nas atividades desempenhadas. Desta forma, com base na teoria de BANDURA (1977), onde o indivíduo aprende através da observação de modelos comportamentais de sucesso. TELES (2004), acredita que a metodologia ágil de XP é capaz de promover maior troca de conhecimento entre os desenvolvedores, a fim de atender às variáveis demandas de modelagem das funcionalidades do aplicativo que está sendo

produzido. Além disso, uma vez que são montadas pequenas equipes, as boas práticas de desenvolvimento ágil podem proporcionar a troca de informação e melhor colaboração.

Outro fator para o qual espera-se que esta metodologia também contribua é o aumento da autonomia dos alunos, pois ela os coloca como participantes ativos de todas as etapas do processo de desenvolvimento, ao invés de simples expectadores, tornando possível desenvolver aplicativos que inicialmente possuem requisitos vagos, imprecisos ou em constante mudança, através da estratégia de contínuo acompanhamento e realização de vários pequenos ajustes ao longo do desenvolvimento.

Os valores e princípios do método XP são estimulados nos aprendizes através das práticas por ele indicadas, de forma que os aprendizes possam desenvolver os OA ao longo de suas atividades. As boas práticas pregadas pelo método de desenvolvimento ágil XP indicam uma colaboração mais efetiva quando os alunos a utilizam, fazendo com que haja participação de todos os membros da equipe nas atividades executadas com o objetivo de desenvolver o OA. Estes alunos não estarão desenvolvendo a mesma atividade juntos, mas sim dividindo as tarefas e compartilhando os passos seguidos com o resto da equipe.

As teorias de aprendizagem supracitadas possibilitam trabalhar os aprendizes em suas potencialidades, tentando extrair deles o melhor desempenho individual, propiciando seu desenvolvimento em interações sociais. Embora as abordagens tratem de aspectos diferentes da aprendizagem, elas podem ser trabalhadas harmonicamente com o objetivo de aprimorar a forma como os alunos aprendem determinado conteúdo e de aumentar seu interesse e sua crença de que estará apto a resolver os problemas propostos pelo educador.

Para que seja possível aumentar o desempenho individual dos aprendizes, serão utilizadas as idéias de BANDURA (1989) sobre as crenças na auto-eficácia e de COSTA (2000) sobre o protagonismo juvenil, permitindo aos aprendizes um aumento de sua motivação e autonomia para desenvolver as atividades sugeridas pelo educador que estará fazendo papel de mediador no processo de aprendizagem.

Para melhorar o desempenho coletivo, serão utilizadas as idéias de VYGOTSKY (1991) em sua teoria sócio-cultural e de BANDURA (1977) em sua teoria de aprendizagem social, permitindo que os alunos compartilhem conhecimento entre os membros que irão compor as equipes e permitindo que os alunos tenham a oportunidade de dublar o comportamento das equipes que estejam obtendo êxito em suas tarefas.

É esperado que a aplicação de cada teoria provoque alguns efeitos sobre o processo de aprendizagem dos estudantes. No Quadro 1 é apresentada a correlação entre os efeitos esperados e as teorias de aprendizagem.

| Teorias de Aprendizagem       | <b>Teóricos</b>       | <b>Efeitos Esperados</b>                                             |
|-------------------------------|-----------------------|----------------------------------------------------------------------|
| Protagonismo juvenil          | <b>COSTA (2003)</b>   | Motivação / Comprometimento                                          |
| Crença na auto-eficácia       | <b>BANDURA</b> (1989) | Auto-confiança / Autonomia                                           |
| Teoria sócio-cultural         | VYGOTSKY (2002)       | Aprendizagem / Colaboração                                           |
| Teoria da aprendizagem social | <b>BANDURA (1977)</b> | Observação de modelos comportamentais<br>/ Dublagem de comportamento |

**Quadro 1. Correlação entre teorias de aprendizagem e os efeitos delas esperados** 

Tendo definido as teorias de aprendizagem que fundamentam a pesquisa e os efeitos que elas podem causar no aluno, foi levantado o estado da arte do ensino de computação.

# **3. ABORDAGENS DE ENSINO DE COMPUTAÇÃO**

Neste capítulo são apresentadas propostas encontradas na literatura para o ensino de computação, mais especificamente de desenvolvimento de sistemas de computadores.

Ao pesquisar na literatura propostas para solucionar ou mitigar os problemas do ensino de computação identificados nesta pesquisa, como a falta de motivação dos alunos, a falta de autonomia com que eles lidam com a aprendizagem, a grande evasão comum aos cursos de computação e a desejada melhora no rendimento dos aprendizes, ficou evidente que estes problemas não passaram despercebidos frente à comunidade acadêmica (MOTA et al., 2008, COSTA e COX, 2004, SOBRAL, 2008). Foi possível identificar algumas características comuns entre as propostas estudadas, o que possibilitou gerar uma categorização segundo três abordagens de ensino: (1) Simplificação de Conteúdo, (2) Projeto Real e (3) Aprendizagem Colaborativa.

O texto do capítulo 3 foi organizado, nas próximas seções, de maneira a esclarecer cada uma das abordagens de ensino identificadas e apresentar as propostas agrupadas por categoria.

### **3.1 Simplificação de Conteúdo**

Simplificar o conteúdo apresentado aos aprendizes é uma forma de diminuir a quantidade de informação a ser assimilada por eles, deixando aos mesmos apenas o esforço indispensável para compreender os conceitos necessários ao seu aprendizado. A idéia é diminuir o nível de abstração e complexidade do que será apresentado aos alunos por meio de *softwares* ou ambientes de aprendizagem. Este tipo de abordagem, com o apoio computacional, será chamado nesta pesquisa de Simplificação de Conteúdo. São apresentadas nas próximas seções propostas encontradas na literatura que implementam esta abordagem de ensino.

#### **3.1.1 Um Ambiente de Apoio ao Aprendizado de Programação (AMBAP)**

O AMBAP é um ambiente de aprendizado proposto por ALMEIDA et al. (2002). Ele foi concebido e desenvolvido para auxiliar o aluno iniciante no entendimento das expertises inerentes ao aprendizado de programação. Seu intuito é proporcionar um conjunto de ferramentas computacionais que assessoram o ensino de programação em uma perspectiva explícita de resolução de problemas, abrangendo desde a fase de entendimento do problema até a sua solução através da formulação de um algoritmo (ALMEIDA et al., 2002). Desta maneira, este ambiente proporciona ao estudante a possibilidade de construir seu *software* utilizando uma linguagem algorítmica e, ao executá-lo, ter a oportunidade de entender conceitos como variáveis, comandos e recursão. Isto é obtido através de um processo de simulação, sem se preocupar com os detalhes intrínsecos ao desenvolvimento, o qual está comprometido com características específicas da máquina, normalmente encontrados nas linguagens de programação convencionais (ALMEIDA et al., 2002).

O ambiente proposto por ALMEIDA et al. (2002) é capaz de diminuir o nível de abstração e simplificar os conceitos envolvidos na aprendizagem de computação, ao oferecer mecanismos, como a linguagem de programação simplificada e a possibilidade de acompanhar a execução do código, que facilitam o processo de construção de *software*. Este ambiente possui um espaço onde é possível acompanhar a execução de cada comando do algoritmo e dos valores atuais das variáveis na memória. Um exemplo de como isso acontece pode ser observado no lado esquerdo da Figura 1. Além disso, também é possível identificar os valores atuais de cada variável, por meio de um simulador de memória, conforme apresentado no lado direito da Figura 1.

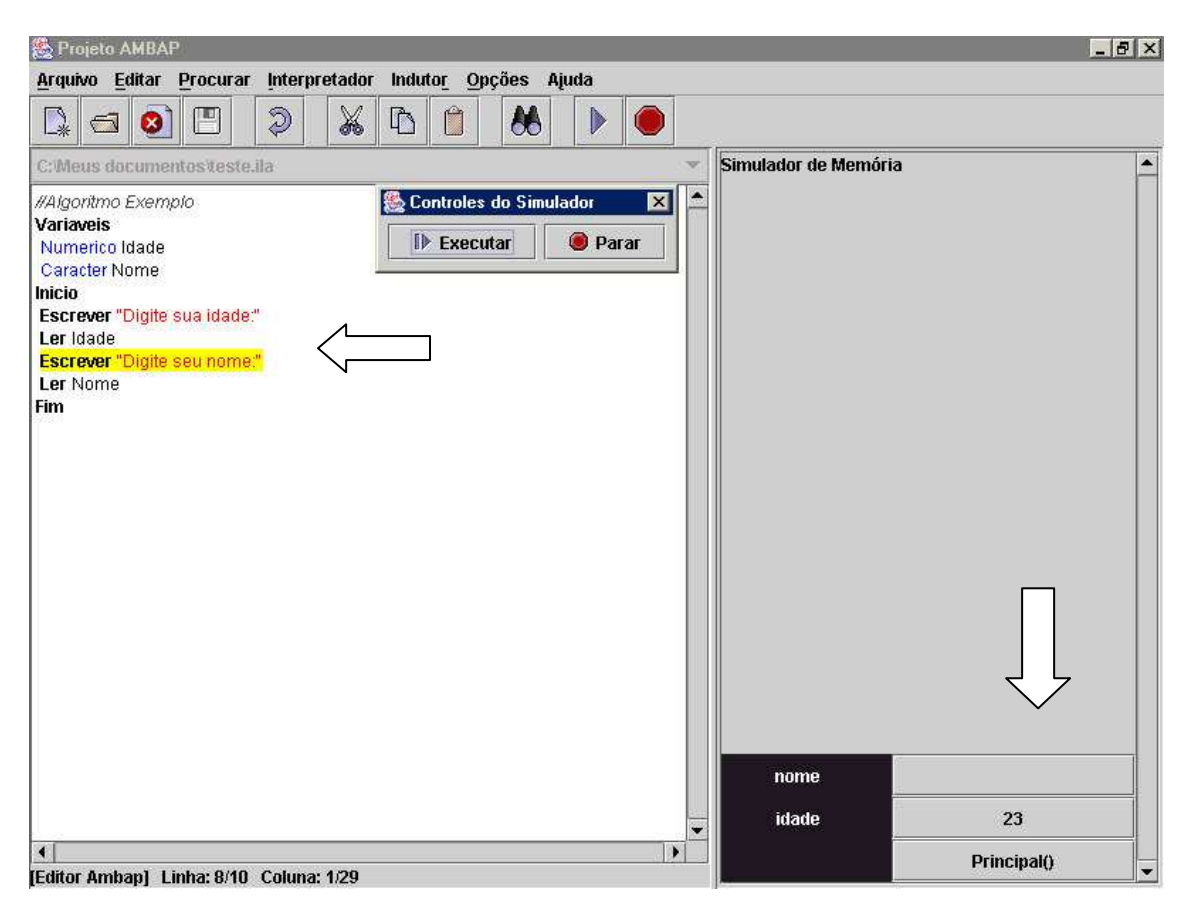

**Figura 1. AMBAP - Execução passo a passo** 

Além de permitir acompanhar a execução passo-a-passo como em um *debug*, este ambiente também possibilita o acompanhamento das instruções do programa por meio da tela do interpretador, visão do usuário, como é apresentado no exemplo exposto na Figura 2, que apresenta apenas o resultado dos comandos de entrada e saída. Desta forma, o estudante pode escrever o código de seu programa em uma linguagem simples e acompanhar a execução deste código de forma rápida e fácil.

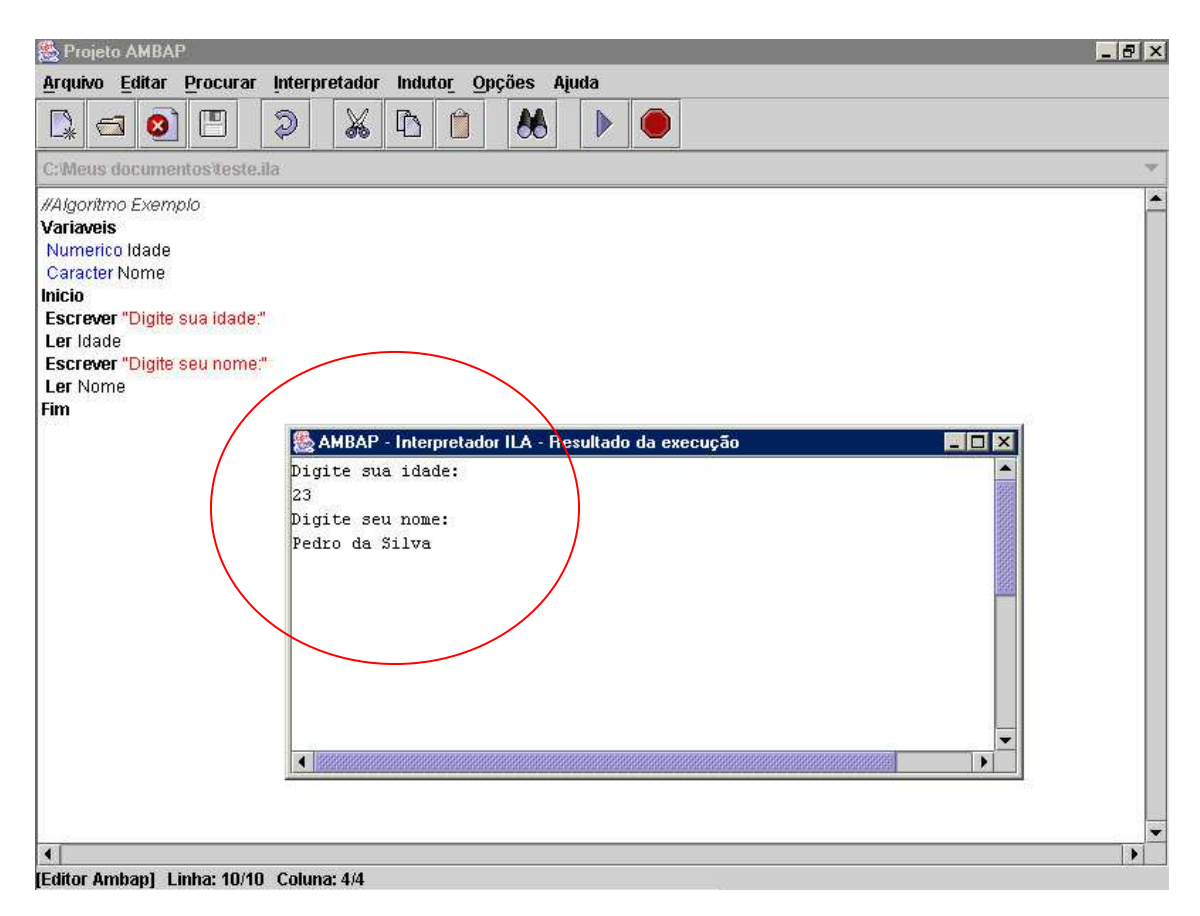

**Figura 2. AMBAP – Modo de interpretador** 

### **3.1.2 JAVATOOL - Uma Ferramenta para Ensino de Programação**

O JavaTool é uma ferramenta proposta por MOTA et al. (2008) para auxiliar o ensino de programação, nas aulas práticas de laboratório de disciplinas de computação para iniciantes. A ferramenta está disponível no ambiente *Web*, onde o estudante pode (1) examinar a animação de um exemplo de algoritmo presente no conteúdo ministrado pelo professor e (2) selecionar um exercício proposto pelo professor e desenvolver uma solução. Para isso, o estudante pode editar código Java, compilar, depurar o código e visualizar a animação do código (MOTA et al., 2008).

De acordo com MOTA et al. (2008), a idéia principal do ambiente é animar códigos de algoritmos escritos com uma sintaxe simplificada da linguagem Java em um curso inicial de programação, sem abordar

conhecimentos relacionados à programação orientada a objetos. O ambiente tem o objetivo de dar suporte a estudantes de forma didática durante o início da aprendizagem de programação, fazendo usa da linguagem Java. A proposta é implementada através do método de visualização de programas, com formato de animações 2D, permitindo ao aprendiz visualizar a abstração dos códigos de algoritmos (MOTA et al., 2008).

Segundo MOTA et al. (2008), para fazer com que os aprendizes aprendam a programar na linguagem Java, a ferramenta JavaTool implementa um editor que reconhece a sintaxe do código Java e facilita a correção de erros de sintaxe simplificando os conceitos e informações que deverão ser absorvidas pelo aprendiz. O editor, que visa simplificar a edição da linguagem de programação Java, é apresentado na Figura 3, onde cada parte é destacada para facilitar a compreensão da imagem. Algumas destas partes são apresentadas com maiores detalhes a seguir.

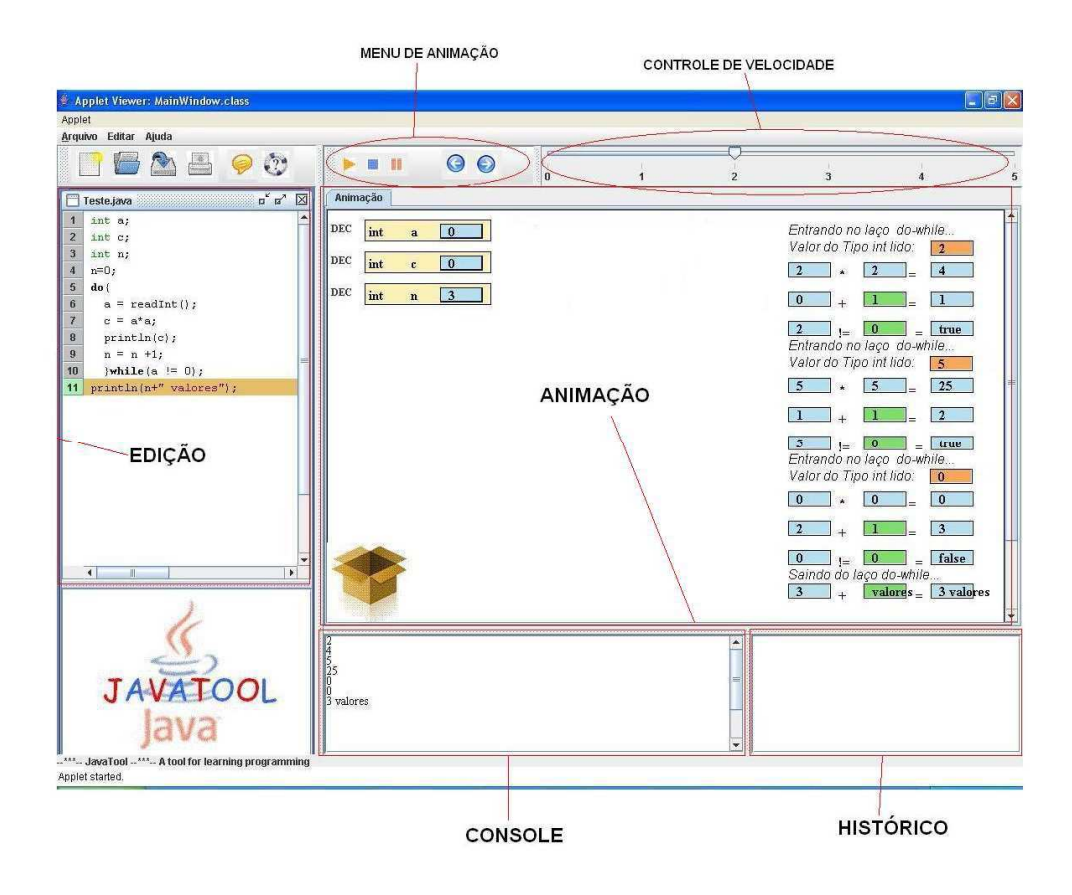

#### **Figura 3. JAVATOOL – Interface do Programa**

No canto superior esquerdo do editor, os alunos podem editar o código simplificado, como pode ser visto em mais detalhes na Figura 4, onde é descrito um código para ler as notas dos alunos de uma turma.

```
double nota:
int n = 0:
do fnota = readDouble O;if (nota > 5)
        n = n+1;
} while (nota > 0);
println("Notas > 5" + n);
```
**Figura 4. JAVATOOL – Exemplo de código Java** 

Quando o código é executado, o aluno pode visualizar seu andamento por meio de uma animação, que mostra os valores assumidos pelas variáveis, apresenta à direita do editor, conforme pode ser observado na Figura 5.

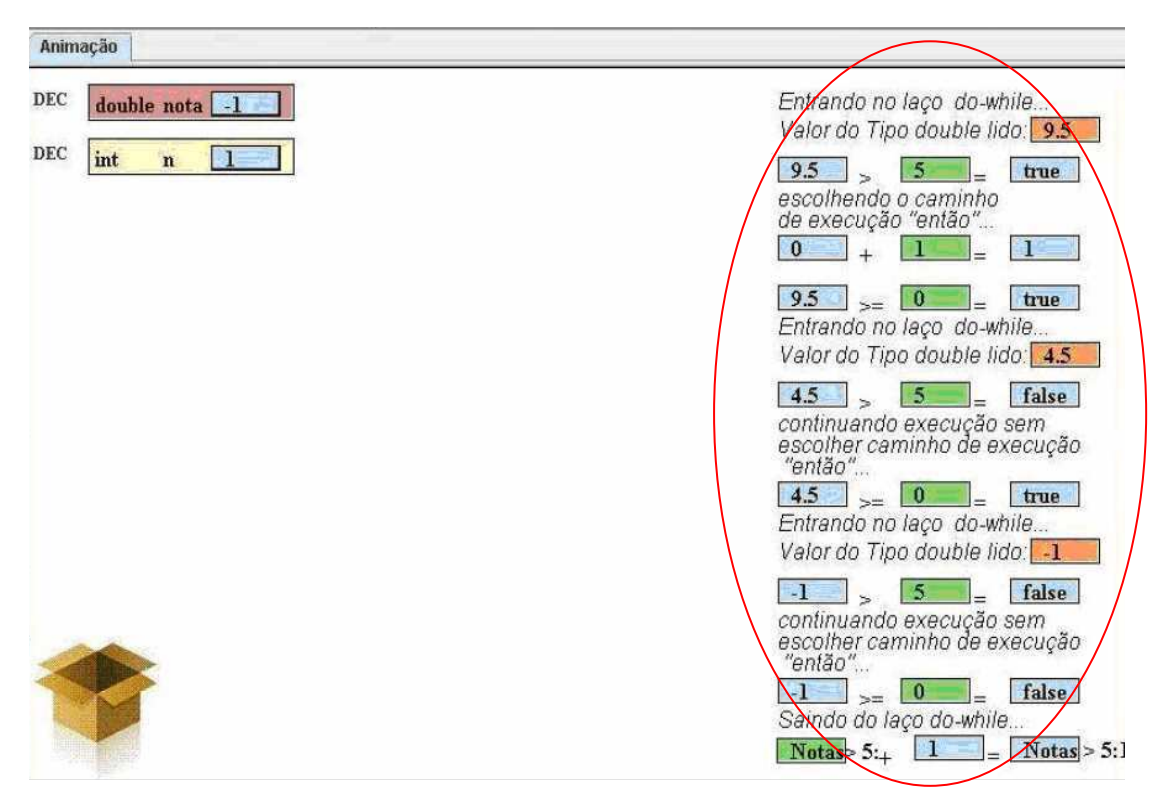

**Figura 5. JAVATOOL – Exemplo de Tela de Animação** 

O editor também permite animar o código por meio de um interpretador, o qual dá suporte à animação da maior parte dos conceitos que são ensinados em disciplinas de programação, permitindo que os dados sejam representados em vários formatos (binário, hexadecimal, etc.) e disponibilizando um histórico da execução do programa de forma gráfica e também na forma de texto (MOTA et al., 2008).

Faz parte da proposta de MOTA et al. (2008) que o *software* possa, futuramente, ser integrado a um ambiente de ensino *Web*, como por exemplo, o MOODLE, podendo assim ser utilizado como uma ferramenta em um laboratório virtual de programação.

#### **3.1.3 Portugol IDE**

O Portugol IDE é um ferramenta proposta por MANSO e OLIVEIRA (2009) para o ensino de programação. Trata-se de um ambiente de aprendizagem

direcionado para o ensino superior, onde os alunos têm acesso a ferramentas que lhes permitem desenvolver algoritmos, realizar uma verificação formal dos mesmos e depurá-los em caso de erro. Este ambiente também permite melhorar a eficácia do método tradicional de desenvolvimento e verificação de algoritmos baseado na resolução de problemas em papel, ou seja, sem o apoio de uma ferramenta computacional (MANSO e OLIVEIRA, 2009).

De acordo com MANSO e OLIVEIRA (2009), a ferramenta permite a utilização de duas linguagens que dão suporte aos algoritmos: o Portugol, uma linguagem formal baseada no português estruturado que permite a definição de algoritmos computacionais; e a linguagem fluxográfica, uma linguagem gráfica constituída por formas executáveis e por ligações entre elas que representam o fluxo de execução do algoritmo. Estas linguagens permitem realizar as operações necessárias para a codificação de algoritmos simples. Elas são compatíveis entre si, sendo possível alternar entre as duas durante as fases de edição, execução e depuração.

Segundo MANSO e OLIVEIRA (2009), a definição da linguagem Portugol foi norteada por três princípios: (1) possuir as estruturas de programação necessárias para o desenvolvimento do raciocínio algorítmico, (2) ser fácil de aprender e (3) permitir uma transição suave para as linguagens de alto nível. A linguagem Portugol permite que os alunos codifiquem os seus algoritmos numa linguagem próxima a qual usualmente utilizam na sua comunicação com outras pessoas. Esta característica aliada a uma sintaxe simples e flexível, possibilita que os alunos se concentrem na resolução dos problemas e no raciocínio abstrato do algoritmo e não no ambiente ou na linguagem (MANSO e OLIVEIRA, 2009). No lado esquerdo da Figura 6 é apresentado um programa escrito em português estruturado e na direita é

apresentado o que está sendo executado e quais valores as variáveis estão assumindo, como pode ser visto.

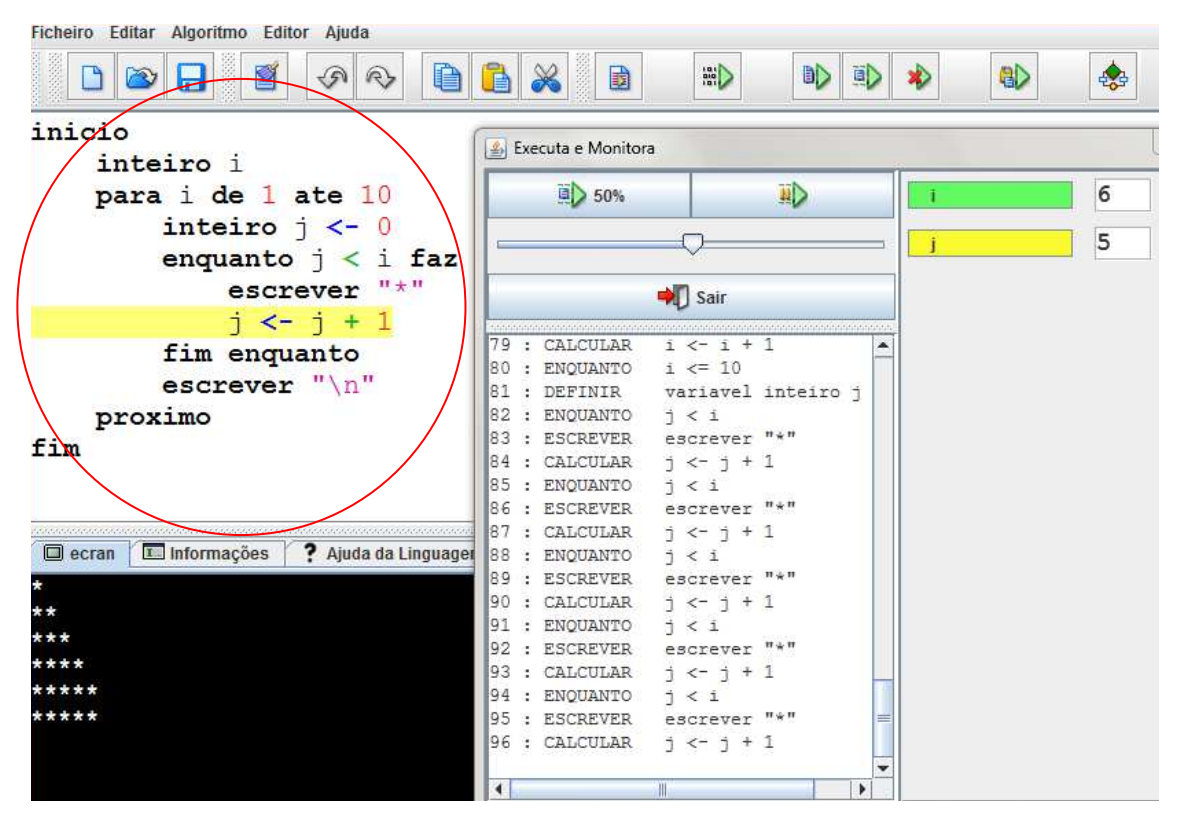

**Figura 6. Ambiente de exploração de linguagem algorítmica** 

De acordo com MANSO e OLIVEIRA (2009), a linguagem fluxográfica foi definida para fazer a representação gráfica das instruções presentes na linguagem Portugol, permitindo desenhar, visualizar e executar o algoritmo sob a forma de grafo dirigido. Foram utilizados símbolos tradicionais do fluxograma na linguagem fluxográfica, porém, para que estes símbolos pudessem descrever um algoritmo, eles passaram a representar uma função que pode ser executada.

Segundo MANSO e OLIVEIRA (2009), nessa linguagem fluxográfica, o símbolo de entrada e saída está desdobrado em um símbolo para entrada de dados que permite que o aluno introduza dados no algoritmo e um símbolo para impressão de informação no console, respectivamente, conforme pode ser

observado na Figura 7. De forma a manter a coerência com os fluxogramas tradicionais, o símbolo de entrada de dados também permite a definição de variáveis.

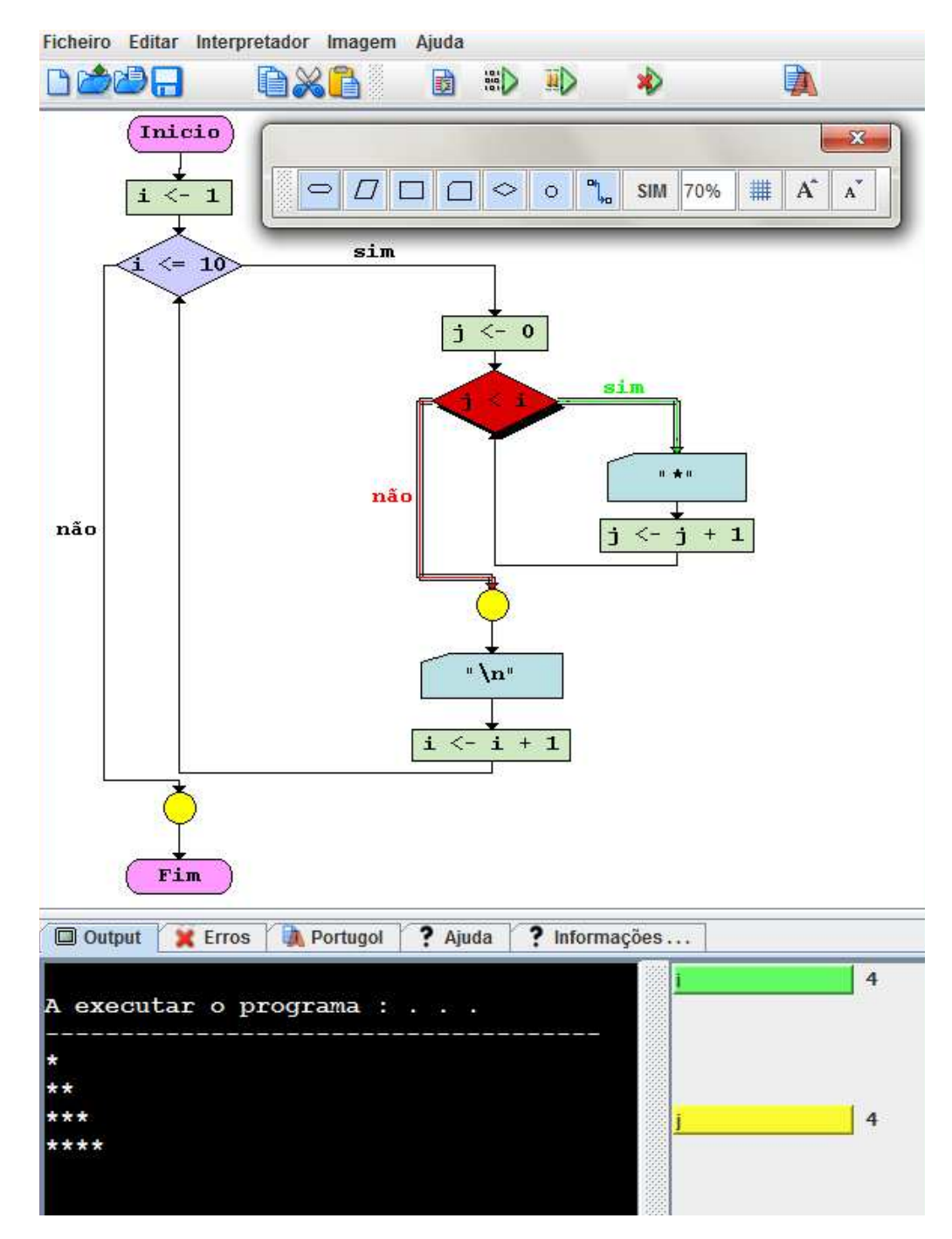

**Figura 7. Ambiente de exploração de linguagem fluxográfica** 

Se for introduzida uma variável que esteja definida na memória do algoritmo, o símbolo altera o seu valor; porém, se a variável não estiver definida, o símbolo define a variável e determina o seu tipo através do valor introduzido (MANSO e OLIVEIRA, 2009). O símbolo de processo também teve suas funcionalidades estendidas, pois, além de avaliar expressões e atribuir os seus resultados a símbolos que estão definidos em memória, ele também define símbolos caso eles não existam.

MANSO e OLIVEIRA (2009) esclarecem que a linguagem fluxográfica permite a visualização dos blocos operacionais de um programa e o fluxo de execução que estes mesmos blocos geram. Os algoritmos são desenhados através de símbolos e fluxos tornando mais clara a execução sequencial das instruções dos programas. O desenho de algoritmos também é menos afeito a erros que as linguagens escritas, uma vez que as formas são parametrizáveis e dotadas de funcionalidades inteligentes (MANSO e OLIVEIRA, 2009).

# **3.1.4 Lego Mindstorms no Apoio ao Ensino de Programação de Computadores**

A proposta de VAHLDICK et al. (2008) apresenta a utilização de robótica pedagógica no ensino de algoritmos e programação. A solução foi aplicada à disciplina de Programação de Computadores, do curso de Ciências da Computação da FURB (Universidade Regional de Blumenau), tendo como objetivo a capacitação para a utilização de um método computacional de resolução de problemas e a implementação da solução por meio de programas escritos em uma linguagem de programação.

A proposta é composta por uma linha de brinquedos de robôtica da LEGO chamada Lego Mindstorms, a qual foi lançada comercialmente em 1998, com o foco em educação tecnológica. Além disso, a proposta também é

composta por um programa chamado RoboMind, o qual ajuda a ensinar programação estruturada a crianças e jovens, disponibilizando um leque de funções para dar ordens a um robô. A máquina responde de acordo com a seqüência de comandos dada. Desta forma, os alunos tem contato com o estudo de algoritmos, de uma maneira mais simples e menos abstrata, podendo executá-los por inteiro ou passo-a-passo, e compreendendo melhor as estruturas de programação (VAHLDICK et al., 2008).

De acordo com VAHLDICK et al. (2008), são oferecidos exercícios que fazem com que os alunos programem, a fim de atender às tarefas requisitadas, utilizando uma linguagem mais simples, na interface do Robomind. Desta forma, o aluno é desafiado a prever as outras situações, sem realmente testá-las no ambiente. É possível configurar cenários diferentes daqueles já testados no ambiente, a fim de colocar o robô do aluno à prova.

Um exemplo de enunciado de exercício trabalhado por VAHLDICK et al. (2008) é o seguinte: "*Dado um mundo de 6 colunas e 3 linhas, o robô sempre nascendo na primeira coluna da primeira linha e com caixas distribuídas aleatoriamente na primeira linha. Ainda, pode ser que exista uma caixa na segunda linha abaixo da caixa da primeira linha. Faça o robô andar até a última coluna e quando encontrar caixas ele deve contorná-las por baixo. Lembre-se que pode existir outra caixa abaixo da primeira, porém, não existem duas caixas na sequência na mesma linha.*". A Figura 8 apresenta o cenário citado no enunciado.

Segundo VAHLDICK et al. (2008), a pesquisa pode comprovar grande interesse dos alunos em realizar a programação no ambiente proposto, de forma que pudessem utilizar e testar o robô. VAHLDICK et al. (2008) apontam também que a participação espontânea dos colegas em colocar a prova o robô, configurando os mundos na tentativa de encontrar alguma falha, comprova o interesse dos alunos. Houve, portanto, um aumento na motivação e na

autonomia enquanto os aprendizes se empenhavam em uma competição natural sobre quem conseguiria melhor êxito na execução das tarefas (VAHLDICK et al., 2008).

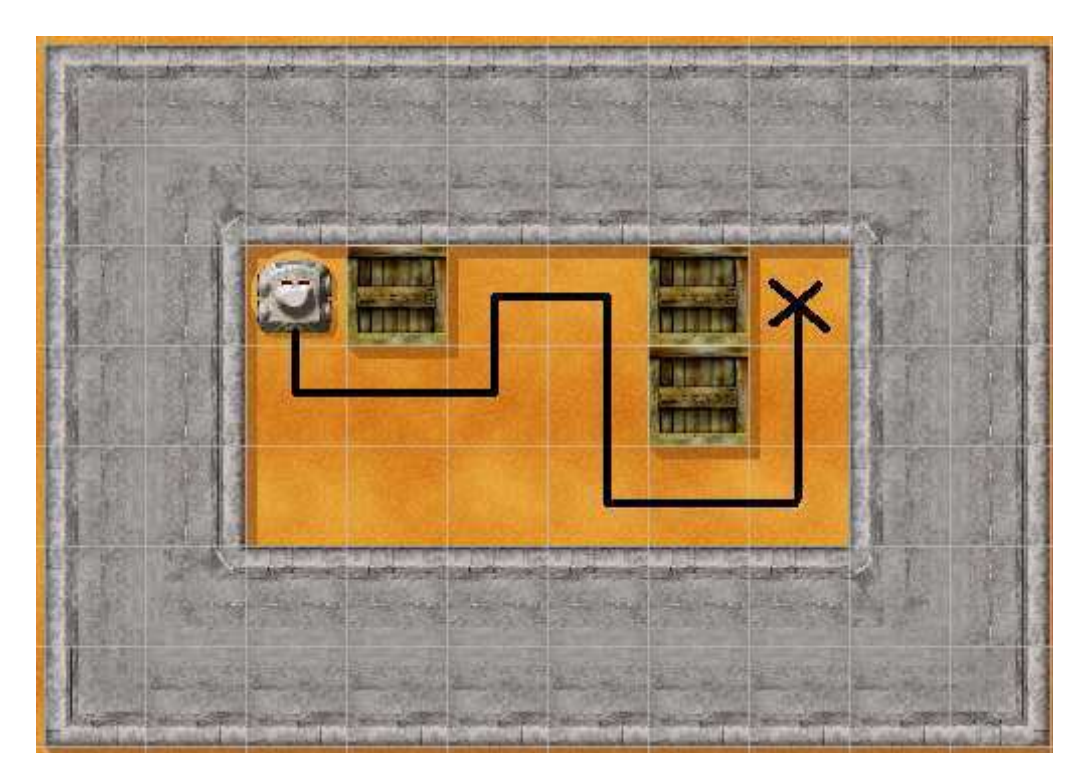

**Figura 8. Exemplos do cenário exercitado nas aulas de robótica** 

## **3.2 Projeto Real**

Trabalhar em um Projeto Real é uma estratégia para o ensino de computação por meio de projetos, onde os educadores elaboram um contexto e a idéia de um projeto o qual um ou mais alunos tomarão parte. Assim, pretende-se aumentar, através da contextualização, o interesse, o empenho e a participação do aprendiz no processo de aprendizagem (RAZUCK, 2006).

Por meio de um Projeto Real é possível gerar benefícios para a comunidade acadêmica, uma vez que o produto gerado pelo projeto poderá ser usando por seus membros (RAZUCK, 2006). Da mesma forma, COSTA e

VIEIRA (2006) também acreditam que o aprendiz que protagoniza seu processo de aprendizagem se sente valorizado e estimulado, sabendo que está gerando benefícios e *softwares* que terão um uso real dentro de sua comunidade. Na próxima seção é apresentada uma proposta que implementa a abordagem de Projeto Real.

#### **3.2.1 Protagonismo Juvenil no Ensino de Computação da UFS**

COSTA e COX (2004) propõem o ProLabInf (Projeto de Revitalização dos Laboratórios de Informática do Departamento de Ciência da Computação e Estatística) por meio do curso de Ciência da Computação da Universidade Federal de Sergipe (UFS), que prevê a cooperação entre docentes e discentes, objetivando a busca de soluções para os problemas pertinentes aos laboratórios. Desta forma, é promovido o engajamento dos alunos em um projeto que claramente trará benefícios à comunidade escolar e aos próprios alunos, tornando-os ativos no processo de aprendizagem, uma vez que ali estão utilizando sua cognição na busca de soluções de tecnologia que aprimorem o uso de seus laboratórios.

COSTA e COX (2004) acreditam que com a aplicação desta proposta os aprendizes se sentirão motivados a cooperar com a comunidade acadêmica e com isso conseguirão destaque entre seus pares sabendo que o resultado do trabalho será alvo de avaliações por parte da comunidade que receberá os benefícios gerados pelo projeto.

As primeiras atividades do ProLabInf tiveram um foco em infraestrutura e atuaram principalmente um grupo alunos do primeiro período. Em 20 dias, este grupo identificou e trocou os componentes defeituosos dos microcomputadores de um dos laboratórios, instalaram *softwares* e realizaram

testes, deixando tudo em condições de uso. Estes microcomputadores estavam inativos por falta de manutenção há 10 meses (COSTA e COX, 2004).

Os alunos envolvidos frequentaram o espaço para estudar e elaborar trabalhos, mesmo dispondo de outros laboratórios com máquinas melhores. Em pouco tempo, perceberam que poderiam contribuir com a coletividade e melhorar o curso. Para COSTA e COX (2004), os alunos se mostraram dispostos a enfrentar desafios de ordem prática e ensaiar os primeiros passos protagônicos, ou seja, começar a ter autonomia para realizar seu próprio aprendizado. Os autores ainda afirmam que a cooperação entre os alunos aflorou naturalmente, bastando vivenciar o ambiente oportuno, e que os próprios alunos organizaram seus horários de dedicação de forma a sistematizar as atividades; participaram ativamente da decisão, do planejamento e estão dispostos a atuar na execução e avaliação das atividades do laboratório.

### **3.3 Aprendizagem Colaborativa**

Muitos dos esforços em melhorar a aprendizagem se apóiam em colaboração, troca de experiências entre os aprendizes e os educadores (MORAN, 2006). Agrupar os alunos em equipes faz com que eles dividam os problemas e somem os esforços, resolvendo desafios com alto nível de dificuldade, o que seria mais difícil para a cognição de apenas um indivíduo (VYGOTSKY, 1982).

Para VYGOTSKY (1982), "*o sujeito é ativo, ele age sobre o meio.*", "*não há a 'natureza humana', a 'essência humana'. Somos primeiro sociais e depois nos individualizamos.*". Por isso é natural agir em grupo, agir socialmente. Da mesma forma é natural participar em grupo do processo de aprendizagem, colaborando para alcançar objetivos comuns.

As atividades colaborativas são utilizadas como uma forma de melhorar o ganho de aprendizagem do aluno fazendo com que ele tenha a possibilidade de lidar com situações caracterizadas como problemas, nas quais, caso atuasse apenas individualmente, pareceriam ainda mais complexas. Algumas propostas com esse enfoque são apresentadas nas seções abaixo.

### **3.3.1 Bancada Experimental Robótica para o Ensino de Computação**

O uso da robótica no ensino tem demonstrado que ela pode ser uma eficiente ferramenta por ser multidisciplinar e por estimular o trabalho em equipe e permitir uma ação real no mundo de forma estimulante e motivadora (ALVES e FILHO, 2008). Com o objetivo de ensinar computação para os alunos de Bacharelado em Ciências da Computação e em Sistemas de Informação, ALVES e FILHO (2008) propõem a criação de uma bancada experimental de robótica que possibilita uma série de situações de teste para a aplicação e verificação de conceitos teóricos. Sua proposta, em paralelo, pode ser utilizada para trabalhar outras questões pedagógicas, como por exemplo, o desenvolvimento de raciocínio crítico, a comunicação, o trabalho em equipe e a interdisciplinaridade.

ALVES e FILHO (2008) estudaram diferentes sensores e atuadores, que são mecanismos onde o robô percebe o ambiente e age sobre o ambiente, respectivamente, usados em conjunto ou isolados, propiciam a experiência de variados conceitos da computação. Os autores também estudaram formas de comunicação entre o computador e seus periféricos, entre os quais foi escolhida a porta paralela. A combinação entre os sensores e atuadores, ocasiona o aprendizado baseado na solução de problemas (ALVES e FILHO, 2008). O próximo passo compreende o desenvolvimento da interface de *hardware* da bancada experimental. Também foi criada uma API (*Application Programming*  *Interface* – Interface de Aplicação de Programação) para permitir o controle da bancada em alto nível de abstração (ALVES e FILHO, 2008).

A bancada experimental foi utilizada por alunos do curso de Bacharelado em Ciências da Computação, na disciplina de Introdução à Robótica Móvel (ALVES e FILHO, 2008). Como atividade da disciplina, os alunos foram divididos em grupos para que cada grupo desenvolvesse uma parte de um *software* de controle de sistemas individuais de sensores e atuadores. Isto permitiu que os alunos colocassem a prova os conhecimentos adquiridos ao longo do curso, além de possibilitar o trabalho em equipe dentro e fora dos grupos em uma simulação de um ambiente real de equipes de desenvolvimento de *software* (ALVES e FILHO, 2008).

### **3.3.2 B-***Learning* **em Disciplinas Introdutórias de Programação**

Em sua tese de doutorado, SOBRAL (2008) tenta minimizar o problema da aprendizagem e da pouca motivação dos alunos nas disciplinas introdutórias dos cursos de programação, por meio de práticas de ensino à distância. SOBRAL (2008) trata em particular da aprendizagem mista, chamada de b*learning*, onde o 'b' significa *blended*, ou seja, algo misto, combinado. Este sistema de formação é derivado do e-*learning*, porém a maior parte do conteúdo é transmitida à distância, mas inclui, necessariamente, situações presenciais. Esta proposta visa tratar as seguintes características nos alunos: auto-estudo, gerenciamento de tempo, motivação e aprendizagem colaborativa construtivista (SOBRAL, 2008).

A proposta de SOBRAL (2008) utiliza o b-*learning* num ambiente construtivista chamado "a Bolonha". A proposta de Bolonha significa reorganizar o processo formativo em torno de novos valores que são as competências e não só os conteúdos, a aprendizagem e não simplesmente o

ensino, a participação e o envolvimento de todos os agentes envolvidos e não apenas a participação de professores nas aulas e de estudantes no estudo e nos exames.

A proposta de SOBRAL (2008) visa minimizar os insucessos vivenciados pelos alunos de programação. Para isso SOBRAL (2008) fez sua pesquisa, com apoio da plataforma MOODLE, instigando-os ao auto estudo e ao gerenciamento do tempo, em dois anos letivos sucessivos e tomando como base a unidade curricular semestral da disciplina de 'Algorítmica', comum ao primeiro ano das licenciaturas em Informática ministradas na Universidade Portucalense.

De acordo com SOBRAL (2008), no primeiro ano de investigação, de um total de noventa e dois alunos inscritos, o uso do MOODLE estava acessível a vinte e quatro alunos de uma das turmas práticas. No segundo ano a inscrição no MOODLE foi liberada a todos os noventa e três alunos inscritos, tendo sido usada por setenta e cinco deles.

A pesquisa comprovou que a experiência da utilização do MOODLE como complemento às aulas presenciais da disciplina de 'Algorítmica' foi francamente positiva. Foi verificado que os alunos, de um modo geral, ficaram muito satisfeitos com a experiência e que as taxas de sucesso dos alunos da turma que usou o b-*learning* foram muito mais elevadas do que a dos outros alunos (SOBRAL, 2008).

# **3.3.3 Análise de um Estudo de Caso para Aprendizagem de Programação em Grupo**

CASTRO et al. (2009) propuseram um estudo de caso para melhorar as experiências dos alunos na aprendizagem de programação, mais especificamente em introdução à programação. O estudo proposto foi executado com duas turmas de alunos matriculados no primeiro semestre dos cursos de graduação em Ciência da Computação e Engenharia da Computação na Universidade Federal do Amazonas (UFAM). Este estudo de caso tinha como objetivo proporcionar aos alunos a experiência no desenvolvimento de soluções para problemas complexos através da distribuição de tarefas, negociação, composição de soluções parciais e refinamentos sucessivos (CASTRO et al., 2009).

Foram formados grupos de até 5 alunos, os quais eram responsáveis pelo registro das atividades desenvolvidas ao longo das etapas do trabalho e ao final deste trabalho, os alunos também foram responsáveis por realizar uma tarefa final acompanhada de um registro das interações entre os membros das equipes. Essas atividades foram executadas utilizando um ambiente baseado no controle de versões chamado AAEP (Ambiente de Acompanhamento do Ensino de Programação) (CASTRO et al., 2009).

Segundo CASTRO et al. (2009), o trabalho no ambiente AAEP possibilitou aos estudantes uma constante cooperação ao longo da execução das atividades propostas pelo professor, o que permitiu que eles trocassem impressões e conhecimento e melhor compreendessem o que lhes foi pedido. De acordo com CASTRO et al. (2009), ao concluir o estudo de caso, foi possível validar uma forma de ensinar, em cursos introdutórios de programação, por meio da colaboração em atividades historicamente desenvolvidas individualmente.

#### **3.3.4 Ensino de Programação em um Ambiente Colaborativo SEEP**

MARCELINO e ROSATELLI (2008) propõem um STI (Sistema Tutor Inteligente) chamado SEEP (Sistema Eletrônico para Ensino de Programação), para auxiliar o professor em matérias iniciais dos cursos de programação, com o

objetivo de minimizar a frustração e a falta de motivação dos aprendizes. Como forma de motivar os estudantes, o SEEP permite o aprendizado colaborativo, além da realização dos exercícios propostos na forma de um jogo, onde os estudantes podem competir para verificar qual conseguiu assimilar melhor os conceitos apresentados pelo STI (MARCELINO e ROSATELLI, 2008).

MARCELINO e ROSATELLI (2008) esclarecem que no SEEP, cada participante do grupo sabe em qual tópico do estudo os demais integrantes estão, pois há uma área no sistema que informa em que ponto do material didático cada participante se encontra, além de informar quanto ainda falta para o término do tópico.

O conteúdo das aulas, assim como o material de cada tópico, exercícios e respostas podem ser preparados utilizando ferramentas disponíveis para criação de páginas *Web* estáticas. Isso é possível devido à arquitetura do SEEP, que possui todas as funcionalidades de um navegador *Web* encapsuladas. Estas ferramentas permitem a criação de um material rico em detalhes, objetivando facilitar o ensino e motivar o estudante. No SEEP o professor tem toda a liberdade para criar exercícios e sua única restrição é que as respostas devem estar no formato de alternativas e sempre deverá haver uma única resposta correta (MARCELINO e ROSATELLI, 2008).

Segundo MARCELINO e ROSATELLI (2008), o SEEP foi criado para que os alunos trabalhassem colaborativamente, estudando em grupos gerenciados pelo professor, a fim de discutir e trocar dicas e informações por meio da funcionalidade de bate-papo.

De acordo com MARCELINO e ROSATELLI (2008), o SEEP sempre monitora todo o grupo e pode avisar aos integrantes sobre o atraso demasiado de algum dos membros. Além disso, o fato de cada aprendiz saber em que ponto os outros integrantes estão, faz com que ele não se atrase ou se adiante muito. Ele também pode convocar os integrantes do grupo para um bate-papo a fim de ajudar algum dos membros que está com dificuldades.

De acordo com MARCELINO e ROSATELLI (2008), para iniciar os exercícios referentes a um determinado tópico é necessário que todos tenham concluído o estudo do mesmo. Os estudantes resolvem os exercícios colaborativamente e têm disponível o auxílio do agente pedagógico a qualquer momento, o qual pode exibir dicas, exemplos ou até mesmo o tópico sendo estudado utilizando outra forma de apresentação. Para passar para o próximo exercício, todos os participantes devem ter respondido o exercício atual com a mesma resposta (ainda que esta seja incorreta), ou seja, deve haver um consenso do grupo quanto à resposta. O agente monitora e provoca uma discussão através do bate-papo quando as repostas dos membros do grupo forem diferentes. Ao final dos exercícios as respostas corretas são apresentadas aos integrantes e, caso seja necessária uma revisão, esta será apresentada a seguir (MARCELINO e ROSATELLI, 2008).

Para MARCELINO e ROSATELLI (2008), os resultados obtidos com o uso do SEEP foram satisfatórios, provando que a aprendizagem colaborativa por meio do *software* conseguiu algum sucesso no que tange o ensino de computação.

## **3.3.5 Sistema de Aprendizado Colaborativo de Programação Baseado em Agentes:** *Learn In Group*

FARIA et al. (2005) propõe um sistema chamado *Learn In Group*, baseado em agentes *Web*, que dá suporte ao aprendizado colaborativo de programação. Nessa proposta os professores são incumbidos de montar e armazenar na base de dados, a tarefa de programação desejada e suas respectivas métricas e

valores mestre e também de escolher como são os grupos que desejam trabalhar (homogêneos, heterogêneos ou mistos). Depois de liberadas pelo professor, as tarefas deverão ser desenvolvidas individualmente pelos alunos.

De acordo com FARIA et al. (2005), toda tarefa entregue é avaliada pelo VDSP (Verificador de Diferenças Significativas entre Programas), que é um avaliador automatizado de programas desenvolvidos em linguagem C, com o propósito de auxiliar a montagem de grupos colaborativos de aprendizado de programação. Após a montagem dos grupos colaborativos pelo VDST, então, no decorrer da atividade colaborativa, os agentes monitoram o ambiente a fim de identificar o índice de participação dos alunos. Estes agentes irão intervir e mediar o aprendizado quando forem encontrados alunos com índices de participação baixos ou com excesso de participações em relação aos demais colegas do mesmo grupo. Durante a colaboração, o grupo deve desenvolver um novo programa que também será submetido ao VDSP. Ao final deste processo, um relatório é gerado e distribuído aos alunos como *feedback* do processo de colaboração (FARIA et al., 2005).

### **3.4 Análise das Abordagens**

Com o objetivo facilitar a visualização das propostas e do seu relacionamento com as abordagens de ensino, foi elaborado o Quadro 2 que agrupa todas as propostas estudadas e as três abordagens de ensino levantadas.

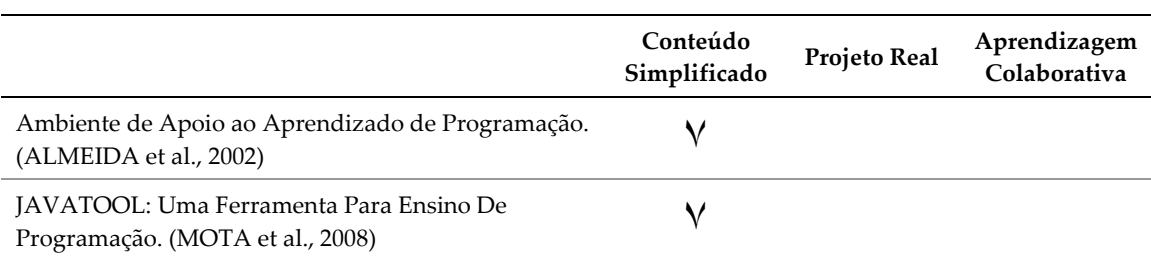

#### **Quadro 2. Comparação do estado da arte**

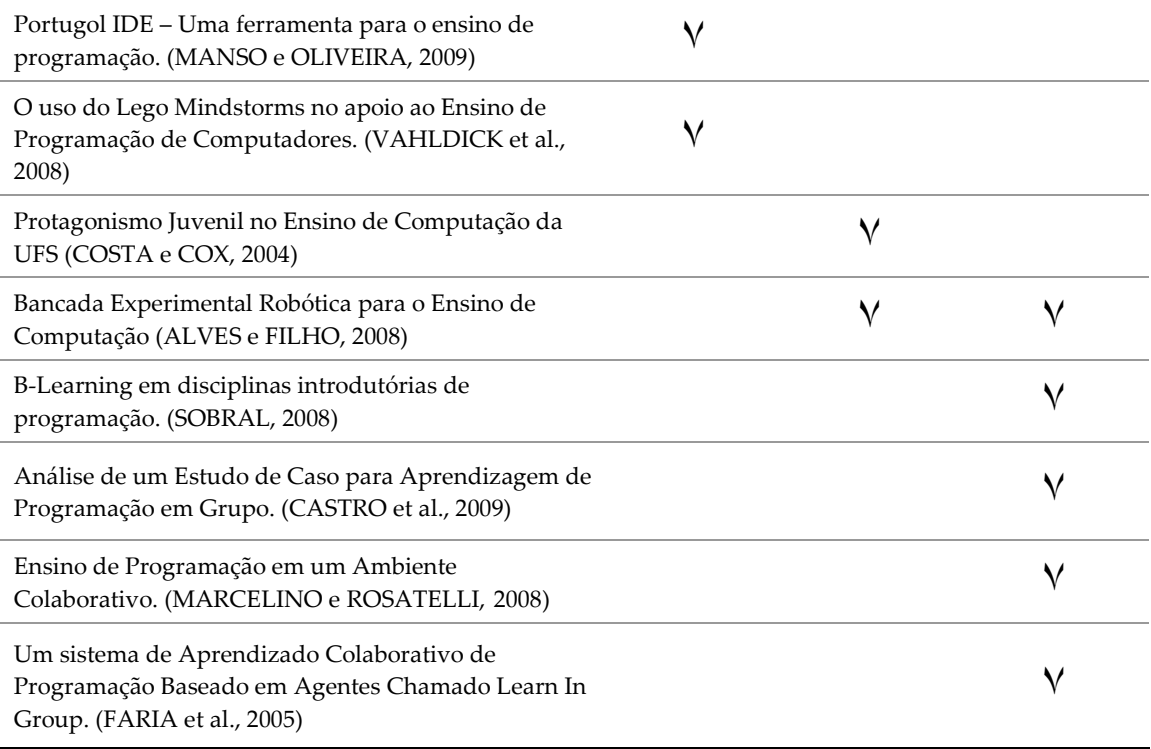

Com relação às propostas (ALMEIDA et al., 2002, MOTA et al., 2008, MANSO e OLIVEIRA, 2009, VAHLDICK et al., 2008) que envolvem simplificação de conteúdo, foi observado que elas são capazes de minimizar a abstração e por vezes aumentar a motivação dos aprendizes envolvidos no processo de aprendizagem, através da redução da complexidade das linguagens de programação e da abstração. Contudo, esta abordagem não se preocupa com a contextualização, e tampouco com o interesse dos alunos no processo de aprendizagem. Por conta disso, dependendo dos exemplos trabalhados e da experiência do educador, os resultados podem ser abaixo do esperado e a motivação dos alunos pode beirar o desinteresse.

Na proposta que trabalha a idéia de um Projeto Real (COSTA et al., 2003), foi observado que o resultado da pesquisa apresenta um expressivo aumento da motivação e da autonomia dos partícipes que passaram a valorizar e zelar pelo produto gerado no projeto, no entanto, o conteúdo da disciplina trabalhada não era abstrato. Desta forma, acredita-se que quando trabalhados os conceitos mais complexos ou onde é exigido um alto grau de abstração, é possível que haja dificuldade em motivar os alunos. Esta dificuldade na motivação pode ser fruto do insucesso obtido ou da dificuldade em executar o projeto, o que pode gerar a perda do interesse, fazendo com que o aprendiz não atue com a mesma efetividade conseguida na nesta abordagem, por se sentirem desqualificados para a tarefa, a despeito dos benefícios que este projeto poderia gerar.

Das propostas avaliadas que utilizam estratégias de Aprendizagem Colaborativa (ALVES e FILHO, 2008, SOBRAL, 2008, CASTRO et al., 2009, MARCELINO e ROSATELLI, 2008, FARIA et al., 2005), permitindo a troca de experiências e conhecimentos entre os partícipes dos grupos, a maioria utiliza aulas tradicionais em ambientes de colaboração, o que deixa a cargo do professor a contextualização das aulas e trabalha pouco a diminuição do grau de abstração das disciplinas iniciais de computação. Esse fato pode não resolver o aumento de motivação e participação dos aprendizes. No entanto, a proposta de ALVES e FILHO (2008) trabalha também a questão da motivação através da estratégia de um Projeto Real.

Uma vez que as propostas associadas a cada abordagem possuem características e resultados semelhantes, será realizada uma comparação, tendo como base, não as propostas, mas sim as abordagens de ensino. O objetivo desta comparação é demonstrar que benefícios podem ser conseguidos com a aplicação de cada abordagem. No Quadro 3 é apresentada uma comparação entre as abordagens de ensino supracitadas e os principais efeitos que sua aplicação exerce sobre os aprendizes.

**Quadro 3. Comparação entre efeitos e abordagens** 

| Conteúdo<br>Projeto Real<br><b>Efeitos Esperados</b><br>Simplificado | Aprendizagem<br>Colaborativa |
|----------------------------------------------------------------------|------------------------------|
|----------------------------------------------------------------------|------------------------------|

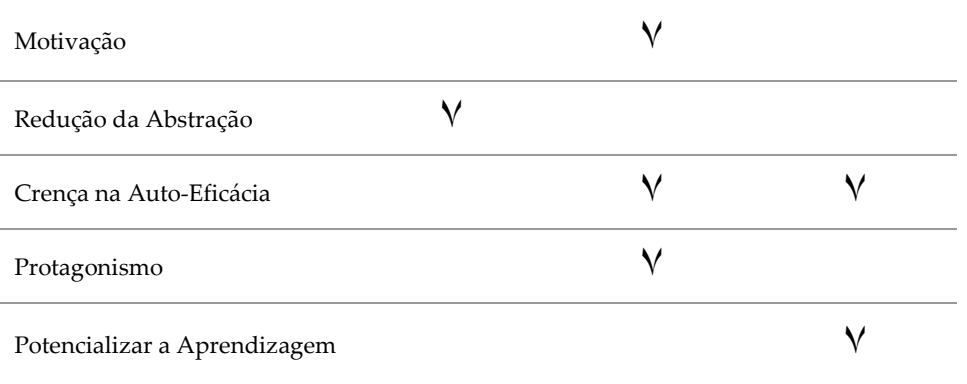

As abordagens logram êxito em melhorar o processo de aprendizagem em pelo menos um efeito esperado nos alunos. No entanto, nenhuma abordagem consegue induzir todos os efeitos listados, o que dá a entender que a combinação destas abordagens pode potencializar o processo de aprendizagem.

Com base nas propostas de melhoria do ensino de computação, nos efeitos esperados por estas propostas, nas teorias de aprendizagem identificadas e no método de suporte à colaboração, foi possível identificar os pontos importantes para a elaboração de uma proposta que conseguisse unir em uma só ação os efeitos que desejados no comportamento dos aprendizes que utilizarem o Ateliê de desenvolvimento de OA proposto. Desta forma, o próximo capítulo descreve esta proposta em detalhes.

# **4. ATELIÊ DE OBJETOS DE APRENDIZAGEM**

Neste capítulo é descrita a proposta e são apresentadas como as abordagens de ensino são aplicadas, como funciona o modelo do processo de desenvolvimento dos OA e como funciona o modelo de interação das atividades do Ateliê. Além disso, também são apresentadas as ferramentas que dão suporte a todas as fases do modelo proposto.

É proposto que, para lecionar uma disciplina de desenvolvimento de *software,* seja criado um Ateliê de Objetos de Aprendizagem, que recebe este nome para evidenciar o processo criativo do desenvolvimento dos OA, ao invés de ser chamado de fábrica de *software*, o que denotaria uma linha de produção com um processo sem atividades criativas.

## **4.1 Modelo de Interação**

Para definir como as atividades são executadas pelos estudantes ao longo de sua participação no Ateliê e como as teorias de ensino dão suporte a estas atividades foi proposto um modelo para nortear as interações do Ateliê. Este modelo é apresentado na Figura 9.

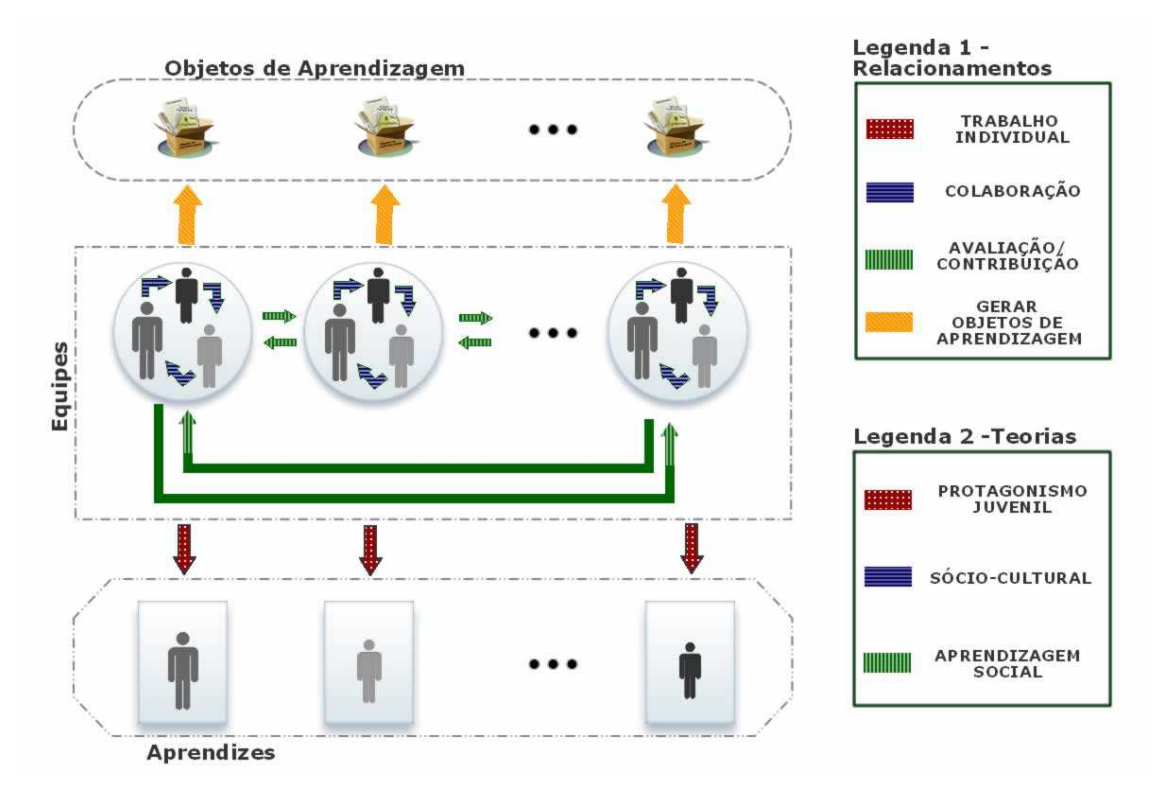

**Figura 9. Modelo de interação** 

No modelo proposto os alunos devem ser agrupados em equipes a fim de que colaborem ente si, pois, segundo VYGOTSKY (1991), esta colaboração permite que eles lidem com níveis de complexidade maiores que aqueles que tratariam sozinhos. VYGOTSKY (1991) também aponta a necessidade de ter uma equipe heterogênea, composta por alunos mais experientes e outros mais novatos, de forma que o novato possa observar e reproduzir o comportamento do mais experiente e que o mais experiente estruture melhor os seus conhecimentos a fim de passá-los para o mais novato. Estas equipes de desenvolvimento devem ser compostas por três alunos cada. A quantidade de alunos em cada equipe foi definida em função de uma boa prática do XP que chamada "equipe coesa", a qual indica que as equipes de desenvolvimento devem ser pequenas (WELLS, 2009). A maneira como estas equipes devem ser formadas está especificada na Seção 4.2.

Os três membros das equipes devem interagir entre si a fim de desenvolver um OA, conforme apresentado na Figura 10. Para promover esta colaboração os alunos são orientados a aplicar as boas práticas do XP de realizar reuniões de curta duração para discutir novas tarefas e também as já realizadas (reunião em pé), se revezarem entre os papéis de programador, *designer* e do *designer* instrucional (equipe coesa), compartilhar o código-fonte entre a equipe (posse coletiva) e desenvolver funcionalidades independentes e integrá-las continuamente (integração contínua).

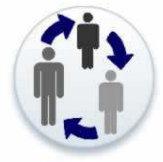

**Figura 10. Modelo de interação – Colaboração entre alunos de uma equipe** 

Com base na teoria de aprendizagem social de BANDURA (1977), onde os indivíduos tendem a reproduzir um comportamento bem sucedido, é proposta uma interação entre as equipes a fim de que seus integrantes reaproveitem não só o código, mas as idéias e comportamentos observados nas demais equipes, aprimorando sua aprendizagem e o processo de produção. Para promover a citada interação entre equipes, cada uma delas teve a tarefa de observar todas as fases do processo de produção de OA executadas pelos demais grupos e, a cada fase, sugerir melhorias no OA ou no *script e storyboard*, contribuindo assim para o sucesso das equipes, conforme apresentado na Figura 11. As contribuições ocorrem de forma presencial ou à distância, através de ferramentas WEB 2.0 escolhidas para as atividades do Ateliê. Pelo menos um integrante da equipe deve postar suas sugestões e críticas.

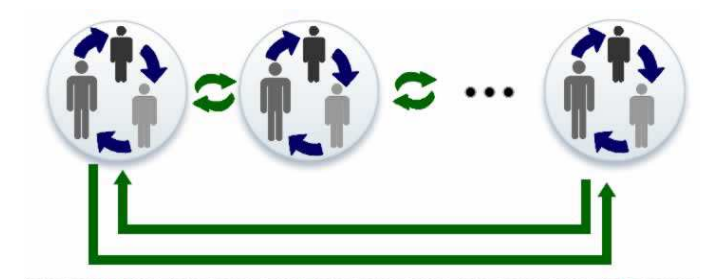

**Figura 11. Modelo de interação – Colaboração entre equipes** 

Conforme pode ser observado na Figura 12, que ressalta uma parte do Modelo de interação proposto, as equipes são formadas a fim de produzir OA, e para orientar esta produção é proposto aplicar o Modelo para Elaboração de Objetos de Aprendizagem, o qual indica as fases que os alunos devem percorrer e o que deve ser feito em cada uma delas a fim de produzir estes objetos. Este modelo está detalhado na Seção 4.3.

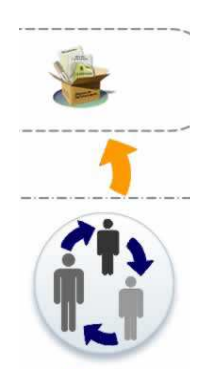

**Figura 12. Modelo de interação – Elaboração de OA** 

## **4.2 Formação de Equipes**

A fim de formar um grupo de equipes homogêneas fazendo com que as mesmas tenham semelhante força de trabalho, com habilidades semelhantes, é necessário dividir de forma heterogênea os alunos que irão compor estas equipes, para tanto, foram estipuladas regras para a formação destas equipes a fim de que participem do Ateliê.

O critério adotado para isso é o desempenho do aluno, o qual pode ser medido por meio de uma prova de lógica matemática aplicada individualmente ou pelo Coeficiente de Rendimento (CR) destes alunos no ano anterior ao da realização do curso. As provas de raciocínio lógico são comumente utilizadas para detectar a aptidão de alunos para lógica de programação e aprendizado de linguagens de programação e o CR pode dar uma visão geral do seu desempenho, uma vez que ele mostra o rendimento do aluno em diversas disciplinas. Este fator também é importante por que as atividades dos alunos no Ateliê de OA são interdisciplinares, embora o objetivo seja o ensino de programação, e as dificuldades para trabalhar com as demais disciplinas pode ser um fator desmotivador.

Os alunos devem ser ordenados em ordem crescente de CR ou de nota da prova, e a partir daí, como demonstrado na Figura 13, a lista ordenada deve ser dividida em três partes iguais, uma vez que se deseja formar equipes com 3 alunos. Deve ser sorteado um aluno de cada uma destas partes que passará a compor uma nova equipe. Este processo deve ser repetido até que todas as equipes estejam formadas, tendo como membros indivíduos dos três diferentes grupos.

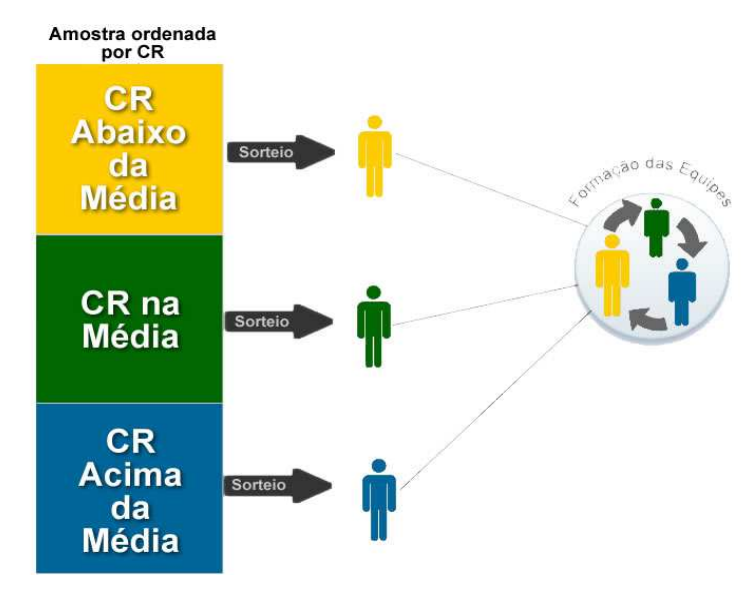

70 **Figura 13. Formação de Equipes** 

Os integrantes das equipes recém formadas devem então colaborar para o desenvolvimento dos OA. Para que eles sejam construídos com maior qualidade seguem um modelo para a elaboração de OA, conforme detalhada na seção abaixo.

## **4.3 Modelo para Elaboração de Objetos de Aprendizagem**

A elaboração do Ateliê de OA é uma forma de os aprendizes vivenciarem um projeto onde eles poderão desenvolver um produto o qual realmente será utilizado, neste caso, por uma instituição de ensino. A fim de orientar a criação dos OA desenvolvidos no Ateliê, é necessário seguir um modelo, de forma a garantir a qualidade do produto gerado pelos alunos. Para tanto, foi adaptado o modelo do RIVED, que é um programa da Secretaria de Educação a Distância (SEED) do MEC, cujo objetivo é a produção de conteúdos pedagógicos digitais, na forma de OA (NASCIMENTO e MORGADO, 2004). O modelo utilizado pelo RIVED para a produção de OA é apresentado na Figura 14.

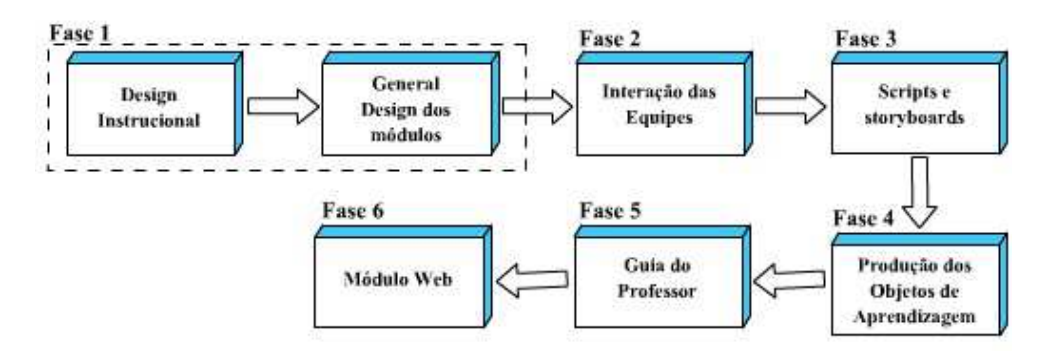

**Figura 14. Modelo do RIVED para elaboração de OA** 

Foi necessário adaptar o modelo RIVED para que fosse possível utilizá-lo com estudantes em atividades presenciais no Ateliê. Uma das alterações foi a criação de uma etapa, onde os alunos definem um tema para o OA a ser

desenvolvido e de uma etapa para a interação entre alunos e professores, para garantir a confiabilidade dos OA desenvolvidos.

Além da inclusão destas duas etapas, o modelo proposto é mais flexível, conforme apresentado na Figura 15, pois permite ao aluno voltar a etapas anteriores para atualizar e refazer o processo de construção do OA.

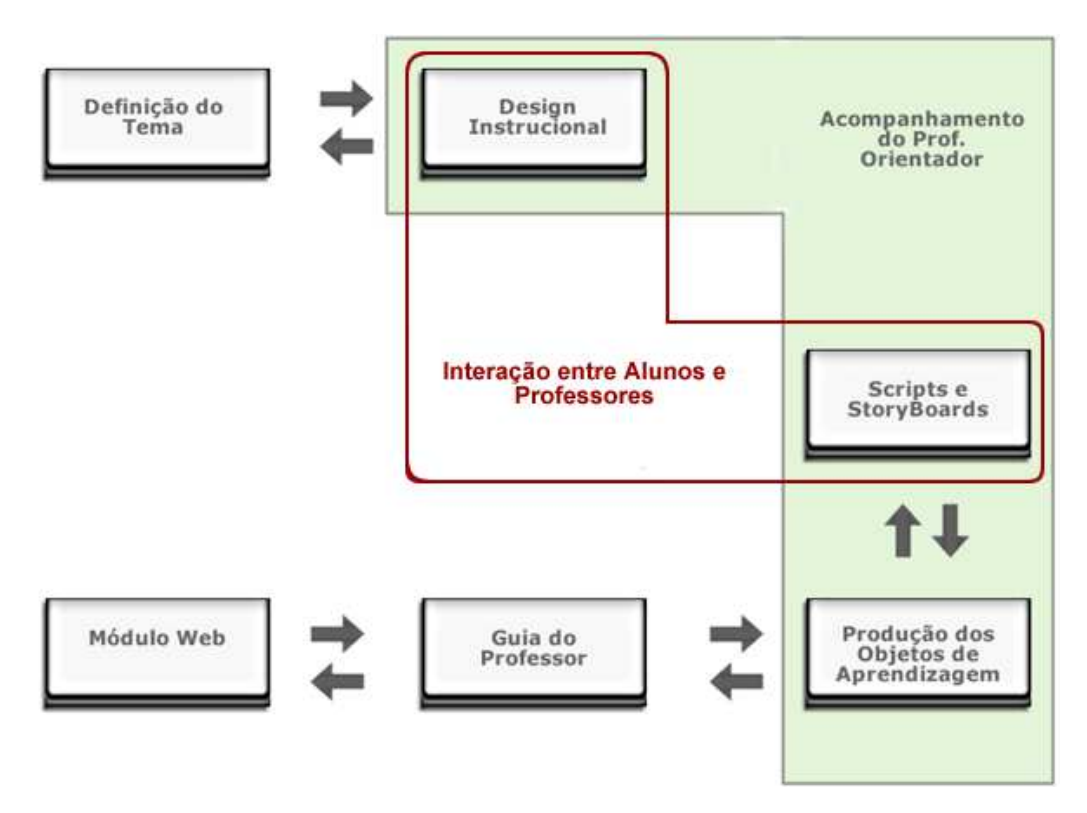

**Figura 15. Modelo para elaboração de OA** 

O modelo do RIVED (NASCIMENTO e MORGADO, 2004) foi adaptado para ser utilizado em turmas de cursos técnicos de programação dando origem ao Modelo para Elaboração de OA. O modelo proposto é composto pelas seguintes etapas: (1) Definição do Tema - os alunos discutem livremente e definem a disciplina e o tema o qual irão trabalhar; (2) *Design* Instrucional - os alunos detalham o tema escolhido, definindo o conteúdo que será utilizado no desenvolvimento do OA, interagindo com os professores da disciplina a qual o tema escolhido pertence, que aqui será chamado de professor da disciplina; (3)
*Script* e *StoryBoard* - os alunos descrevem textualmente, elaborando um *script*, ou graficamente, elaborando um *storyboard*, como será o OA que irão construir, também interagindo com o professor da disciplina; (4) Produção dos OA - os alunos desenvolvem os OA com base na descrição gerada na etapa anterior; (5) Guia do Professor - os alunos elaboram um manual de utilização do OA e (6) Módulo *Web* - os alunos disponibilizam os OA desenvolvidos. Conforme pode ser observado na Figura 15, o professor responsável pelo Ateliê, chamado de professor orientador, é quem media a participação dos alunos levando-os ao cumprimento das atividades de desenvolvimento nas etapas (2), (3) e (4). O detalhamento das etapas do Modelo para Elaboração dos OA é apresentado nas seções a seguir.

As atividades executadas pelos alunos ao seguirem o modelo de elaboração de OA, os levam pouco a pouco à aquisição de parte dos comportamentos desejados, tais como motivação e auto-confiança, já referidos nas teorias de aprendizagem e abordagens de ensino adotadas, sem que eles percebam.

## **4.3.1 Definição do Tema**

Na Fase de definição de tema, as equipes se reúnem para definir a disciplina na qual elas se sentem mais confiantes para propor um OA, colocando em pauta não só seu grau de conhecimento como também sua experiência prévia e a dificuldade de outros alunos na disciplina em questão.

Uma vez definida a disciplina que será abordada, as equipes discutem acerca dos pontos desta disciplina, identificando aquele cujo conteúdo eles se sentem mais confortáveis para analisar, permitindo alcançar os objetivos esperados no curso. É aconselhável que seja escolhido um tema cujo

conhecimento já esteja consolidado, pois dominar o assunto permite que os alunos se concentrem no aprendizado da programação, que é o foco do curso.

É esperado que, ao ter a liberdade de escolher o tema com o qual irá trabalhar, o aluno aumente sua crença na auto-eficácia, uma vez que terá a comodidade de trabalhar com um tema que domina e, consequentemente, se sentirá mais motivado. Além disso, já nesse momento a autonomia dos estudantes é estimulada, uma vez que eles devem fazer escolhas e tomar decisões sobre o que e como vão desenvolver o OA, o que já caracteriza tomar as rédeas do seu próprio processo de aprendizagem.

Um exemplo desta etapa é quando os integrantes de uma equipe se reúnem e optam por desenvolver um OA sobre a disciplina biologia. Em seguida eles discutem que conteúdo da biologia eles dominam e acham importante ensinar através do OA que irão produzir e decidem pelo assunto 'sistema digestório'.

## **4.3.2** *Design* **Instrucional**

Uma vez definido o tema e o assunto do OA, na fase de *Design* Instrucional as equipes devem levantar os conteúdos que serão desenvolvidos para abordar o tema e definir as atividades de aprendizagem a cerca do tema que precisam ser tratadas, definindo assim as funcionalidades do OA. Nesta fase deve haver interação com o professor da disciplina para que ele acompanhe o conteúdo levantado pelos alunos a fim de checar se os conceitos estão sendo abordados corretamente e se o conhecimento está sendo trabalhado da forma adequada ao que a instituição de ensino utiliza em seu programa. Quando o professor da disciplina discorda do conteúdo levantado pelos alunos, as equipes devem realizar as alterações identificadas e apresentá-las novamente ao respectivo professor para sua avaliação. Este processo deve ser repetido até que o

conteúdo do OA esteja totalmente definido. A fim de manter professores e alunos em contato, além das reuniões presenciais, eles trocam informações através da ferramenta Google Groups.

Ao definir o escopo do OA, definindo o conteúdo do tema escolhido, é esperado que o estudante continue o processo de aumento de sua autonomia (PEREIRA et al., 2010), definindo como e o que será trabalhado. Além disso, a interação com o professor da área escolhida proporciona ao aluno confiança e, consequentemente, o motiva a continuar seu processo de aprendizagem (PEREIRA et al., 2010).

Pode ser citado como exemplo que os integrantes da equipe, após definirem o tema 'biologia' e o assunto 'sistema digestório', levantam o conteúdo que será trabalhado no OA. Quando todas as informações estão levantadas, a equipe as apresenta ao professor de biologia que avaliará o que foi feito. Caso o professor de biologia considere o conteúdo satisfatório, a equipe passa para a fase seguinte, caso contrário, um novo levantamento é feito e até que o professor de biologia ache as informações satisfatórias. Desta forma, os alunos chegam à conclusão de que devem abordar os principais elementos que compõem o sistema digestório, que são: boca, glândulas salivares, esôfago, estômago, pâncreas, fígado, intestino delgado e intestino grosso.

#### **4.3.3** *Scripts* **e** *StoryBoards*

Definidos os OA que serão elaborados, os alunos iniciam a etapa de identificação dos cenários que irão contextualizar os conhecimentos necessários para a realização das tarefas. Segundo definição do DICIONÁRIO AURÉLIO (2010), cenário é o lugar onde decorre uma ação ou parte da ação de uma peça, romance, filme etc. Nesta pesquisa, os cenários são considerados representações realistas (simulações) com a finalidade de prover a experimentação e exploração de fenômenos.

Esta definição de cenário é caracterizada pela descrição textual, gerando um *script*, ou gráfica, gerando um *storyboard*, que os alunos fazem para planejar como será o OA que irão construir. As equipes devem escolher o cenário mais adequado para apresentar o conteúdo programático estabelecido para o OA a ser desenvolvido. A escolha do cenário deve ser feita através de discussões entre os membros da equipe ou entrevista com outros alunos.

Uma vez definido o escopo da aplicação, através da descrição de cada cena (*script*) ou do desenho com o passo a passo das cenas (*storyboard*), esta descrição é levada à apreciação do professor da disciplina e do professor orientador que opinam sobre o que foi apresentado dando sugestões para melhorar ou adequar o OA às necessidades do conteúdo que ele irá apresentar. Nesse momento se alguma mudança for necessária no *script* ou no *storyboard*, ela poderá ser realizada.

Ao gerar o *script* ou o *storyboard*, o aluno tem a oportunidade de definir como será o OA que ele irá desenvolver. Nesta etapa é esperado então que ele possa continuar se apropriando de sua aprendizagem, aumentando a autoconfiança e a motivação através da descrição deste OA, pois estará definindo exatamente como ele deverá funcionar e nesse processo, tendo domínio sobre os conteúdos que está trabalhando (BANDURA, 1989).

Seguindo o exemplo apresentado nas seções anteriores, os integrantes da equipe se reúnem para descrever como funcionará o OA, ou melhor, como ele irá representar as informações sobre o sistema digestório. Isto é feito por meio de um *script*, conforme apresentado na Figura 16. Eles então decidem por representar em sucessivas telas as informações sobre os elementos que compõe

o aparelho digestório. Assim, é definido no *script* que o OA deve começar mostrando informações sobre a boca e um botão onde é possível passar para a próxima informação. Deste modo, o usuário do OA pode avançar até serem apresentadas todas as informações sobre este assunto. Feito isso, é apresentada uma tela com um quebra-cabeça, para que o usuário possa exercitar o conhecimento que acabou de estudar montando este quebra-cabeça.

```
Google docs
                                                Private to Atelie_OA_Xadrez + 2 more
                                                                                                          Saved 8/4/10 1:05 AM by Luiz Pereira Saved & Share
File Edit View Insert Format Table Tools Help
因命い~ Al → Styles → Verdana → 10pt → B / U △ → ク → Link 三三亞亞軍事 ● 学
                                   Script para Elaboração do Objeto de Aprendizagem sobre o Sistema Digestório.
1ª Tela
   • Apresentação da Imagem da boca.<br>• Explicação de suas funcionalidades.
28 Tela
   • Apresentação da Imagem das Glândulas Salivares.<br>• Descrição sobre o seu Funcionamento.
3ª Tela
   • Apresentação da Imagem do Esôfago.<br>• Descrição do seu Funcionamento.
4ª Tela
      . Apresentação da imagem do Estômago.
    · Apresentação sobre suas funções.
5ª Tela
    - Apresentação da imagem do Fígado.<br>- Explicação sobre seu funcionamento.
6ª Tela
    · Apresentação da Imagem do Pâncreas.
    · Aprosontação de sinagomentos.<br>• Definição de suas funções.
7ª Tela
    · Apresentação da Imagem do Intestino Delgado.
    · Apresentação da Imagemia<br>• Definição de suas funções.
8ª Tela
      Apresentação da imagem do intestino grosso.
    · Definição de suas funcionalidades.
ga Tela
    · Apresentação de uma tela com espaço reservado na direita para os órgãos discutidos nas telas anteriores e na esquerda para uma silhueta do
       corpo humano.
    . Os órgãos ficam misturados no lado direito e funcionam como um quebra cabeças.
    - Cada peça deve ser levada até a silhueta e colocada na posição correta que ocupa no corpo humano.<br>- Cada peça deve ser levada até a silhueta e colocada na posição correta que ocupa no corpo humano.
    · quando todas as peças foram colocadas e Sistema Digestório estiver montado, uma tela mostrando o sistema funcionando é apresentada.
```
**Figura 16. Exemplo de um** *script* **– sistema digestório** 

#### **4.3.4 Produção de OA**

Uma vez definido o *script*, as equipes o utilizam como guia para desenvolver os OA. As equipes dividem entre si as tarefas que devem ser executadas para desenvolver o OA e escrevem este código com o auxílio do professor orientador. A equipe deve gerar o OA tal qual definido na documentação, porém, caso necessário, é possível voltar à fase anterior para que adequações sejam feitas no *script* ou no *storyboard*.

Quanto mais precisas forem as informações definidas, pelos membros da equipe e professor da disciplina, sobre o funcionamento do OA e o comportamento esperado para os alunos que nele atuam, maiores são as possibilidades desenvolver um OA com qualidade.

Com base nos benefícios alcançados nas etapas anteriores, na etapa de produção o aluno está mais preparado para aprender a matéria, uma vez que as demais etapas serviram para fazer com que eclodissem as crenças na autoconfiança, a autonomia e a motivação. Desta forma, neste momento ele estará se sentindo mais motivado e confiante para colaborar sozinho no desenvolvimento do OA, apenas sendo mediado pelo professor orientador.

É apresentado na Figura 17 um exemplo do OA, cujo assunto é o sistema digestório, que foi desenvolvido com base na descrição do *script* realizada pelos estudantes na etapa anterior.

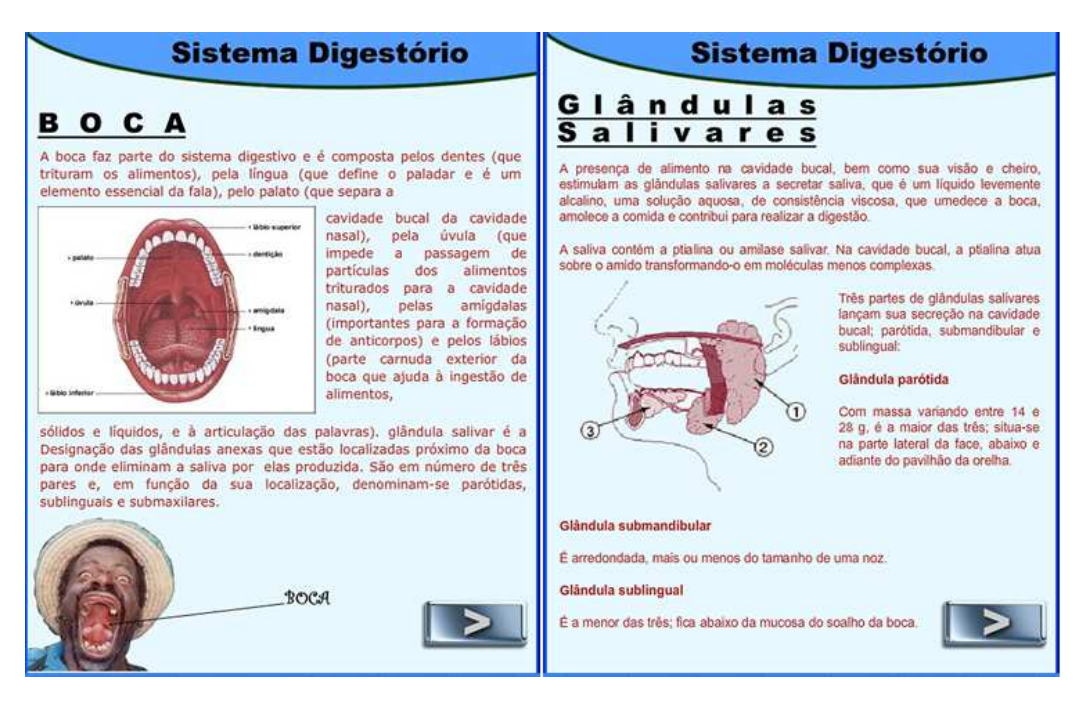

**Figura 17. Exemplo de um OA do sistema digestório – boca e glândulas salivares** 

## **4.3.5 Guia do Professor**

Com o OA desenvolvido, os alunos elaboram o Guia do Professor, o qual orienta a utilização do OA, ou seja, um manual que auxilia o professor da disciplina na aplicação do OA com seus alunos, especificando as situações onde aquele produto pode ser utilizado e descrevendo exemplos de aulas que podem ser ministradas com o auxílio do OA. O OA deve ser entregue junto com o guia.

#### **4.3.6 Módulo** *Web*

Por fim, os OA e os guias desenvolvidos pelas equipes do Ateliê devem ser acessados por meio da página *web* da instituição de ensino onde o Ateliê foi estabelecido, para que estejam acessíveis a toda comunidade escolar, a fim de que os professores possam utilizá-los caso desejem. O código fonte dos OA também deve ser disponibilizado para que outras equipes de desenvolvimento (dos próximos cursos) possam dar continuidade a este trabalho, partindo de algum conteúdo já desenvolvido.

# **4.4 Aplicação das Abordagens de Ensino**

Ao analisar as propostas encontradas na literatura para o aprimoramento do ensino de computação foi possível identificar três abordagens de ensino as quais foram utilizadas para agrupar estas propostas. Cada abordagem de ensino aliada a cada teoria de aprendizagem (COSTA, 2003; BANDURA, 1989; VYGOTSKY, 1991; BANDURA, 1977) acarretam uma série de benefícios quando empregadas. Apesar dos benefícios identificados no uso destas propostas, elas são comumente utilizadas de forma isolada. Desta forma, visando aproveitar os benefícios decorrentes de seu uso, as abordagens de Simplificação de Conteúdo, Projeto Real, Aprendizagem Colaborativa; e o Método para Colaboração e Contribuição entre Equipes foram utilizadas simultaneamente, conforme o Quadro 4.

**Quadro 4. Contribuição da proposta** 

|              | Conteúdo<br>Simplificado | Projeto real<br>de software | Aprendizagem<br>Colaborativa | Colaboração | Método para Contribuição<br>entre equipes |
|--------------|--------------------------|-----------------------------|------------------------------|-------------|-------------------------------------------|
| Ateliê de OA |                          |                             |                              |             |                                           |

Esta proposta não visa aprimorar alguma das propostas apresentadas, mas sim uni-las de forma a potencializar seus benefícios. A aplicação de cada abordagem adotada é explicada nas seções a seguir.

#### **4.4.1 Simplificação de Conteúdo**

Como a Simplificação de Conteúdo visa eliminar ou mitigar a complexidade inerente ao conteúdo que se deseja ministrar, então esta prática foi adotada para as atividades do Ateliê, onde os alunos irão concentrar esforços nos novos conceitos que estão sendo ensinados, que neste caso é o aprendizado de programação. Para isso é utilizada a linguagem *Action Script* da versão CS3 do

*software* Flash do fabricante Adobe (ADOBE, 2010). Esta escolha foi realizada por se tratar de uma linguagem orientada a objetos, possuir interface gráfica bastante popular e ser derivada da linguagem Java, o que facilita a aprendizagem de outras linguagens como Java, PHP, Javascript, por possuírem sintaxes parecidas.

O aplicativo Flash possui uma interface que permite ao usuário iniciante criar animações de nível básico sem precisar escrever código. Esta facilidade amplia a possibilidade de que o aprendiz se interesse pelos produtos gerados por meio do *software* e tente criar animações mais complexas por meio de programação. Este aplicativo utiliza camadas sobrepostas, onde os objetos, imagens, animações e funções podem ser instanciados e posicionados na área de edição, chamada de palco. Cada camada possui uma linha de vida com *frames,* pequenas unidades de tempo e espaço*,* como em um filme ou desenho, onde os *frames* são lidos em sequência, gerando uma animação ou efeito.

Além disso, o aplicativo também possui uma barra de ferramentas e palheta de cores para que possam ser desenhados no próprio *software* os elementos para a animação ou as classes que serão utilizadas no programa. Toda a programação é feita na aba *Actions*, onde o usuário pode associar seus códigos ou classes a determinado *frame* da animação. O *Software* possibilita o reuso de funções prontas, organizador de código e verificador de código, o que aumenta as chances de entendimento por parte do aprendiz. A Figura 18 ilustra a interface do aplicativo Flash utilizada ao longo da execução da proposta.

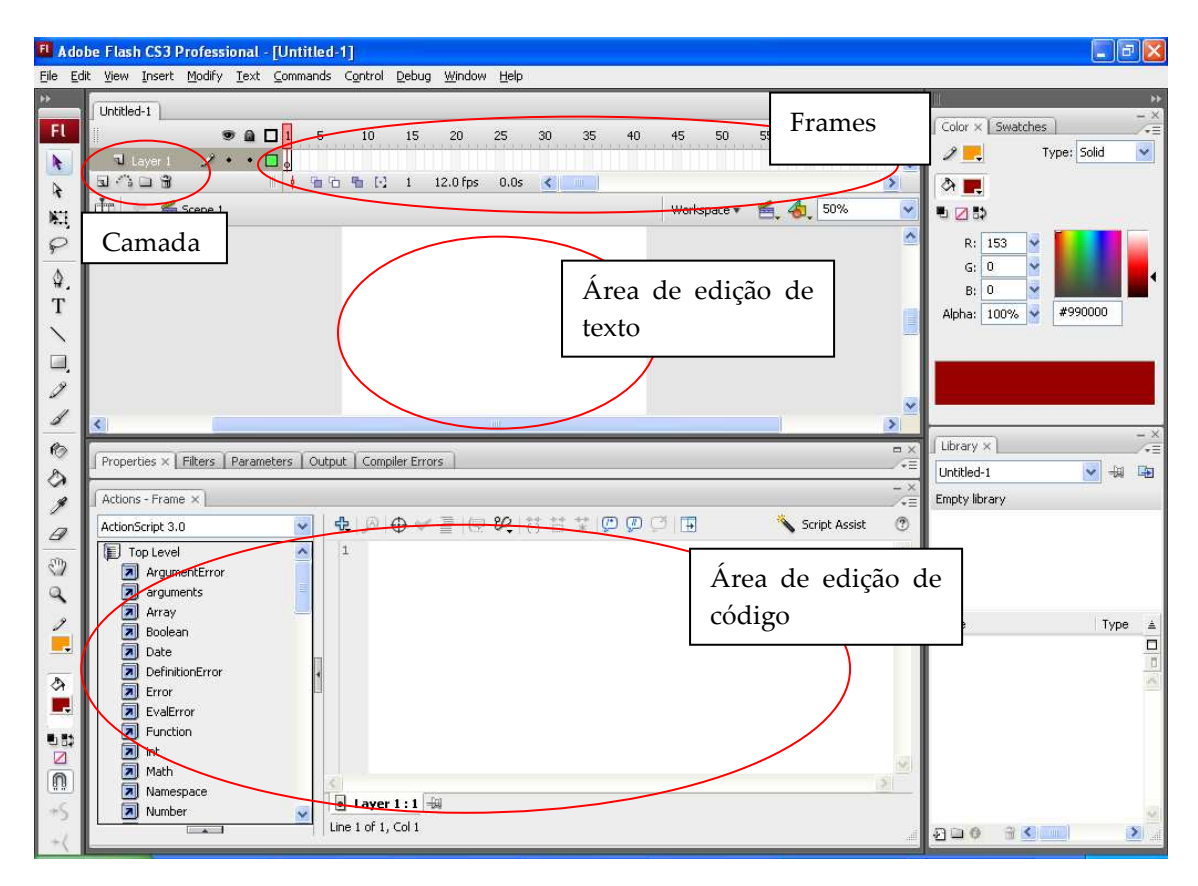

**Figura 18. Interface do programa Flash** 

Além de fazer uso de um ambiente de programação que facilita a tarefa de elaborar os OAs, os alunos receberam instruções sobre programação orientada a objetos, objetos de aprendizagem e action script. As instruções foram dadas com o objetivo de apresentar aos alunos os conceitos básicos sobre o que era necessário aprender. A partir dessas informações os alunos continuaram seus estudos para a elaboração dos OAs e nesse processo, aprofundaram o conhecimento envolvido nos conceitos básicos apresentados.

Ao trabalhar a simplificação de conteúdo, além de mitigar a complexidade dos conceitos que se deseja ensinar, também é possível reduzir o nível de abstração do conteúdo ministrado. Esta redução do nível de abstração colabora para que o aprendiz foque na matéria e concentre esforços no ponto de interesse que é o aprendizado de programação.

#### **4.4.2 Projeto Real**

Em um projeto real de *software* pretende-se fazer com que o aprendiz se engaje e se sinta motivado a desenvolver um produto que possa ser utilizado pela comunidade a qual ele pertence, trazendo benefícios para a mesma. Desta forma, foi criado um Ateliê de OA, onde os alunos atuam desenvolvendo OA que serão utilizados pela comunidade escolar a qual ele faz parte.

O Ateliê foi realizado em um curso eletivo de desenvolvimento de *software*, onde o desenvolvimento dos OA foi caracterizado como um projeto no qual os aprendizes atuaram desde a escolha do tema dos OA que desejam desenvolver até a apresentação do produto gerado, OA, para os seus pares.

Como neste projeto os alunos trabalham diretamente para a comunidade escolar, sabe-se que o produto de seu esforço é avaliado não só por professores, mas também pelos demais alunos que dele farão uso. Desta forma, espera-se que o fato de os alunos acreditarem que serão avaliados pela comunidade escolar a qual eles pertencem sirva de motivação para que os alunos se engajem e se empenhem na produção dos OA, e que, consequentemente, aprendam a linguagem de programação que lhes foi ensinada para o desenvolvimento destes objetos.

Ao reduzir a abstração do conteúdo através da simplificação de conteúdo e colocar os aprendizes em um projeto real de *software*, onde os alunos exercitam a programação sempre na prática, as chances dos estudantes se envolverem e se sentirem motivados com o seu processo de aprendizado aumentam.

### **4.4.3 Aprendizagem Colaborativa**

Esta pesquisa utiliza o conceito de colaboração de BEHAR (1999) para quem a aprendizagem colaborativa é o empenho mútuo por um esforço coordenado para que um grupo solucione conjuntamente um problema. Os participantes dos grupos desempenham papeis de igual importância e com a mesma qualidade de participação, estando presentes em todas as fases de construção colaborativa, negociando as opções e dividindo as decisões.

No Ateliê de OA o uso de colaboração será realizado através da criação de equipes de desenvolvimento formadas pelos alunos com o objetivo de desenvolver OA. Com isso, são criadas oportunidades para que os alunos aprendam com seus pares (alunos de outros grupos) e desenvolvam sua autoconfiança , uma vez que com ação colaborativa estes alunos conseguem resolver problemas mais complexos do que resolveriam sozinhos(VYGOSTKY, 1991). Também são criadas oportunidades para que aprimorem a maneira como entendem os conceitos e resolvem os problemas que surgem ao longo do processo de desenvolvimento do *software*.

Trabalhar com Projeto Real estimula, principalmente, a motivação nos alunos, mas continua sendo importante focar o ganho de aprendizagem e a crença na auto-eficácia. Buscou-se, para tanto, trabalhar a colaboração entre os alunos. Para que essa colaboração, entre os alunos que integram as equipes, ocorra de forma satisfatória, segundo o conceito de colaboração supracitado, é necessário que se adotem métodos para organizar essa colaboração.

#### **4.4.4 Contribuição entre equipes**

Apesar de a contribuição ser uma forma de colaborar, no contexto desta proposta a colaboração é entendida como a cooperação entre membros da mesma equipe que buscam resultados satisfatórios para si próprios, enquanto a contribuição será entendida como a cooperação entre equipes que avaliam e sinalizam problemas nas equipes concorrentes.

A contribuição entre equipes é alcançada através de uma regra que diz que as equipes devem acompanhar, ajudar e avaliar seus concorrentes, observando suas propostas e analisando o produto que está sendo gerado. Seu objetivo é fazer com que os aprendizes copiem o comportamento dos membros das outras equipes bem sucedidas e até mesmo copiem as soluções geradas pelas mesmas, aprendendo com isso, como afirma BANDURA (1977) em sua teoria de Aprendizagem Social. Não é proibido aos participantes copiar o que foi produzido pelas outras equipes, pois o tema de cada OA a ser desenvolvido é essencialmente diferente, o que demandaria muitas alterações. Além disso, o tempo gasto com as adaptações é considerado tempo de aprendizagem para os alunos.

A contribuição promove a troca de experiências entre as equipes, que é importante, pois, apesar de os membros das equipes vivenciarem os mesmos problemas, eles podem ter visões diferentes, o que pode resultar em diferentes formas de resolver o mesmo problema. O fato dos alunos poderem observar e avaliar o trabalho das demais equipes pode fazer com que eles despertem para uma nova solução (BANDURA, 1977).

# **4.5 Ferramentas WEB 2.0 Utilizadas no Ateliê**

Para apoiar o trabalho desenvolvido no Ateliê de OA, levando em consideração que as atividades nele realizadas são síncronas e assíncronas, faz-se necessário o uso de ferramentas computacionais que suportem tais atividades.

Estas ferramentas dão suporte tanto ao Modelo de desenvolvimento de OA quanto ao Modelo de Interação proposto na pesquisa e por vezes são utilizadas simultaneamente, como pode ser observado na Figura 19.

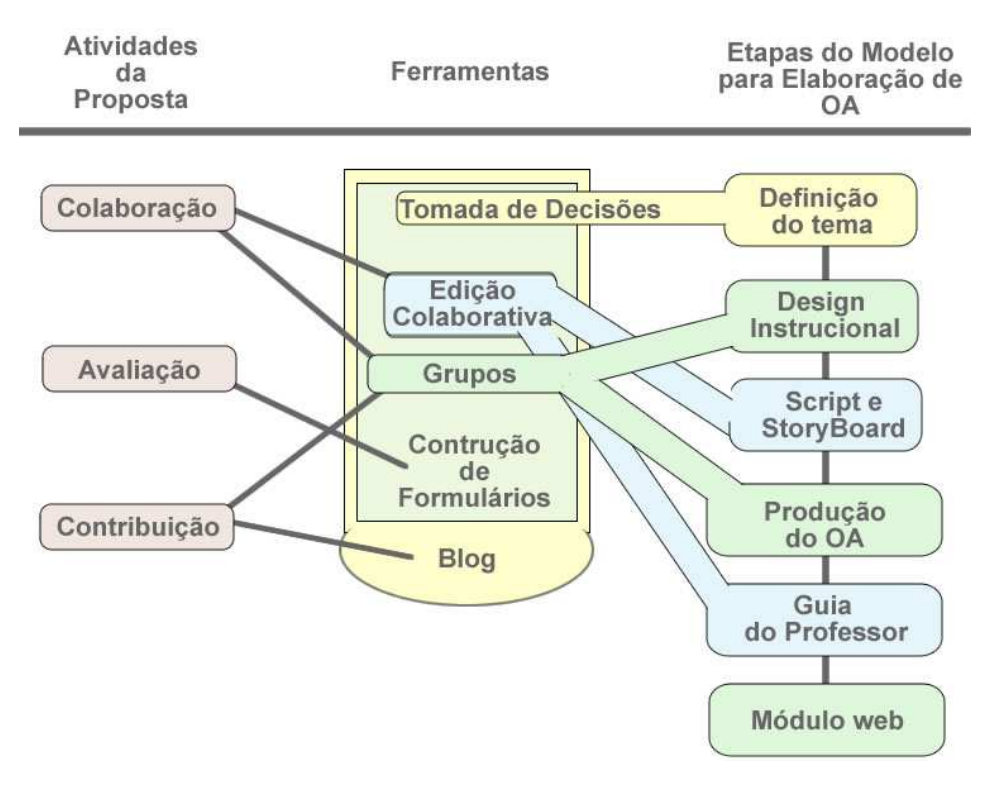

**Figura 19. Ferramentas de apoio** 

Deve ser utilizada uma ferramenta que auxilie a tomada de decisões, permitindo aos usuários postar e avaliar idéias e votar na que considerar mais adequada. Esta ferramenta é utilizada na etapa de definição de tema do Modelo para Elaboração de OA, onde viabilizando uma ampla discussão e votação acerca da definição do temas e do assunto a ser desenvolvido, possibilitando que os alunos votem nas opções de sua preferência.

É necessário também utilizar uma ferramenta para criação colaborativa de textos, permitindo a colaboração no processo de elaboração dos *scripts* ou *storyboards*, que ocorre tanto presencialmente quanto à distância, além do manual entregue ao professor. Esta ferramenta apóia a etapa de *Script* e *Storyboard* e de Guia do Professor.

Deve ser utilizada uma ferramenta para criação e manutenção de grupos de discussão, que disponibiliza fórum e armazenamento de arquivos, a fim de armazenar o conteúdo e o código do OA, apoiando a etapa de *Design* Instrucional e de Produção do OA, respectivamente.

A fim de centralizar as informações, para que as equipes acessassem as demais ferramentas indicadas, deve ser utilizado uma ferramenta de *blog*. Tendo definido a proposta para o ensino de computação é especificada a forma pela qual essa proposta foi colocada a em prática e como a mesma foi validada.

# **5. APLICAÇÃO E ANÁLISE DA PROPOSTA**

Neste capítulo são apresentadas a metodologia de pesquisa utilizada para avaliar a hipótese e a aplicação da proposta. Por fim, são apresentados os resultados obtidos com a aplicação da proposta e a análise feita a partir destes resultados.

# **5.1 Metodologia da Pesquisa**

Segundo SILVA e MENEZES (2001), os estilos de pesquisa apresentados na literatura podem ser utilizados concomitantemente ao longo da pesquisa, desde que obedecidos os requisitos inerentes a cada tipo. Em virtude disto, dentre os estilos de pesquisa educacionais identificados por COHEN et al. (2000) foram utilizados neste trabalho a Pesquisa-Ação, a pesquisa quase-experimental e o levantamento de dados.

Para Thiollent (1997), a Pesquisa-Ação É um tipo de pesquisa social com base empírica que é concebida e realizada em estreita associação com uma ação ou com a resolução de um problema coletivo e no qual os pesquisadores e os participantes representativos da situação ou problema estão envolvidos de modo cooperativo ou participativo.

Este estilo colabora para produzir e ampliar o conhecimento, permitindo que soluções sejam propostas tendo em vista a participação dos envolvidos de forma ativa e interativa para a identificação dos problemas.

Portanto, a intenção, por intermédio deste trabalho, é melhorar as situações de aprendizagem, pois a intervenção é conduzida pelo próprio investigador, a fim de desenvolver a capacidade de refletir sobre a sua prática pedagógica. Devido a essa estratégia, foi possível observar a compreensão e a interpretação dos alunos na resolução das atividades no que diz respeito a gráficos, aos conceitos abordados, por meio das interações e intervenções do professor-pesquisador.

O delineamento desta pesquisa é do tipo quase-experimental, uma vez que foi realizado em contextos sociais naturais, mesmo o pesquisador não tendo o pleno controle do aproveitamento dos estímulos experimentais que tornaria possível um autêntico experimento (CAMPBELL e STANLEY, 1979). Há ainda outros fatores que caracterizam a validação realizada nesta pesquisa como um quase-experimento, ou seja, a classificação quantitativa, tratamento estatístico dos dados e utilização de um Grupo Controle.

Neste tipo de delineamento é importante a aplicação da proposta em um ambiente o mais próximo possível ao de um experimento, ou seja, procurando gerenciar, da melhor forma, todas as variáveis envolvidas no processo, como por exemplo, a randomização, essencial aos verdadeiros experimentos.

Para realizar o levantamento de dados foi elaborado um questionário de opinião dos alunos em relação aos itens: Curso, Aula, Aprendizagem, Motivação e Comportamento. Estes citados são abordados com mais ênfase mais adiante. Por ora será apresentada quais procedimentos foram adotados para a aplicação da proposta.

## **5.2 Aplicação da Proposta**

Com o objetivo de validar a proposta foi oferecido um curso livre de programação no Colégio Pedro II no Rio de Janeiro, com a duração de 40 horas. A oferta de curso ocorreu através da Seção de Supervisão e Orientação Pedagógica (SESOP) que divulgou o mesmo entre as turmas do ensino médio. Foram oferecidas quarenta e duas (42) vagas para os estudantes do colégio. Para preenchê-las foram pedidos os seguintes requisitos: (1) não ter conhecimento prévio de programação orientada a objetos e (2) a ordem de inscrição dos candidatos. Os alunos eram questionados acerca de seus conhecimentos em informática, a fim de atender ao primeiro requisito.

Observando as inscrições foi possível perceber que elas, em sua totalidade, foram preenchidas por alunos, com idades entre 14 e 16 anos com desempenho escolar heterogêneos, de duas turmas, denominadas Turma A e Turma B, do 1º ano do ensino médio. De forma a aplicar o quase experimento optou-se por criar dois grupos sem que alunos de turmas diferentes estivessem no mesmo grupo. Ao primeiro grupo, denominado Grupo Controle, foram ministradas aulas segundo o método tradicional. No segundo grupo, denominado Grupo Experimental, foi aplicada a metodologia de ensino proposta nesta pesquisa. O cuidado em não permitir que os alunos do grupo controle estudassem na mesma turma dos alunos do grupo experimental teve o objetivo de mitigar a contaminação que ocorreria com esse contato e poderia levar a uma desmotivação por parte dos alunos do grupo controle, no entanto, essa contaminação permanece possível, uma vez que esses alunos ainda estudam na mesma localidade e no mesmo turno.

O número de estudantes inscritos para o curso foi ligeiramente maior do que o número de vagas e então foi realizado um corte de acordo com os requisitos estabelecidos, formando então dois grupos com vinte e um (21) alunos cada.

Uma vez selecionados os alunos do Grupo Controle e Grupo Experimental, foram aplicados os critérios propostos para separá-los em equipes com 3 integrantes cada. Foi realizada uma análise comparativa na qual foi possível perceber que o resultado da prova e o CR eram equivalentes, ou seja, os alunos com melhor resultado nas provas eram aqueles com o melhor CR e vice-versa. Diante disso, o resultado da prova de lógica foi descartado e foi utilizado apenas o CR do aluno para a formação das equipes que executariam as atividades no Ateliê. Os alunos foram ordenados em ordem crescente de CR e a partir daí as equipes foram formadas, conforme proposto.

A Figura 20 apresenta uma rede sistêmica onde se observa como foi feita a aplicação da proposta com ênfase nas atividades que foram executadas no Grupo Controle e no Grupo Experimental.

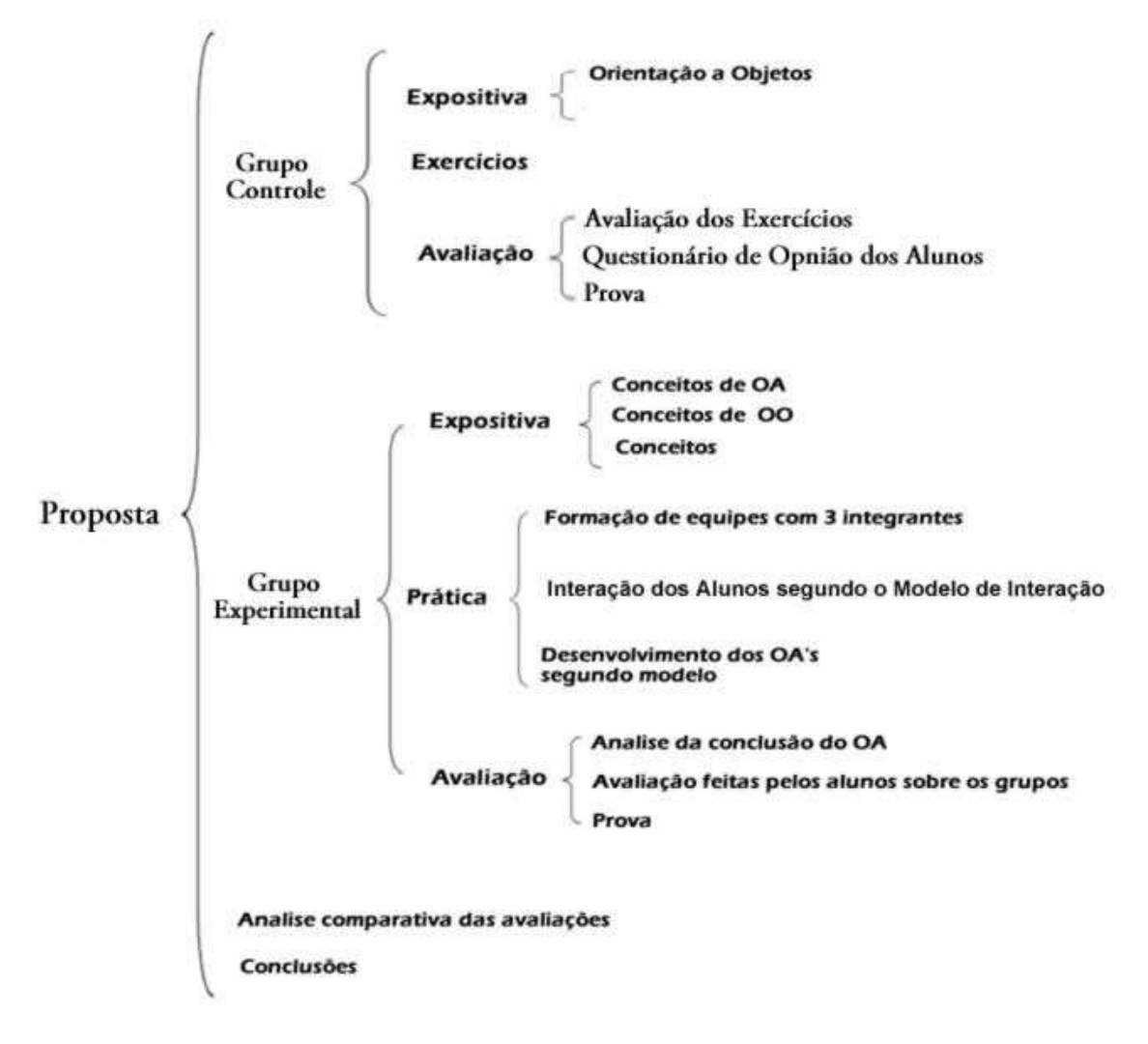

**Figura 20. Rede Sistêmica** 

As aulas no Grupo Controle foram ministradas segundo o que tradicionalmente acontece em cursos de linguagem de programação, ou seja, os aprendizes receberam aulas sobre orientação a objetos e *Action Script*, onde foi demonstrada a sintaxe da linguagem e a forma de programar, além do funcionamento do programa Flash na versão CS3. O professor sempre intercalava a apresentação do conteúdo com exercícios de fixação que permitissem a prática de programação.

Ao final do curso foi realizada a avaliação dos exercícios feitos pelos aprendizes ao longo do curso e foi aplicado um teste prático que tinha por objetivo por a prova os conceitos apresentados até então. Ao término do curso foi solicitado aos alunos que respondessem um questionário onde fariam sua avaliação pessoal do curso.

No Grupo Experimental os grupos de alunos receberam o nome de equipes de desenvolvimento, uma vez que neste projeto assumiriam o papel de desenvolvedores responsáveis por desenvolver OA. Estas equipes trabalharam em conjunto ao longo de todo o curso dividindo os mesmos computadores, inclusive.

Para o Grupo Experimental foram demonstrados os conceitos básicos sobre OA, orientação a objetos e *Action Script*, mas apenas o suficiente para que o aprendiz compreendesse a linguagem que seria encontrada em suas pesquisas e projetos. Em um segundo momento, foram apresentadas as equipes, a proposta para desenvolver os OA para o colégio e o modelo adotado para o processo de desenvolvimento, com as etapas que seriam seguidas para que a meta de produção fosse alcançada.

Logo na primeira etapa as equipes foram instigadas a escolher o tema a ser trabalhado ao longo de todo o curso. Cada equipe discutiu e escolheu um conjunto de temas possíveis, normalmente em torno de 3 opções, e usando o *software* Ideascale, postaram seus temas para que os mesmos fossem avaliados e votados por toda turma. Todos os alunos votaram elegendo, o que em sua opinião era o melhor tema de cada equipe. O mais votado de cada equipe foi o escolhido para suas atividades no Ateliê.

Desta forma os aprendizes puderam ter acesso às propostas elaboradas pelos seus pares, bem como, por em teste suas sugestões de tema para o desenvolvimento de OA. Um trecho deste processo de escolha pode ser observado na Figura 21.

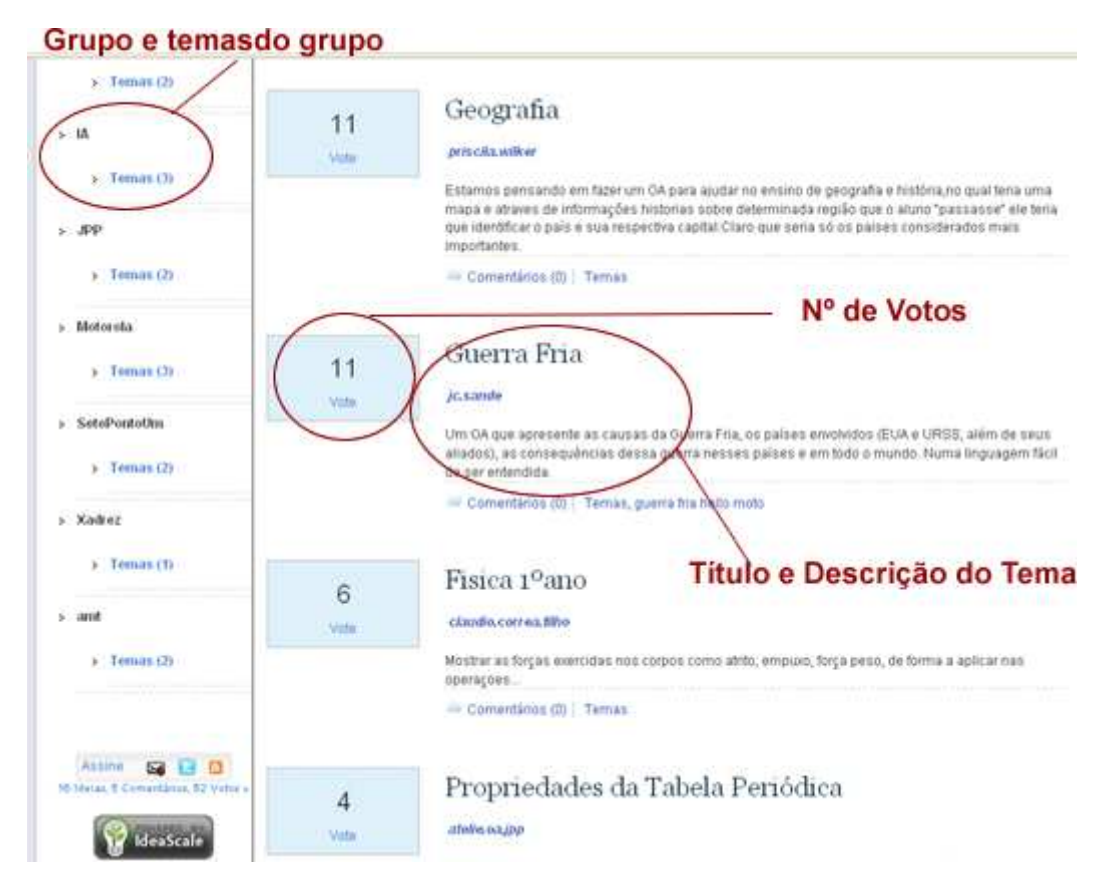

**Figura 21. Escolha do Tema no Ideascale** 

Uma vez escolhidos os temas, as equipes iniciaram a fase seguinte do modelo proposto para elaboração de OA, que é o *Design* Instrucional. Nesta fase elas são estimuladas a trabalhar colaborativamente segundo as técnicas de desenvolvimento ágil. Em reuniões rápidas os alunos discutiram e coletaram o conteúdo a ser trabalhado em seu tema e definiram que parte deste conteúdo seria realmente utilizada no OA que desenvolveram. Nesta fase os estudantes contaram com a participação do professor da disciplina, cujo tema estavam tratando, e com o professor orientador. As trocas de informação e posterior avaliação do professor foram feitas através do *software* Google Groups, onde as equipes postaram material contendo o *Design* Instrucional e convidaram o professor a avaliar o conteúdo e determinar se o mesmo estava adequado ou se necessitava de alterações, uma vez que ele fazia parte do grupo. Na Figura 22 é possível observar como esse processo foi trabalhado em um dos grupos.

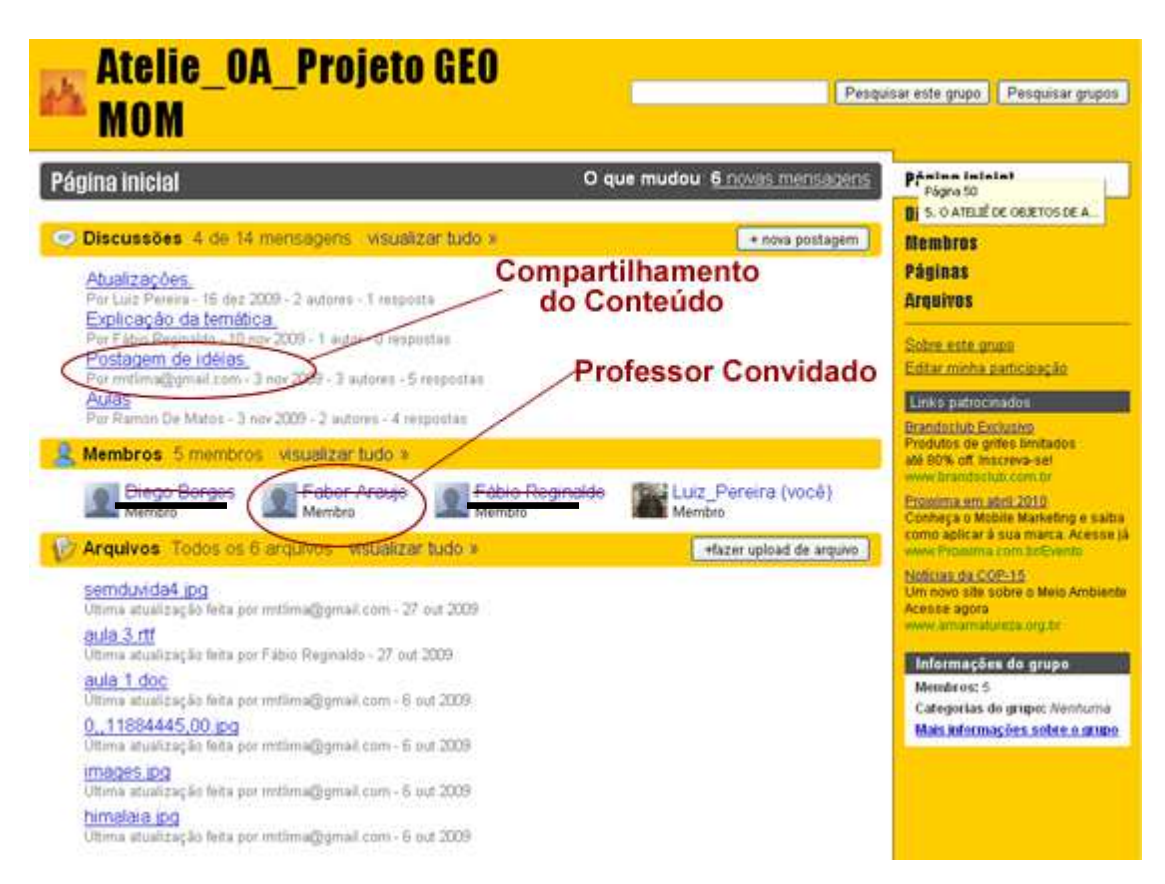

**Figura 22. Definição de conteúdo** *Design* **Instrucional** 

As equipes convidaram o professor da disciplina e o professor orientador para compor o grupo que criaram no Google Groups, de forma que eles passaram a acompanhar as atividades da equipe e acessar todo o conteúdo por ela levantado. Na Figura 23 é apresentado um exemplo de diálogo entre uma das equipes e um professor da disciplina.

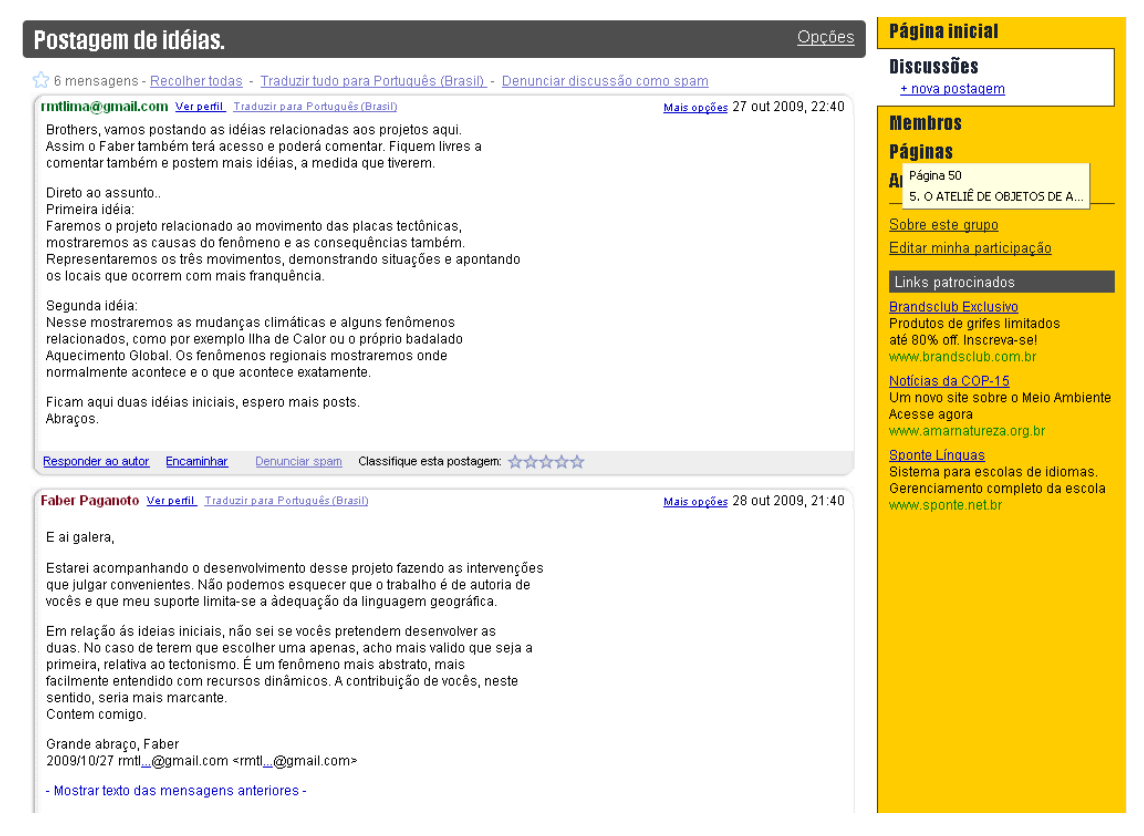

**Figura 23. Interação com os professores** 

O acompanhamento do professor da disciplina é um passo importante para garantir a qualidade do trabalhado e aumento da confiança dos alunos. Na etapa seguinte as equipes definem o *script* para o delineamento do OA, descrevendo passo a passo ou desenhando as telas, para apresentar o funcionamento do OA, como é apresentado na Figura 24.

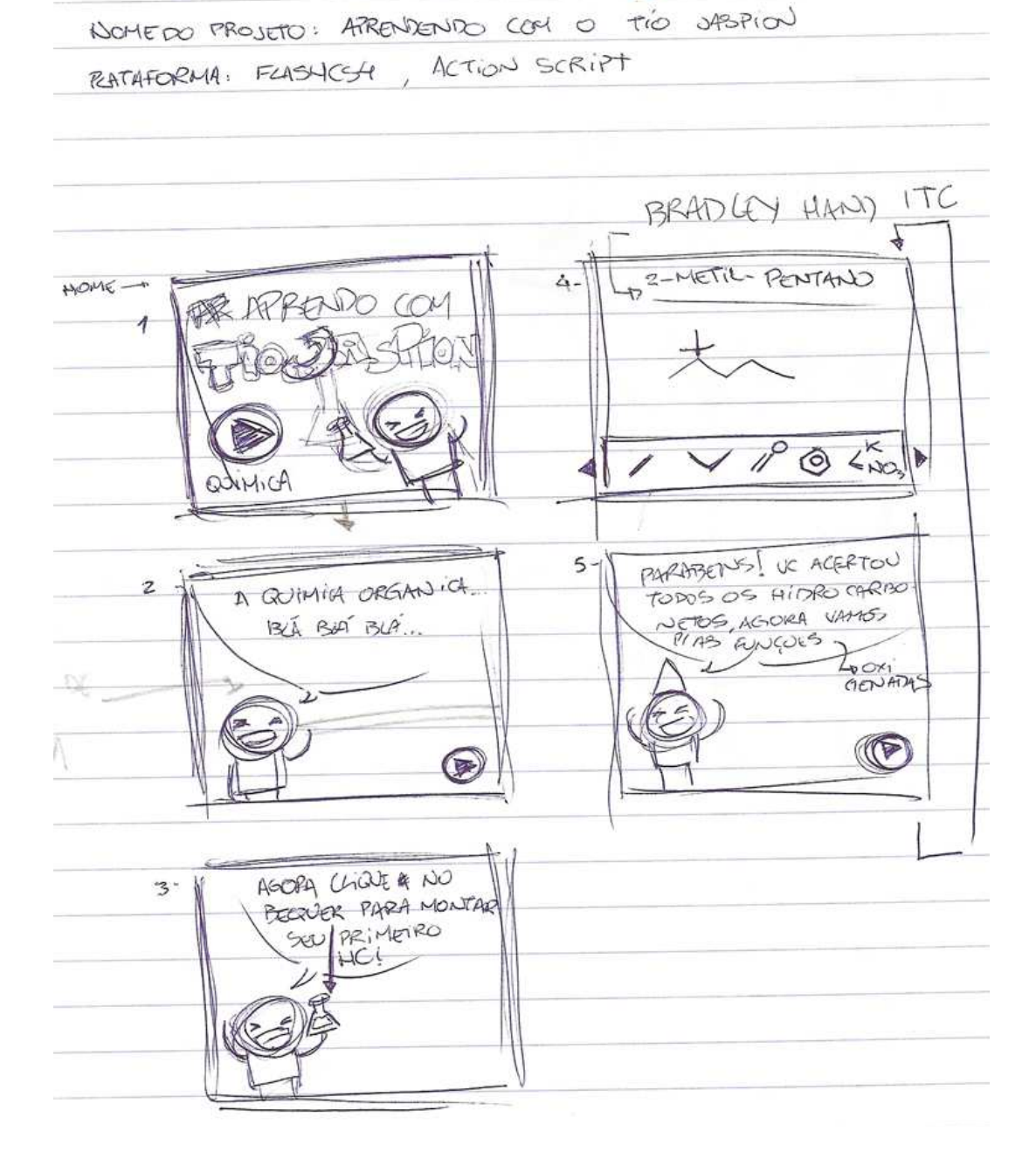

**Figura 24.** *StoryBoard* **de um dos grupos** 

Com o acompanhamento do professor orientador, as equipes discutiram exaustivamente a melhor forma para a representação do *software* e apresentaram o documento aos seus pares que opinaram e eventualmente indicaram alterações na estrutura. As equipes avaliaram os *scripts*/*storyboard* e as alterações sugeridas e, as que foram consideradas úteis e necessárias foram executadas. Os aprendizes então passaram para a fase de desenvolvimento do OA, onde efetivamente estariam aprendendo a programar, pesquisando a sintaxe da linguagem, a fim de determinar a melhor forma de escrever o código, e gerando documentos que os auxiliassem no entendimento do mesmo. A documentação elaborada permanecia à disposição para que as demais equipes a consultassem. Um exemplo pode ser visto na Figura 25.

PROGRAMA DRAG AND DROP Corsa. add Event Liszener (Mase Event, MassE - DOWN, Yeva); Coisa add Event Listener (Mouse Event. MOUSE - UP, deixa); Function leva (event: Mouse Event): void event. Taxget, STart Drag (True); Function deska (event: Mase Event): void event. Target. stop Drag (1);  $Coso. borton Mode = True$ 1- Identifica o evento que proxie no objeto 2- botão do mase pressionado 3- botão do mouse solto  $4 - E_{\text{vento}}$ 5 - começão o mézodo arrastar 6-alus de events, en no coso o objets 7-mods botão più 8 Termina o método arrastor.

**Figura 25. Material gerado por alunos** 

Ao promover essa observação e contribuição é esperado diminuir o tempo de pesquisa das equipes e aumentar o interesse das mesmas por

acompanhar o trabalho e o progresso das outras equipes. O entendimento também deve melhorar, uma vez que o material gerado pelos alunos está em uma linguagem próxima ao que os outros entendem.

Nesta etapa os alunos sempre postavam a produção do dia no Google Groups para que as demais equipes pudessem consultar e opinar sobre o que fora produzido, como apresentado na Figura 26.

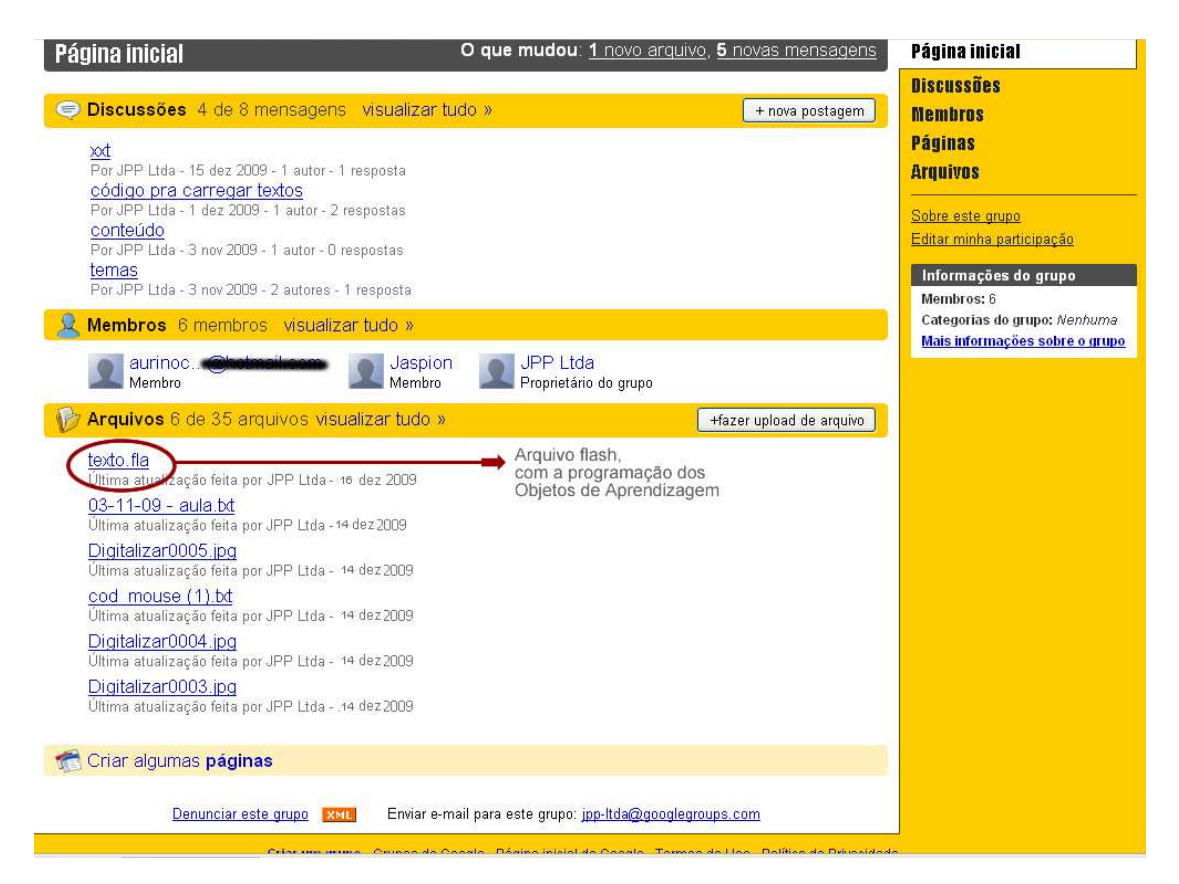

**Figura 26. Postagem de arquivo FLA com a programação** 

Ao final da fase de Produção do modelo proposto, a versão final dos OA foram armazenadas e disponibilizadas para consulta para as outras equipes. Para demonstrar a produção dos alunos é apresentado na Figura 27 um exemplo de duas telas de um OA criado por uma das equipes sobre o tema atrito. O OA citado como exemplo tem como objetivo o ensino de física, mais especificamente de atrito. A imagem apresentada no lado esquerdo da Figura

27 representa um estacionamento onde o aluno deve movimentar o carro, usando as setas do teclado até a vaga disponível. Ao executar essa ação, automaticamente o aluno é direcionado a outra tela, que corresponde à imagem apresentada no lado direito da Figura 27, onde pode entrar com informações necessárias para fazer o carro andar e estacionar na vaga, permitindo ao aluno fazer várias experimentações com as forças que envolvem o estudo acerca do tema atrito.

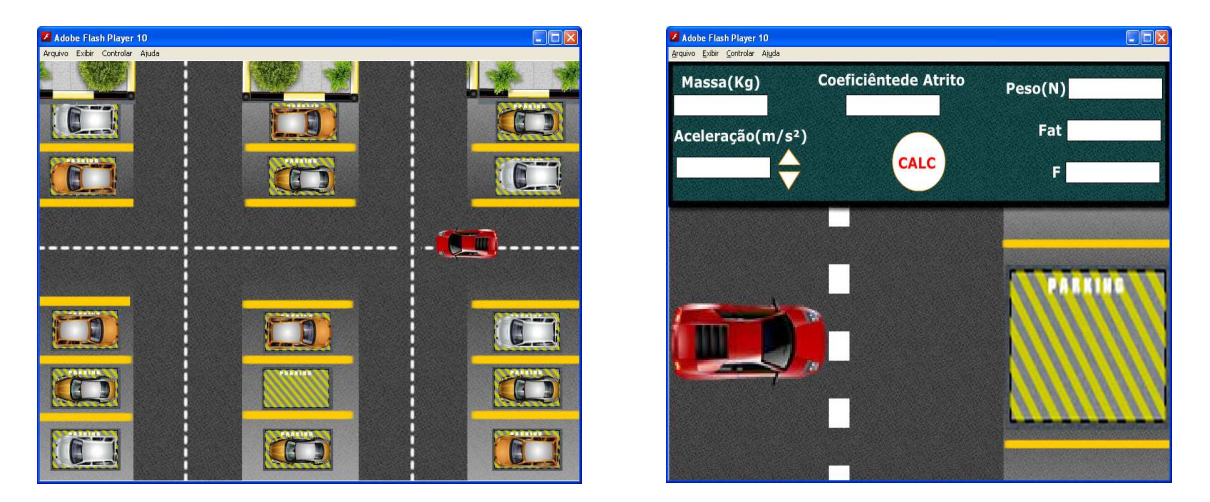

**Figura 27. OA sobre atrito** 

Ainda com o objetivo de ilustrar o trabalho feito pelos alunos do Grupo Experimental em suas atividades no Ateliê de OA é apresentada a Figura 28 que é composta por telas de um OA desenvolvido por uma das equipes do Ateliê, cujo tema é o funcionamento do sistema digestório humano. Neste OA os alunos tem inicialmente informações sobre o sistema digestório através da apresentação do funcionamento de seus principais mecanismos. São abordados o funcionamento da boca, glândulas salivares, esôfago, estômago, fígado, pâncreas, intestino delgado e intestino grosso.

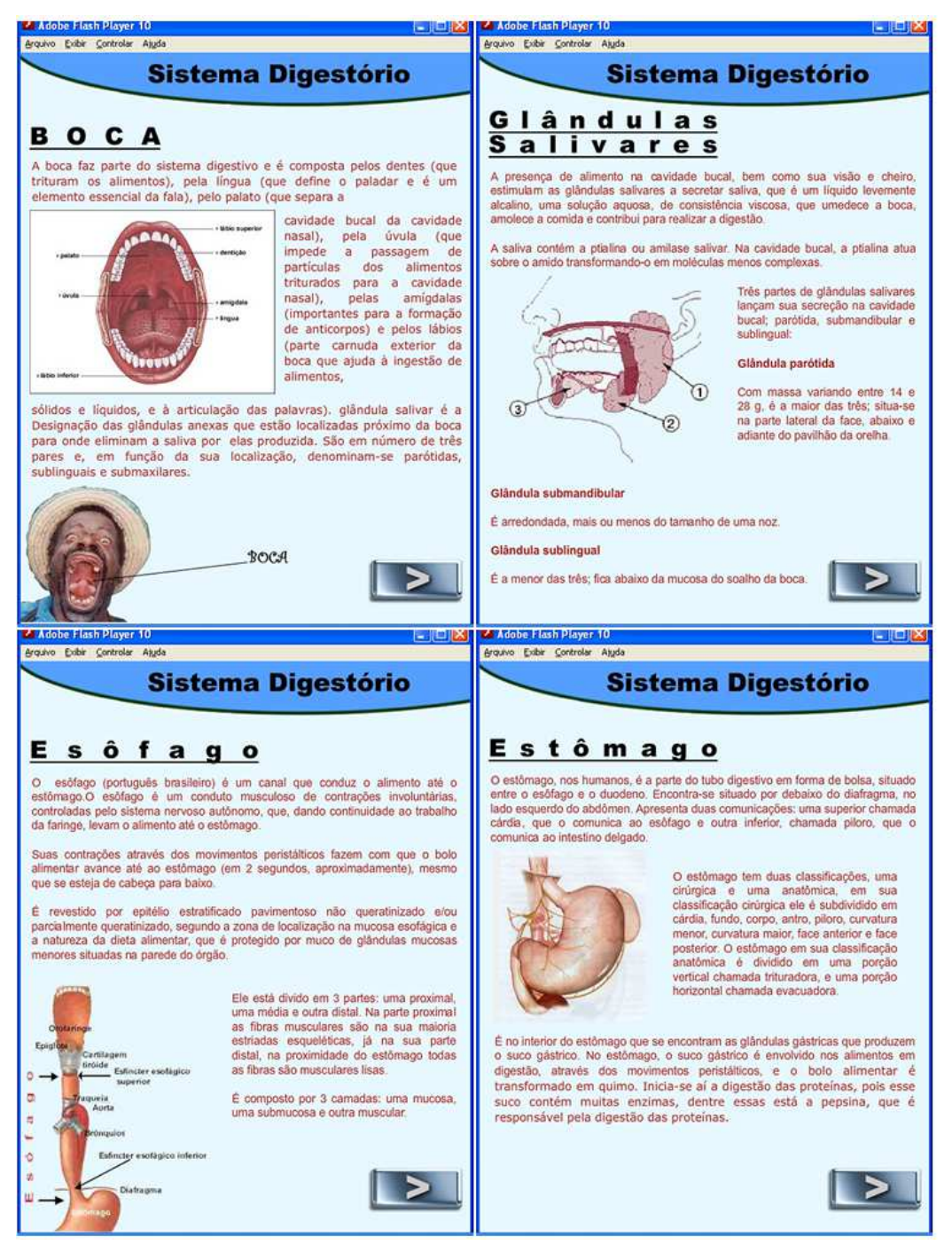

**Figura 28. Postagem de arquivo FLA com a programação** 

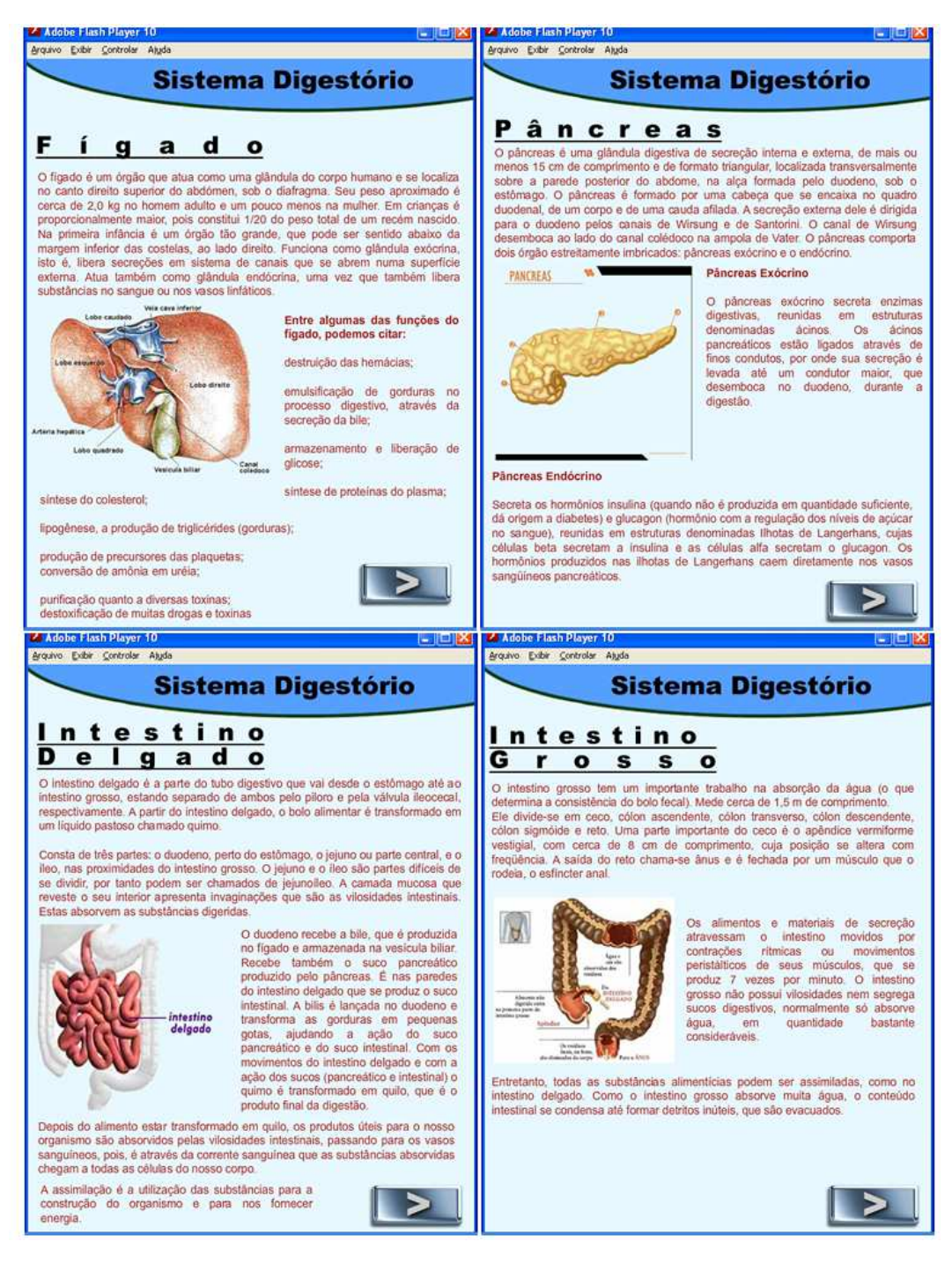

**Figura 29. Postagem de arquivo FLA com a programação** 

Os alunos passam de uma tela para outra através de um botão que permite o avanço. Uma vez apresentados todos os órgãos que fazem parte do escopo do estudo, é exibida uma tela onde deve ser montado o sistema digestório, conforme apresentado na Figura 30. Quando a montagem ocorre corretamente, então é apresentada uma animação sobre o funcionamento do sistema digestório.

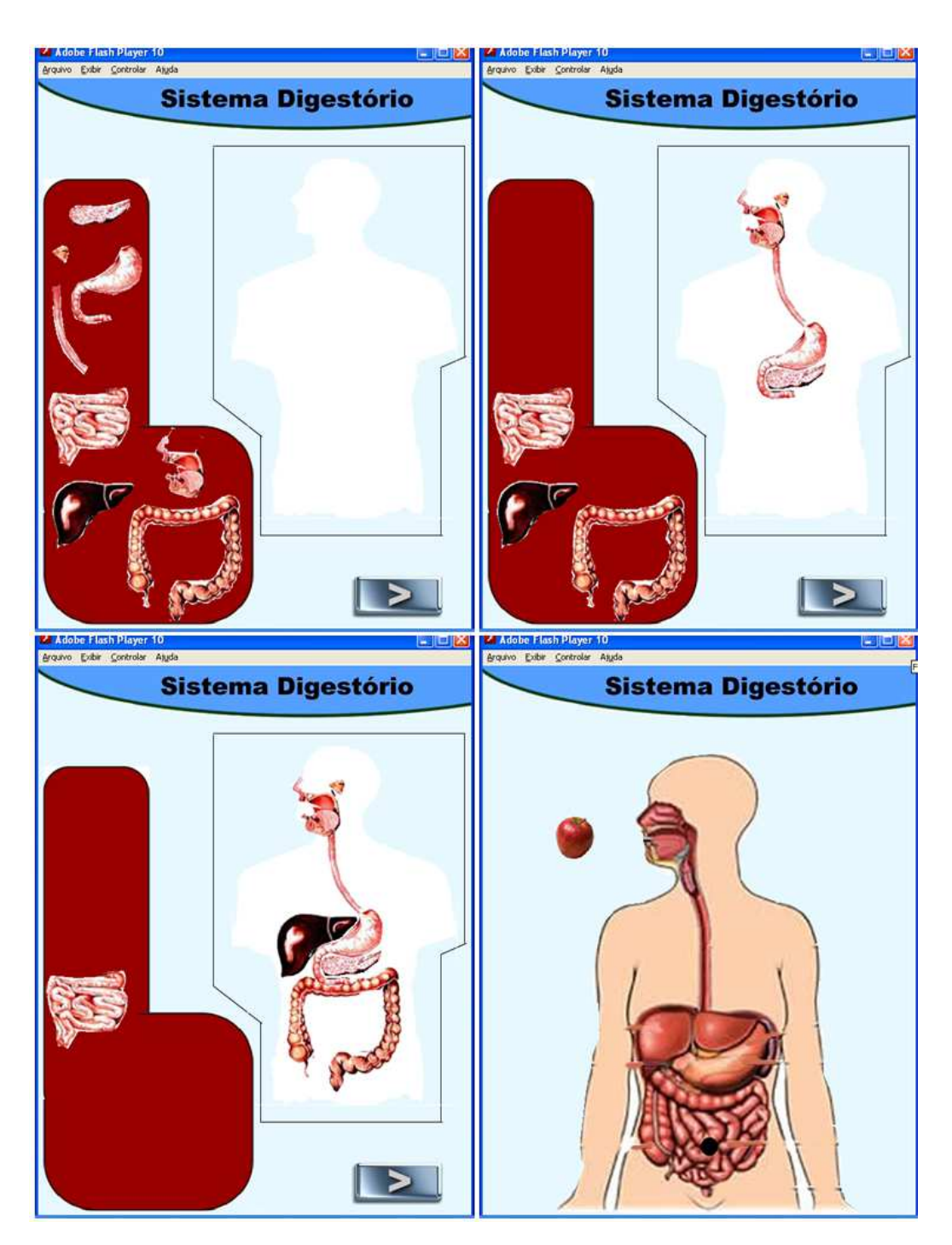

**Figura 30. Postagem de Arquivo com extensão FLA com a programação** 

Os resultados obtidos, no Grupo Controle e no Grupo Experimental, com a aplicação da metodologia foram recolhidos e analisados com o objetivo de comprovar a o aumento de motivação e autonomia e como isso influenciou em uma baixa evasão.

# **5.3 Análise dos Resultados**

Ao observar o comportamento dos alunos ao longo da pesquisa, foi possível observar que os fatores apresentados no Quadro 5 contribuíram para o desenvolvimento da autonomia e da motivação dos alunos do Grupo Experimental. O Quadro 5 também apresenta uma comparação entre Grupo Controle e o Experimental mostrando ações que foram tomadas ao longo do curso e que foram importantes para o desenvolvimento da autonomia e consequente motivação dos alunos.

|                                                                         | Grupo<br>Controle | Grupo<br>Experimental |
|-------------------------------------------------------------------------|-------------------|-----------------------|
| Trabalho em grupo                                                       | <b>Sim</b>        | Sim                   |
| Escolha do tema a ser trabalhado                                        | Não               | Sim                   |
| Contribuição entre equipes                                              | Não               | Sim                   |
| Convidar professor para acompanhar o trabalho                           | Não               | Sim                   |
| Construção coletiva do <i>script</i> do <i>software</i>                 | Não               | Sim                   |
| Possibilidade de acompanhar e comentar o<br>trabalho das outras equipes | Não               | Sim                   |

**Quadro 5. Contribuição da proposta** 

As ações citadas no Quadro 5 permitem que os aprendizes tomem decisões e escolhas a respeito de qual assunto estudar e de como executar as tarefas necessárias para o desenvolvimento do *software*. Essas possibilidades de escolha possibilitaram aos aprendizes tomar decisões a respeito de sua aprendizagem e aumentar sua crença na auto-eficácia. Esse aumento da confiança tornou os aprendizes do Grupo Experimental mais persistentes e

motivados, ajudando-os a concluir as atividades escolhidas com mais empenho e pouca desistência.

Nas seções a seguir são apresentados e discutidos os dados referentes ao Grupo Controle e ao Grupo Experimental.

## **5.3.1 Análise da Autonomia**

Para verificar o aumento da autonomia dos aprendizes, foram analisadas informações referentes à quantidade de vezes que os alunos requisitaram a ajuda do professor para tirar dúvidas sobre como desenvolver o OA. Estes dados que foram anotados pelo professor que ministrou o curso, são apresentados na Tabela 1, onde cada coluna representa um dos grupos de alunos e cada linha representa uma aula dada.

| <b>Grupo Controle</b> |      |                  |      |      |      |      |      |                |  |  |  |
|-----------------------|------|------------------|------|------|------|------|------|----------------|--|--|--|
| <b>Aulas</b>          | EQP1 | EQP <sub>2</sub> | EQP3 | EQP4 | EQP5 | EQP6 | EQP7 | Média por aula |  |  |  |
|                       | 10   |                  | 8    |      | 10   |      | 9    | 9,3            |  |  |  |
| 2                     | 9    |                  | 10   |      | 11   |      | 9    | 9,8            |  |  |  |
| 3                     | 12   |                  | 10   |      | 12   |      | 10   | 11,0           |  |  |  |
| 4                     | 11   |                  | 9    |      | 9    |      | 10   | 9,8            |  |  |  |
| 5                     | 13   |                  | 9    |      | 9    |      | 10   | 10,3           |  |  |  |
| 6                     | 9    |                  | 9    |      | 10   |      | 10   | 9,5            |  |  |  |
|                       | 10   |                  | 8    |      | 8    |      | 13   | 9,8            |  |  |  |
| 8                     | 11   |                  | 8    |      | 9    |      | 13   | 10,3           |  |  |  |
| 9                     | 14   |                  | 9    |      | 10   |      | 11   | 11,0           |  |  |  |
| 10                    | 8    |                  | 9    |      | 12   |      | 13   | 10,5           |  |  |  |
| 11                    | 10   |                  | 10   |      | 11   |      | 11   | 10,5           |  |  |  |
| 12                    | 11   |                  | 9    |      | 10   |      | 11   | 10,3           |  |  |  |
| Média por Equipe      | 10,7 |                  | 9,0  |      | 10,1 |      | 10,8 | 10,1           |  |  |  |
|                       |      |                  |      |      |      |      |      |                |  |  |  |

**Tabela 1. Requisições ao professor no Grupo Controle** 

Na Tabela 1, as equipes E2, E4 e E6 aparecem sem valores definidos porque nestes grupos todos os alunos evadiram as aulas. Observando os demais dados é possível perceber que não existe um padrão na relação de requisições por aula e, além disto, não há evolução na redução do número de requisições.

Ao Observarmos a média por equipe pode-se notar que não houve variação significativa entre as requisições, todas as equipes mantiveram um número de requisições homogêneo. Ao observarmos a média por aula, notamos que também não houve variação significativa entre as requisições dos alunos, o que demonstra que, ao longo das aulas, as equipes continuaram a requisitar a ajuda do professor com a mesma freqüência, ou pelo menos com regularidade parecida, ao longo das aulas. Não havendo, portanto, indício de melhora na autonomia dos alunos, no que diz respeito a buscar, por conta própria, soluções para os problemas enfrentados. Em contrapartida, ao observar a Tabela 2, a qual apresenta o número de requisições realizadas no Grupo Experimental, é possível notar que as requisições tiveram uma queda acentuada ao longo das aulas do curso, o que indica a evolução dos aprendizes e que eles ganharam autonomia, uma vez que passaram a solucionar os problemas encontrados ao longo do desenvolvimento de suas tarefas no Ateliê e, consequentemente, a requisitar cada vez menos a atenção do professor.

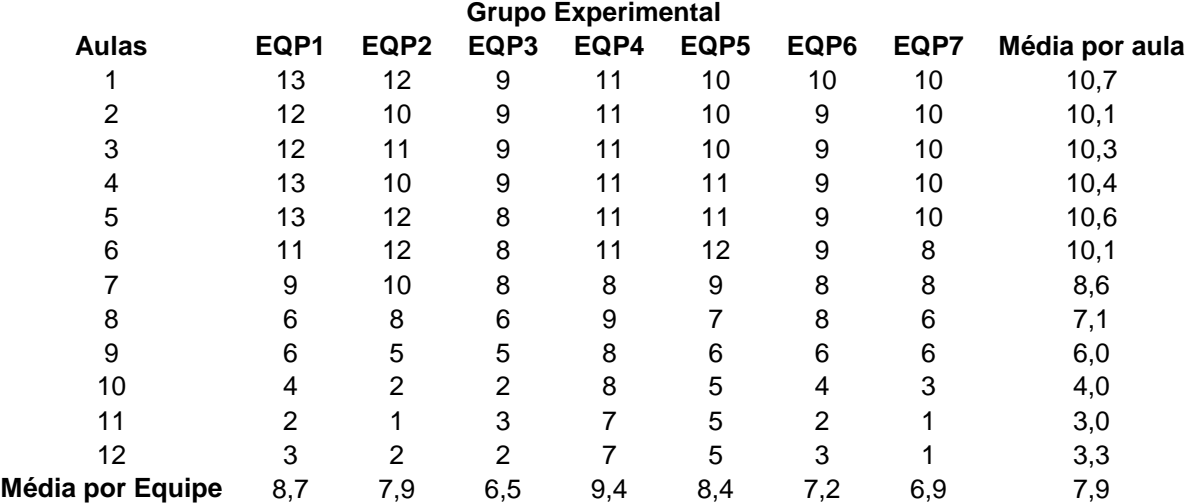

#### **Tabela 2. Requisições ao professor no Grupo Experimental**

Ao observarmos a média de requisições por equipe, pode-se entender que existe regularidade o que demonstra que as equipes são, como esperado, homogêneas. Ao observarmos a média de requisições por aulas, pode-se ver

que as médias decrescem com o passar das aulas, dando indício de que com a aplicação da abordagem proposta os aprendizes do Ateliê desenvolveram confiança em suas habilidades e potencialidades, o que os impulsionou a resolver grande parte de suas dúvidas, deixando para o professor apenas as dúvidas realmente difíceis. Desta forma, acredita-se que a abordagem de ensino aqui proposta contribuiu para o desenvolvimento da autonomia dos aprendizes a ela expostos.

É importante salientar, que a redução nas requisições não se deu em conseqüência de uma redução no interesse dos aprendizes, pois, eles continuaram a pesquisar e solucionar os problemas pertinentes ao desenvolvimento das atividades no Ateliê.

Na Figura 31 é apresentada uma comparação entre a média de requisições feitas pelos alunos no grupo controle e a média de requisições feitas no grupo experimental.

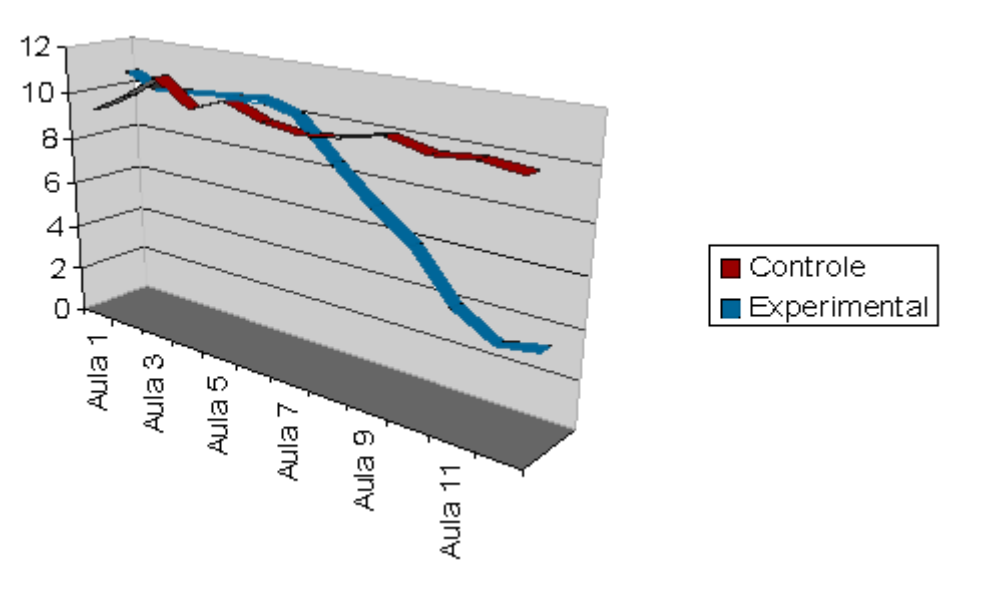

**Figura 31. Média de Requisições grupo Experimental X Controle** 

Observando a Figura 31 fica mais fácil notar a diferença de autonomia dos alunos do grupo controle em relação aos do grupo experimental. Temos,

portanto, indícios de que ao longo das atividades executadas pelos alunos no Ateliê os estudantes desenvolveram confiança em suas habilidades e potencialidades o que os impulsionou a desvendar, sem ajuda, grande parte de suas dúvidas, deixando para o professor apenas os problemas realmente difíceis. Desta forma, temos indícios de que a prática de ensino ora proposta contribuiu para o desenvolvimento da autonomia dos aprendizes a ela expostos.

#### **5.3.2 Análise da Evasão**

Como já exposto, ambos os grupos, Controle e Experimental, tiveram as suas atividades iniciadas contando com vinte e um (21) alunos cada, porém, o índice de evasão foi bastante diferente entre os grupos. No Grupo Controle, além de muitas faltas houve também muitas desistências, de forma que a turma concluiu o curso com apenas nove (9) alunos. Já no Grupo Experimental houve apenas uma desistência. Na Figura 32 é apresentada uma comparação entre o índice de evasão dos dois grupos observados.

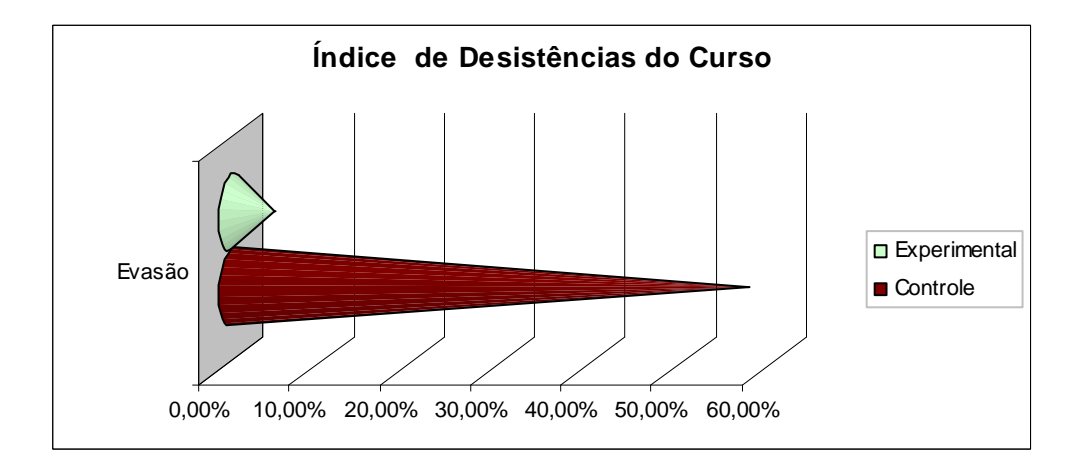

**Figura 32. Comparação do índice de evasão do Grupo Controle com o Grupo Experimental** 

A evasão identificada no Grupo Controle foi de 57,14%, enquanto a evasão do Grupo Experimental, que compunha o Ateliê, foi de 4,76%. Essa
significativa diferença retrata um indício de que o trabalho desenvolvido com os alunos no Ateliê, por um aumento na autonomia ou na motivação, teve resultado positivo no que se refere à redução da evasão, uma vez que o número de alunos que desistiu do curso foi significativamente maior entre aqueles que compartilhavam de aulas tradicionais, onde o professor apresentava o conteúdo e cobrava exercícios e provas.

Em função da grande diferença identificada no índice de evasão do Grupo Controle e do Grupo Experimental, temos indícios de que à abordagem de ensino aplicada foi capaz de promover o aumento da confiança e da motivação dos aprendizes, tornando-os capazes de se empenhar nas tarefas propostas ao longo do curso.

#### **5.3.3 Análise das Avaliações**

Foram utilizadas duas ferramentas formais para avaliar o conhecimento adquirido pelo aluno: (1) uma prova prática ministrada ao final do curso e (2) a análise das atividades executadas pelos alunos, onde no Grupo Controle estas atividades foram os exercícios propostos e no Grupo Experimental, os OA gerados no Ateliê.

A prova foi aplicada individualmente e os exercícios e OA foram realizados em equipe. Para analisar as notas das provas, elas foram agrupadas por equipe, uma vez que todas as atividades executadas na proposta foram realizadas em grupo. Na Tabela 3 é possível visualizar o resultado das avaliações, onde é apresentada para cada equipe o total de alunos que concluíram o curso em cada equipe, a média das notas das provas de seus integrantes e a nota do trabalho feito em grupo.

**Tabela 3. Resultado das avaliações** 

**Grupo Controle Grupo Experimental** 

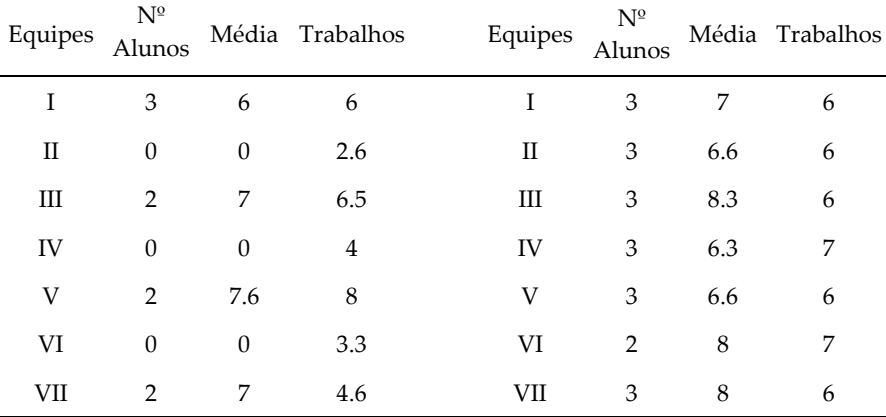

As equipes II, IV e VI do Grupo Controle não concluíram o curso, uma vez que os alunos que integravam estas equipes desistiram das aulas ou tiveram um número de faltas que inviabilizava sua permanência no curso.

Para comparar melhor os resultados apresentados na Tabela 3, são apresentadas, na Tabela 4, dados sobre as notas, as médias e desvio padrão dos grupos experimental e controle.

| <b>Equipes</b>  | Notas do Grupo Experimental Notas do Grupo Controle |      |      |
|-----------------|-----------------------------------------------------|------|------|
| 1               |                                                     |      | 6    |
| 2               |                                                     | 6,6  |      |
| 3               |                                                     | 8,3  |      |
| 4               |                                                     | 6,3  |      |
| 5               |                                                     | 6,6  | 7,6  |
| 6               |                                                     | 8    |      |
|                 |                                                     | 8    |      |
| Média<br>Desvio |                                                     | 7,26 | 6,90 |
| Padrão          |                                                     | 0,82 | 0,66 |

**Tabela 4. Comparação dos Grupos** 

Comparando as médias das médias das equipes do grupo controle e grupo experimental, pode-se observar que a diferença entre elas não é significativa como indicativo de ganho de rendimento, portanto, não foi possível obter indícios de que a abordagem de ensino proposta propicie melhora do rendimento dos alunos em relação ao método tradicional de ensino.

A observação do desvio padrão demonstra que as médias tiveram pouca variação tendo um valor regular entre as equipes, o que dá indícios de que as equipes conseguiram um desempenho uniforme. É importante ressaltar que mês não tendo obtido ganho em rendimento, as médias dos alunos obtiveram um resultado satisfatório, dentro da média cobrada pela instituição onde foi aplicada a pesquisa.

Os resultados apresentados estavam dentro das estimativas estipuladas para a pesquisa, mas é importante obter a opinião dos aprendizes, integrantes dos grupos Controle e Experimental, para entender o que eles pensaram sobre o processo ao qual foram submetidos.

#### **5.3.4 Análise do Questionário**

Para avaliar o Ateliê segundo a opinião dos aprendizes foi realizado um levantamento de dados através de questionário em escala Likert. Nesta seção é abordada a construção e análise do questionário usado para o levantamento de dados.

#### **5.3.4.1 Matriz de Referência**

Para tentar garantir a qualidade e a confiabilidade das respostas dos alunos, foi proposta uma matriz de referência para apoiar a elaboração das perguntas do questionário. Na matriz elaborada para apoiar o questionário são descritos os temas os quais as perguntas avaliam e os descritores que norteiam a construção das perguntas. Os temas, os descritores e o número referente às questões relacionadas a cada dimensão são apresentados na matriz de referência no Quadro 6. A questão que é apresentada com o símbolo "/I" é uma questão invertida.

O questionário aplicado continha 28 questões que seguiam a escala Likert com os seguintes valores: Indiferente = 0; Discordo Completamente = 1; Discordo Parcialmente = 2; Concordo Parcialmente = 3; Concordo Completamente = 4. As questões foram agrupadas em 5 dimensões que são: curso, aula, aprendizagem, motivação e dublagem de comportamento. O questionário foi disponibilizado em uma ferramenta na *web* chamada Mosaico, que pode ser encontrada no seguinte caminho: http://mosaico.nce.ufrj.br/.

| Eixos         | Temas              | <b>Descritores</b>                                          | Questões       |
|---------------|--------------------|-------------------------------------------------------------|----------------|
| Curso         | Programa e         | Confirmar se a duração do curso foi bem                     | Q1; Q2; Q3;    |
|               | duração do curso   | estimada.                                                   | Q4/I; Q5/I;    |
|               |                    | Descobrir se o programa do curso dispôs de                  | Q <sub>6</sub> |
|               |                    | conteúdo que os alunos julgaram interessante.               |                |
|               |                    | Medir se a proposta do curso foi relevante para             |                |
|               |                    | as necessidades e expectativas dos alunos                   |                |
| Aula          | Qualidade de       | Mensurar se as aulas ministradas agradaram aos<br>$\bullet$ | Q7; Q8; Q9;    |
|               | apresentação das   | alunos.                                                     | Q10/I; Q11/I;  |
|               | aulas              | Descobrir se as aulas estimularam a vontade de              |                |
|               |                    | aprender                                                    |                |
|               |                    | Questionar se as aulas permitiram a colaboração             |                |
| Aprendizagem  | Nível de           | Descobrir se o conteúdo apresentado foi                     | Q12; Q13/I;    |
|               | aprendizagem       | assimilado                                                  | Q14; Q15/I;    |
|               |                    | Questionar se o conteúdo foi apresentado de                 | Q16;           |
|               |                    | maneira clara                                               |                |
|               |                    | Medir se o aluno sentiu-se motivado a estudar o             | Q17; Q18;      |
| Motivação     | Interesse do aluno | conteúdo ministrado                                         | Q19/I; Q20/I;  |
|               | no aprendizado     | Questionar se os alunos pretendem continuar                 | Q21; Q22/I;    |
|               |                    | estudando assuntos correlatos                               | Q23            |
| Dublagem de   | Modelo de          | Medir se o aluno assimilou o comportamento<br>$\bullet$     | Q24; Q25;      |
| Comportamento | Colaboração        | esperado                                                    | Q26; Q27/I;    |
|               |                    | Questionar se aquele comportamento poderia ser              | Q28/I; Q29;    |

**Quadro 6. Matriz de referência** 

Mais uma vez, dado o alto índice de evasão no Grupo Controle, não foi possível fazer uma comparação mais efetiva entre este grupo e o Grupo Experimental, no que tange as respostas do questionário de avaliação do Ateliê. Esta dificuldade na comparação se dá pelo fato de que apenas os alunos que obtiveram êxito em suas atividades no Grupo Controle continuaram até o fim do curso e, estes alunos, provavelmente, permaneceram no curso por que gostaram do mesmo e acreditaram estar indo bem com as matérias, o que levou a uma avaliação também positiva.

Mesmo assim é possível inferir algumas informações a partir das respostas dadas pelo Grupo Experimental. Estas inferências foram agrupadas por dimensão para facilitar o entendimento.

#### **Dimensão Curso**

As respostas do questionário corroboram os descritores apresentados na matriz de referência. Indicando que o programa do curso agradou aos aprendizes, uma vez que eles julgaram importante o entendimento dos conceitos para seu desempenho acadêmico. No entanto, o tempo de duração do curso, quarenta horas (40) foi considerado insuficiente para que todas as atividades sugeridas fossem concluídas confortavelmente. Pode ser observado nas Figuras 33 a 38, que as respostas dos alunos, em sua maioria indicam concordância parcial sobre os descritores. Como já foi dito, apenas as questões sobre o tempo do curso foram insatisfatórias.

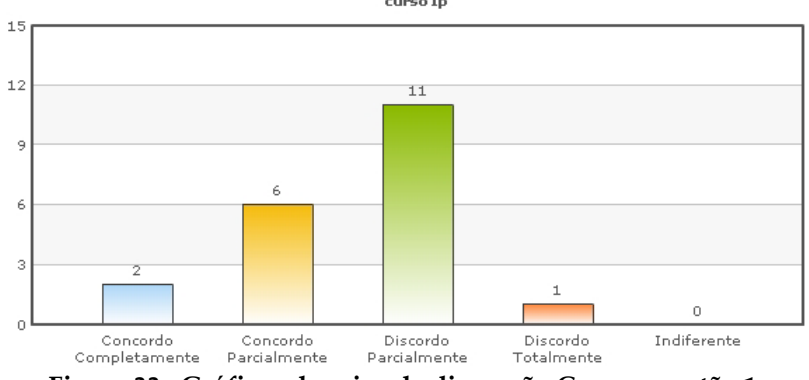

**O curso durou o tempo necessário para a apresentação do conteúdo** 

**Figura 33– Gráficos de caixa da dimensão Curso, questão 1** 

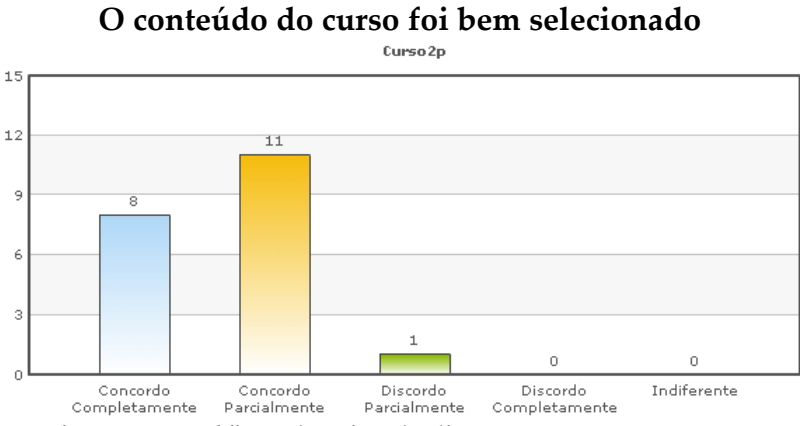

**Figura 34– Gráficos de caixa da dimensão Curso, questão 2** 

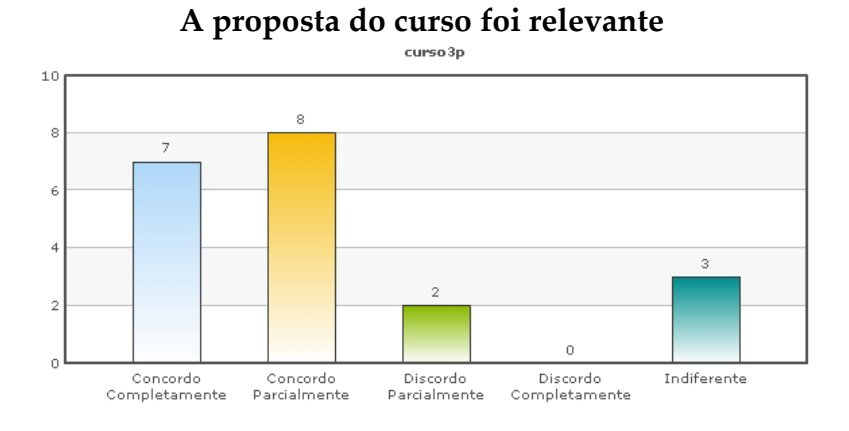

**Figura 35– Gráficos de caixa da dimensão Curso, questão 3** 

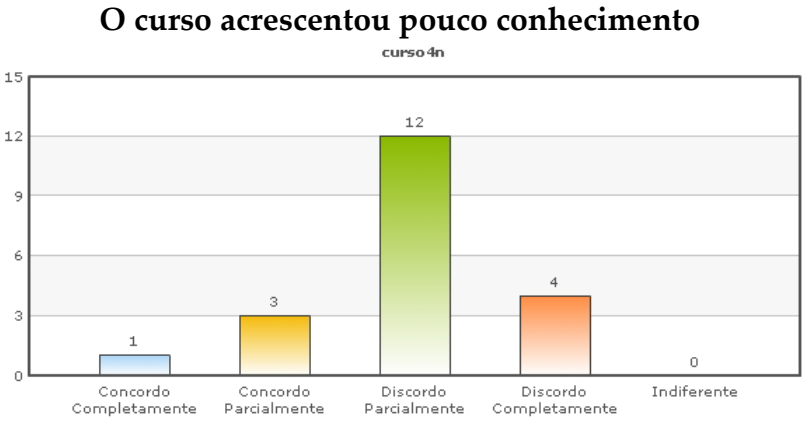

**Figura 36– Gráficos de caixa da dimensão Curso, questão 4**

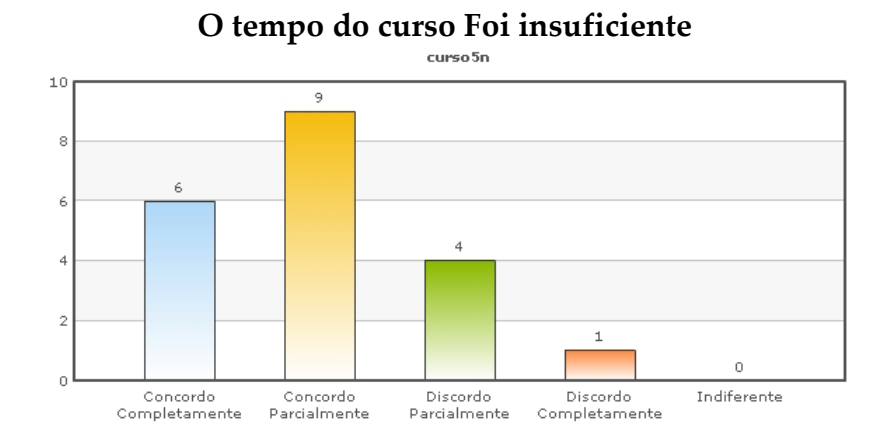

**Figura 37– Gráficos de caixa da dimensão Curso, questão 5**

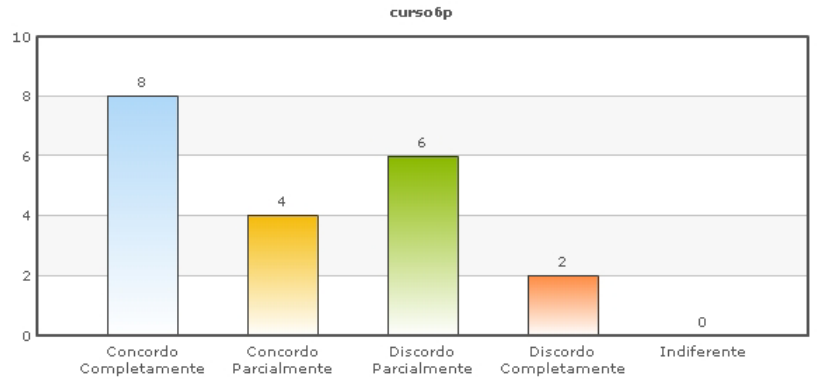

# **O curso atendeu a suas expectativas**

**Figura 38– Gráficos de caixa da dimensão Curso, questão 6**

#### **Dimensão Aula**

As repostas desta dimensão do questionário indicam que o formato e a dinâmica das aulas agradaram aos aprendizes e permitiram que os mesmos trabalhassem de forma colaborativa nas atividades do Ateliê. Também pode ser inferido que as aulas estimularam a confiança dos alunos e, consequentemente, seu interesse em aprender, conforme pode ser observado nas Figuras 39 a 43, que mostram todas as respostas com concordância, o que corrobora os descritores citados na matriz de referência.

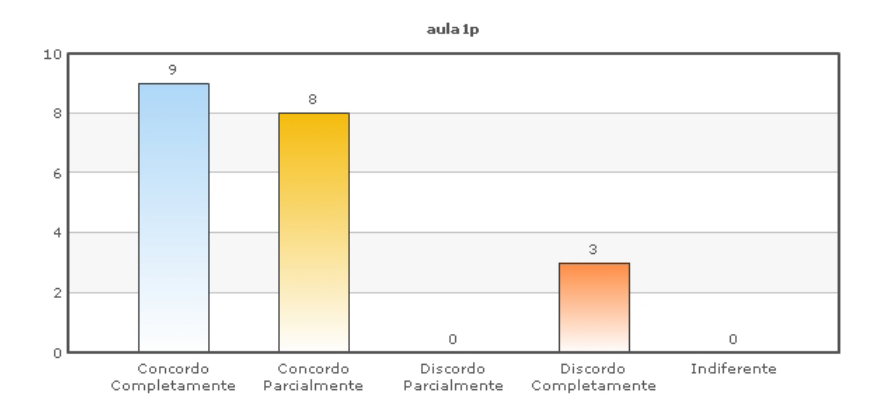

**As aulas permitiram que os alunos trabalhassem juntos** 

**Figura 39– Gráficos de caixa da dimensão Aula, questão 1**

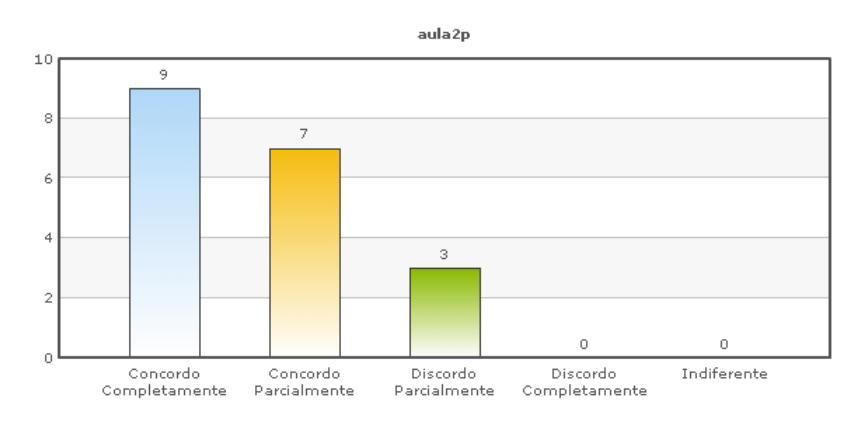

Assistir as aulas foi uma experiência agradável

**Figura 40– Gráficos de caixa da dimensão Aula, questão 2**

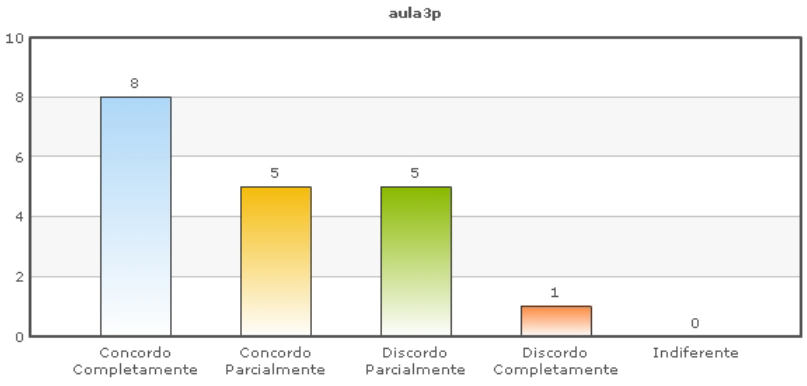

**As aulas me despertaram a vontade de aprender a programar** 

**Figura 41– Gráficos de caixa da dimensão Aula, questão 3**

**Foram poucas as oportunidades de trabalhar com outros alunos** 

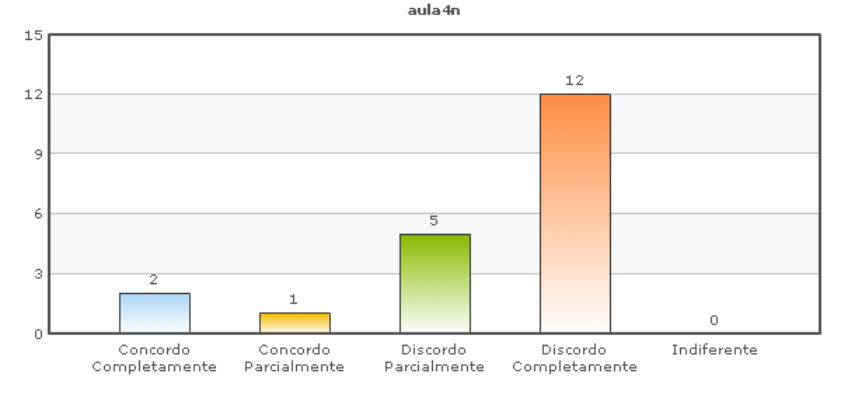

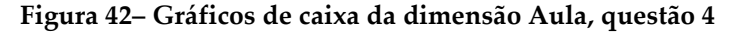

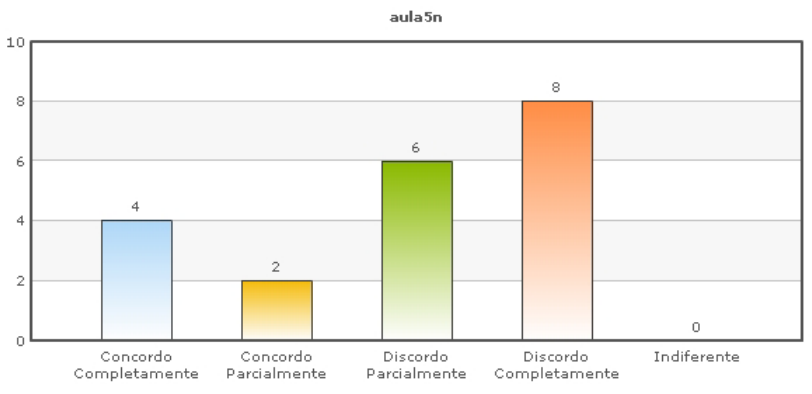

**As aulas foram muito cansativas** 

**Figura 43– Gráficos de caixa da dimensão Aula, questão 5**

#### **Dimensão Aprendizagem**

Conforme pode ser observado nas Figuras 44 a 48, os aprendizes responderam positivamente quando questionados sobre o entendimento do conteúdo do curso e, embora não seja possível avaliar a aprendizagem através deste questionário, é possível inferir que houve ganho na autoconfiança e/ou crença na auto-eficácia, uma vez que os alunos demonstraram com as respostas que acreditaram ter adquirido conhecimento ao longo do curso e sentem-se confiantes em desempenhar novos papeis como programadores. Essa inferência é feita ao observar no gráfico de caixas que as respostas demonstraram concordância aos descritores avaliados.

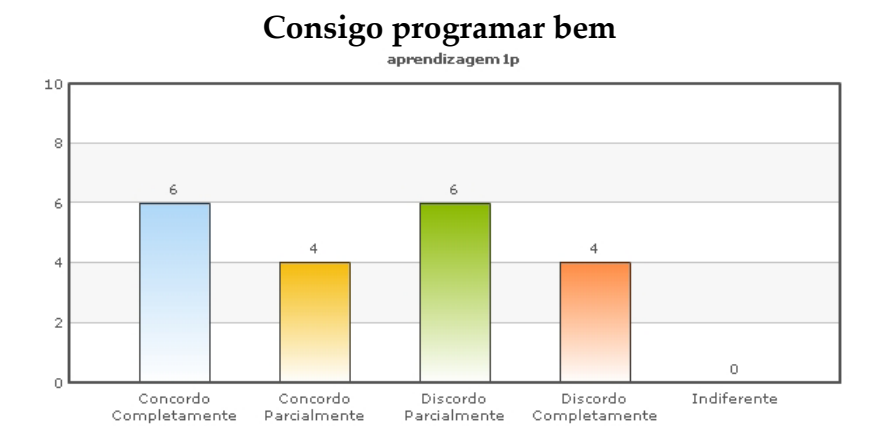

**Figura 44– Gráficos de caixa da dimensão Aprendizagem, questão 1**

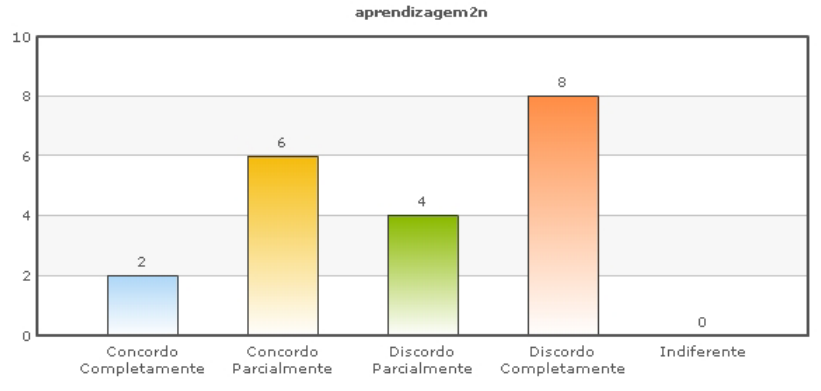

**Sinto-me pouco a vontade para tentar fazer um programa** 

 **Figura 45– Gráficos de caixa da dimensão Aprendizagem, questão 2**

**Compreendi o conteúdo, mas não me sinto pronto para programar** 

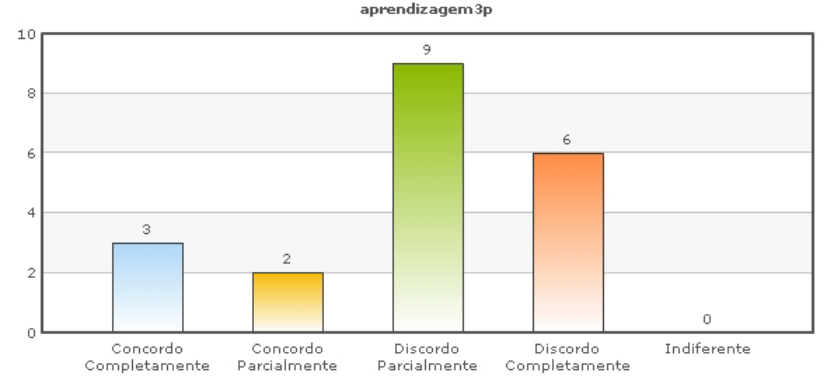

**Figura 46– Gráficos de caixa da dimensão Aprendizagem, questão 3**

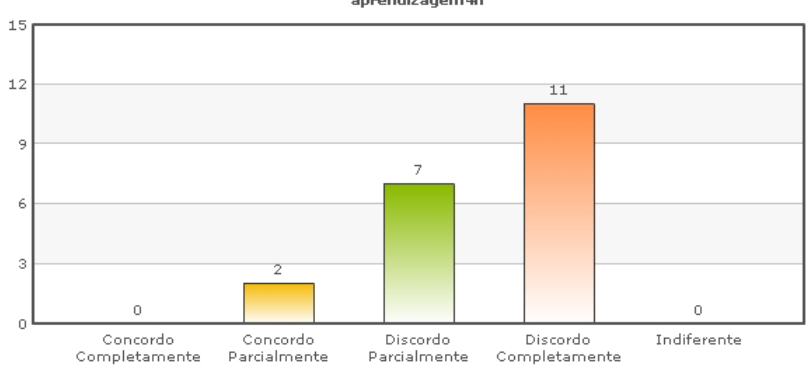

**Os conceitos não foram apresentados de forma clara** 

**Figura 47– Gráficos de caixa da dimensão Aprendizagem, questão 4**

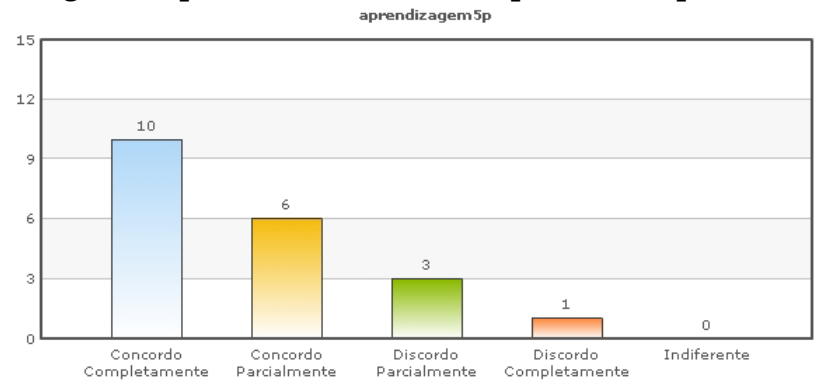

**Consegui compreender os conceitos que foram apresentados** 

**Figura 48– Gráficos de caixa da dimensão Aprendizagem, questão 5**

#### **Dimensão Motivação**

É possível perceber através da análise das Figuras 49 a 55, que as respostas do questionário corroboram os resultados sobre motivação, inferida a partir da observação do comportamento do aluno, demonstrando que os aprendizes sentiram-se motivados a estudar os conceitos a eles apresentados. Os alunos também responderam positivamente quando questionados sobre seu interesse em continuar estudando os tópicos relacionados à programação, o que indica que os estudantes mantiveram ou aumentaram seu interesse pela aprendizagem de computação.

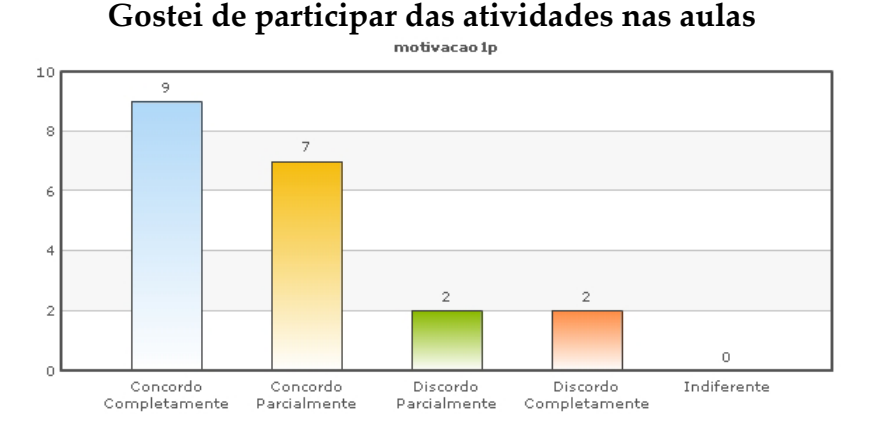

**Figura 49– Gráficos de caixa da dimensão Motivação, questão 1**

## **Os trabalhos e exercícios feitos no curso despertaram meu interesse pela programação**

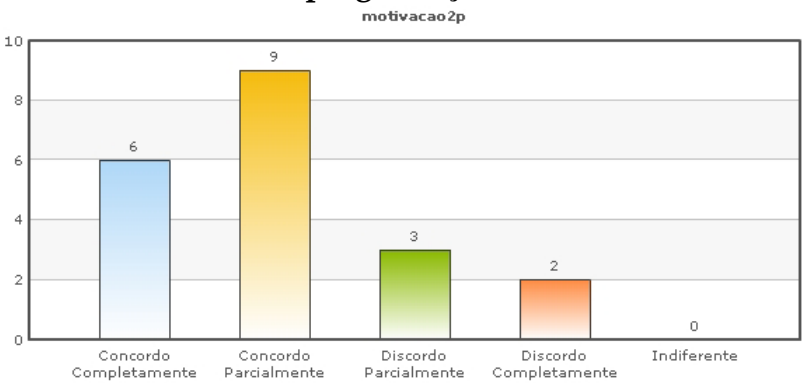

**Figura 50– Gráficos de caixa da dimensão Motivação, questão 2**

### **Senti-me pouco motivado a prosseguir com os estudos**

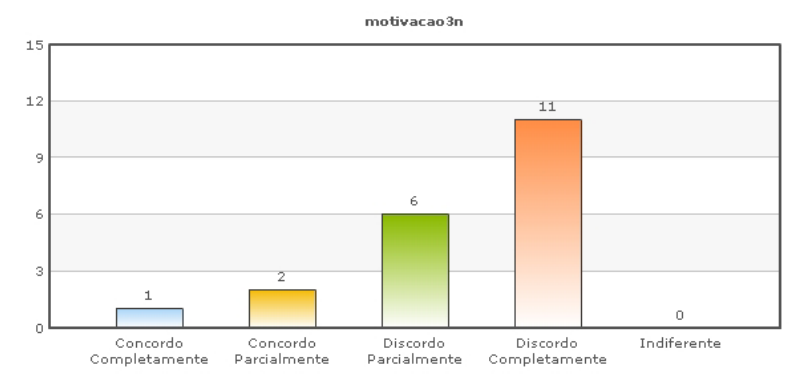

**Figura 51– Gráficos de caixa da dimensão Motivação, questão 3**

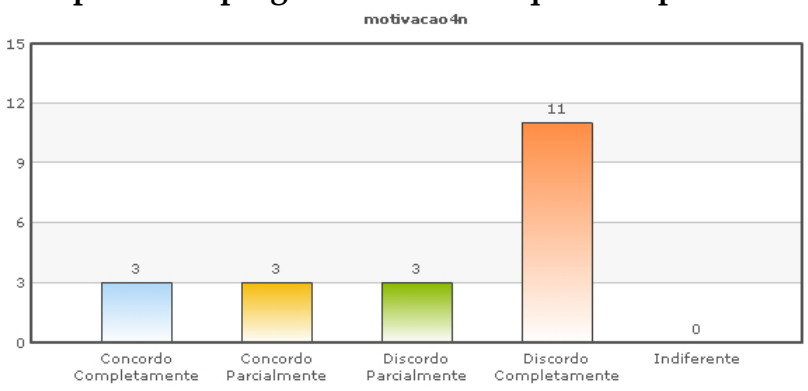

**Aprender a programar não era o que eu esperava** 

 **Figura 52– Gráficos de caixa da dimensão Motivação, questão 4**

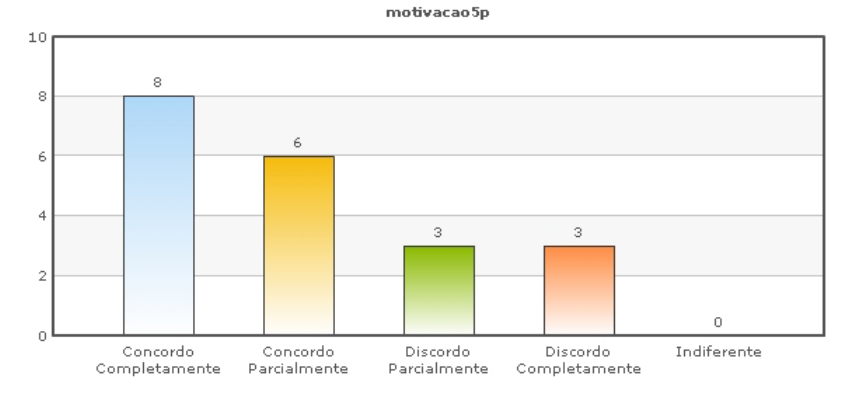

**Pretendo usar os conhecimentos que adquiri em outra área de conhecimento** 

**Figura 53– Gráficos de caixa da dimensão Motivação, questão 5**

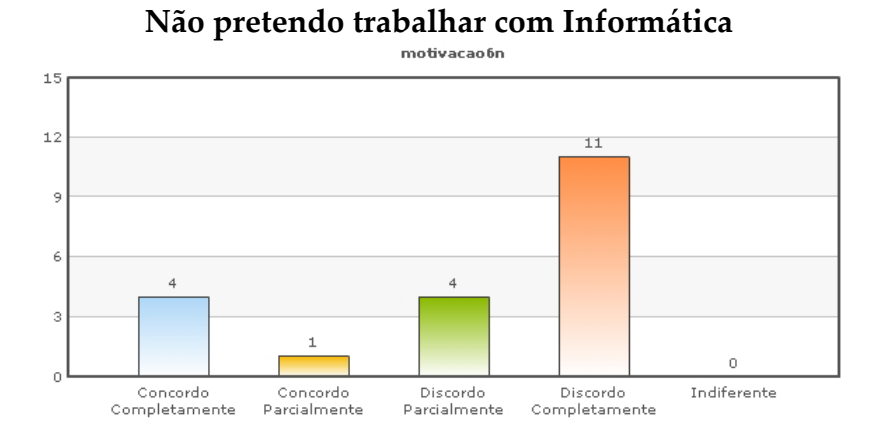

**Figura 54– Gráficos de caixa da dimensão Motivação, questão 6**

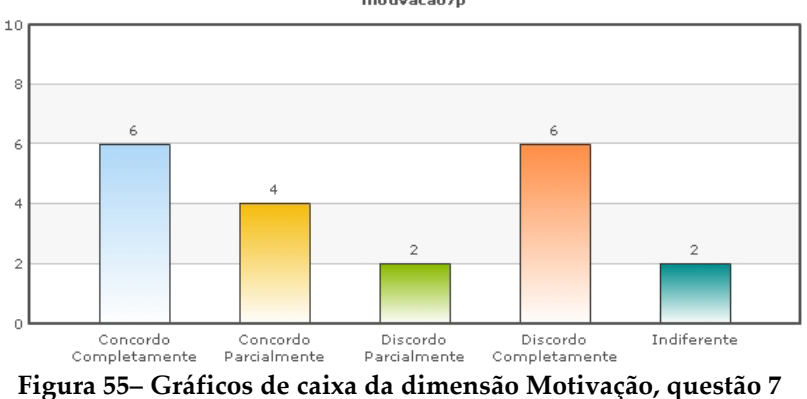

**Vou seguir a profissão de desenvolvedor de sistemas**

#### **Dimensão Dublagem Comportamental**

As respostas desta dimensão também apontam para um interesse dos aprendizes em replicar o comportamento adotado no Ateliê de OA, o que dá indícios de que estes alunos assimilaram o comportamento e gostariam de continuar trabalhando de forma semelhante em outras disciplinas, conforme pode ser observado nas Figuras 56 a 61.

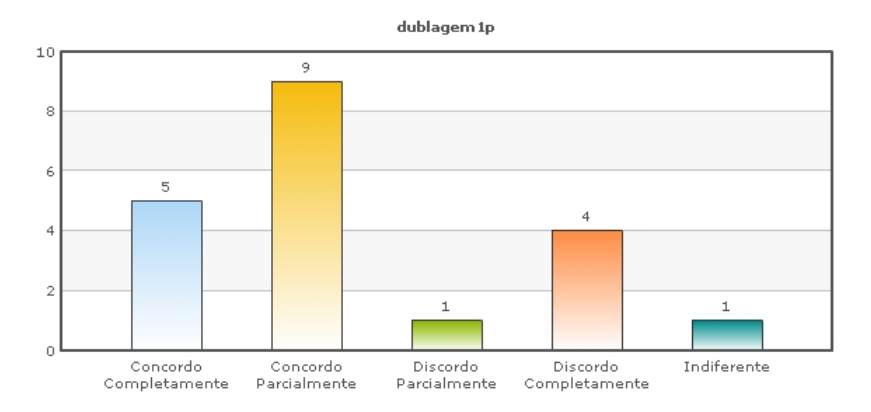

**Gostei de Avaliar o desempenho de meus Colegas** 

**Figura 56– Gráficos de caixa da dimensão Dublagem, questão 1** 

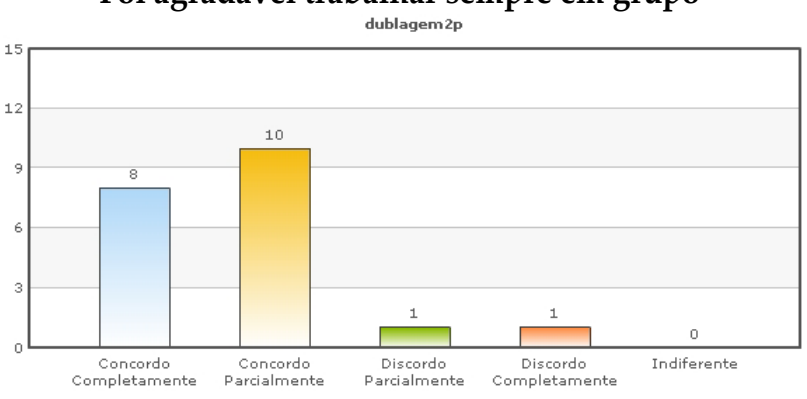

**Foi agradável trabalhar sempre em grupo** 

**Figura 57– Gráficos de caixa da dimensão Dublagem, questão 2** 

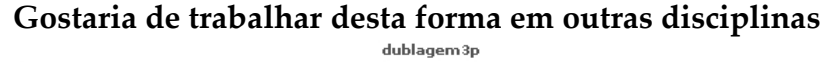

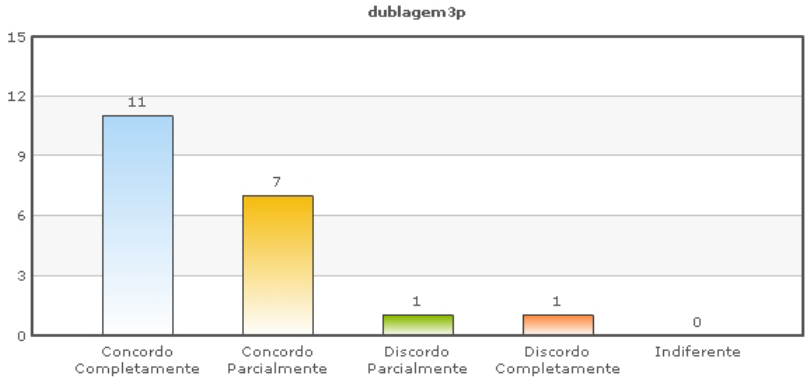

**Figura 58– Gráficos de caixa da dimensão Dublagem, questão 3**

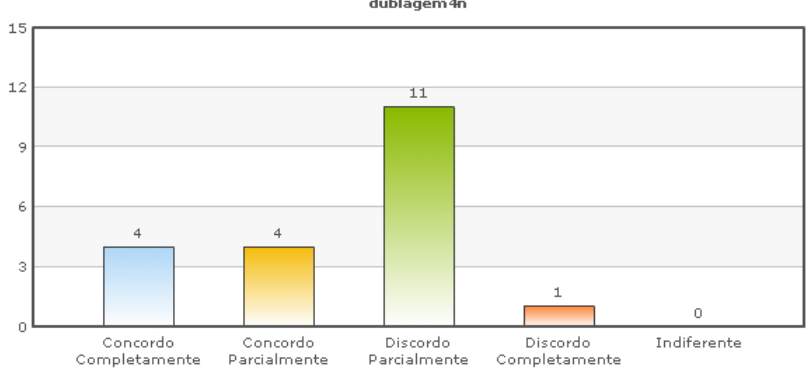

**Senti-me pouco confortável para avaliar meus amigos**

**Figura 59– Gráficos de caixa da dimensão Dublagem, questão 4**

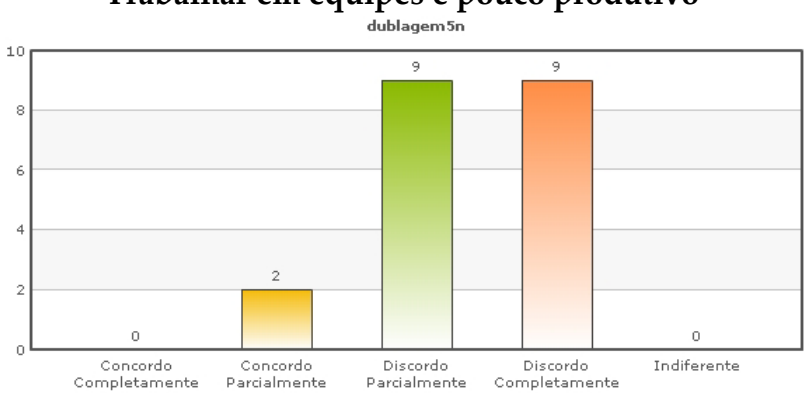

**Trabalhar em equipes é pouco produtivo** 

 **Figura 60– Gráficos de caixa da dimensão Dublagem, questão 5**

#### **Dividindo as tarefas conseguimos programar mais**

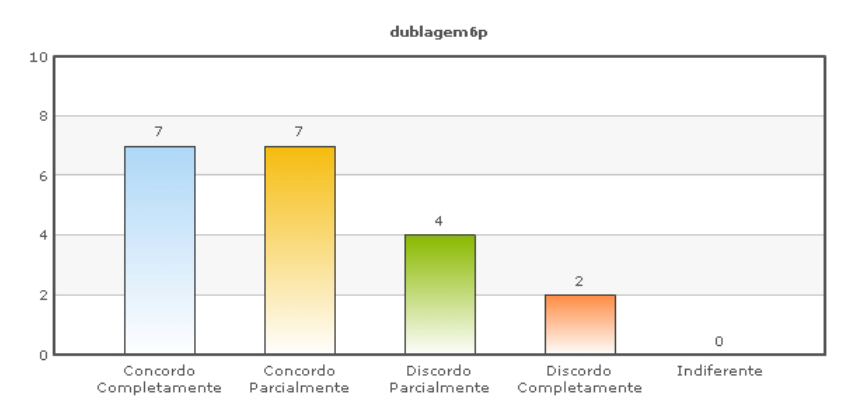

 **Figura 61– Gráficos de caixa da dimensão Dublagem, questão 6**

Os gráficos indicam que os aprendizes, em sua maioria, concordam com as proposições apontadas pelas perguntas. No entanto, é possível notar algumas discrepâncias que podem significar uma necessidade de revisar determinadas questões com o objetivo de aumentar a acurácia do questionário.

As respostas do questionário também apontam para o aumento de motivação dos alunos, o que corrobora uma das suposições da pesquisa, que o trabalho no ateliê possibilitou aumentar a motivação dos alunos, permitindo que se envolvessem e protagonizassem seu processo de aprendizagem.

Outro fato que pode ser observado, é que existe uma semelhança muito grande entre as respostas dos participantes do Grupo Experimental e do grupo Controle, a isso é atribuído o fato de que no Grupo Controle, apenas os aprendizes que julgaram entender bem os conceitos apresentados, ou seja, que realmente se adaptaram e se interessaram pelo curso, permaneceram até o fim do curso. Para esses aprendizes, o curso foi bem administrado e interessante tendo eles obtido resultados bastante satisfatórios. Finalizadas as análises dos resultados obtidos, são apresentadas as conclusões finais acerca da pesquisa.

## **6. CONCLUSÕES E TRABALHOS FUTUROS**

A criação do Ateliê de OA permitiu que os alunos, trabalhando colaborativamente em equipes, se engajassem em atividades que os conduziram à aprendizagem dos conceitos de programação. Desta forma, conforme apresentado na proposta, a simplificação de conteúdo auxilia na redução do nível de abstração que existe nos conceitos apresentados. Além disso, foi identificado também que trabalhar em um projeto real de *software* permite que os aprendizes se engajem e se sintam motivados a participar do seu processo de aprendizagem, bem como é explicitado na teoria sobre o protagonismo juvenil. Além disso, entende-se que trabalhar colaborativamente nas atividades das equipes permite que os alunos melhorem seu desempenho e aumentem sua autoconfiança, como descrito por VYGOSTKY (1982) e BANDURA (1977) em suas teorias, sociocultural e crença de auto-eficácia, respectivamente. Entendese que ao fazer uso de técnicas utilizadas em metodologias de desenvolvimento ágil, os aprendizes colaboraram de forma equânime e eficaz. Por fim, entendese que os aprendizes ao observar, contribuir e avaliar os trabalhos das outras equipes constantemente, irão copiar o comportamento das equipes com melhor desempenho e com isso assimilar esta comportamento em suas atividades.

Do exposto, é proposta a criação de um Ateliê de criação de OA que, através de um curso eletivo, viabilizou a avaliação de um conjunto de abordagens de ensino já citadas no Quadro 4.

A interação social entre as equipes de programação permitiu a troca de opiniões e impressões entre os grupos. Isso fez com que os aprendizes, ao usarem *softwares* de colaboração, comparassem seu desempenho com o dos outros aprendizes, facilitando a reflexão, a auto-avaliação e a autocrítica. Essa experiência permitiu um ambiente de aprendizagem mais próximo da forma como normalmente os indivíduos aprendem e exercem sua cognição. Uma vez que, segundo VYGOTSKY (1982) "O sujeito é ativo, ele age sobre o meio. Para ele, não há a 'natureza humana', a 'essência humana'. Somos primeiro sociais e depois nos individualizamos."

Uma vez que aprendemos melhor em nossas interações sociais, ao proporcionar uma constante interação do aluno com os seus colegas, professores e orientadores, seja de forma física ou virtual, houve indícios de que foi possível melhorar a forma de aprendizado dos mesmos.

No que tange à aprendizagem individual, os aprendizes desenvolveram as expertises necessárias para a programação perdendo parte da passividade que normalmente os leva a apenas receber os conceitos passados pelos seus professores, e passaram a protagonizar o seu processo de aprendizagem. Que para Costa (2003), se dá através da participação ativa, construtiva e solidária onde o adolescente possa envolver-se na solução de problemas reais na escola, na comunidade e na sociedade. Sendo assim, os alunos tomaram para si o rumo de seu aprendizado, engajando-se nas ações propostas no Ateliê.

Do exposto, foi concluído que é possível incentivar os aprendizes a tomar as rédeas de sua aprendizagem, atribuindo ao professor o papel de mediador no processo de aquisição do conhecimento e dando ao aluno a confiança necessária para que ele possa assumir o papel de protagonista do próprio aprendizado. A metodologia de ensino se mostrou bem sucedida, uma vez que os alunos a ela expostos reagiram da forma esperada, ou seja, demonstraram um crescente aumento em sua autonomia, no que tange a tomada de decisões sobre o que e como aprender, e em sua motivação, quando persistiram em

aprender o que lhes foi proposto, enquanto os alunos do Grupo Controle optaram por desistir. Foi observado que a quantidade de requisições de ajuda ao professor no Grupo Controle se manteve praticamente inalterada apesar do índice de evasão aumentar progressivamente ao longo do curso. Assim podemos perceber que mesmo a ajuda do professor não foi suficiente para que estes alunos seguissem no curso, o que dá indícios de que a falta de motivação pode ter sido causada pela falta do desenvolvimento da autonomia no aluno, pois, no Grupo Experimental o índice de evasão se manteve baixo e autonomia alta.

Do exposto acima, é importante salientar que, embora tendo sido tomados os cuidados para que não houvesse contaminação na pesquisa, os alunos do Grupo Controle e Grupo Experimental estudavam na mesma unidade da instituição de ensino onde o curso foi aplicado, apesar de estudarem em turmas diferentes. Sendo assim, é possível que tenham tido contato e uma possível causa para a evasão no Grupo Controle é o fato de os alunos deste grupo acharem as atividades do outro grupo mais interessantes. No entanto, não é possível concluir isso e como o índice de evasão nos cursos eletivos de programação desta instituição de ensino costuma ser relativamente altos. Sendo assim, acredita-se que uma possível contaminação não foi a causa da evasão.

Foi possível notar que no Grupo Controle apenas os alunos que julgaram entender a disciplina apresentada conseguiram levar o curso até o fim e, mesmo nesses casos, a falta de motivação e as dificuldades para entender o conteúdo eram uma constante entre a maioria deles. Já os aprendizes do Grupo Experimental se mostraram envolvidos com a proposta do Ateliê e, a partir da metade das atividades do curso, demonstraram uma motivação e autonomia

que os permitiram seguir adiante até a conclusão do curso, com baixo número de desistências e um bom aproveitamento.

### **6.1 Limitações e Dificuldades Encontradas na Pesquisa**

Ao longo do desenvolvimento da pesquisa algumas dificuldades se mostraram presentes e, o que por vezes, gerou uma mudança de planos.

Inicialmente para a programação dos OA, foi cogitado o uso da linguagem Python com o programa Panda 3D ou com o programa Vpython. No entanto, alguns ensaios foram feitos para entender como seria a programação com estes *softwares* e pouco antes de iniciar o curso foi concluído que o uso de Python exigiria aos alunos um comprometimento ainda maior com modelagem de ambientes e personagens. Embora o resultado final pudesse ser mais proveitoso no que diz respeito ao OA, certamente iria contra a idéia de simplificação de conteúdo adotada. Foi decidido então utilizar o programa Flash combinado à linguagem *Action Script*, pois ele é orientado a objetos e permite a edição de ambientes e personagens de forma muito simples, tirando muito da complexidade e da atenção que os aprendizes teriam que dedicar a isso.

Durante o planejamento acreditava-se que a maior e mais produtiva parte do curso aconteceria em aulas à distância, através das ferramentas WEB 2.0 adotadas. No entanto, esta expectativa não se mostrou verdadeira, embora existindo as atividades *on-line*, a grande parte da produção e mesmo muito da colaboração aconteceu nas aulas presenciais. Isso talvez tenha acontecido devido ao mau funcionamento do acesso à Internet na instituição de ensino em questão, deixando os aprendizes, acostumados a um acesso mais veloz em suas casas, um pouco irritadiços com relação às atividades desenvolvidas nas ferramentas *on-line*. Esse fato pode ter causado algum desânimo no uso das

ferramentas, mas não é possível inferir os motivos sem fazer mais estudos exploratórios que comprovem o fato.

O curso foi planejado para iniciar em agosto de 2009, porém, por ocasião do surto de H1N1 que ocorreu no país, os laboratórios da instituição de ensino foram fechados por ordem do governo federal, só sendo reabertos em meados de outubro. Este fato impactou nos planos, implicando na oferta do curso apenas no final do ano de 2009, momento no qual os alunos estavam bastante assoberbados e preocupados com as provas finais. O aspecto positivo em relação a este fato foi a oportunidade de testar o interesse e a motivação dos alunos, em um curso que poderiam abandonar a qualquer momento, durante um período tão conturbado e difícil.

Durante a fase de Definição do Tema, discutida no Capítulo 4, a opinião do professor especialista não foi ouvida, essa decisão foi tomada objetivando uma maior participação dos alunos e uma maior autonomia dos mesmos nas decisões sobre o software que posteriormente iriam trabalhar. Essa decisão pode fazer com que o professor perca o interesse em participar do objeto de aprendizagem, uma vez que o mesmo não participou da escolha do mesmo, gerando falta de motivação do professor em participar e contribuir com o projeto.

### **6.2 Trabalhos Futuros**

Para dar continuidade à pesquisa, foi considerado importante tomar algumas ações a fim de agregar ainda mais valor ao estudo realizado, tais quais:

(1) Aplicar e acompanhar os resultados desta prática de ensino em mais cursos eletivos e em cursos médios técnicos regulares, a fim de verificar se os indícios de aumento de motivação, autonomia e o rendimento dos alunos são confirmados.

(2) Investigar melhor a possibilidade de dublagem comportamental. Embora as resposta dadas no questionário dêem indícios de que os alunos repetirão o comportamento adotado no curso, esta confirmação só poderá ser realizada com a observação do comportamento destes alunos em aulas onde, a prática de ensino aqui proposta não for aplicada. Desta forma, será possível verificar se estes alunos estão replicando o comportamento participativo e colaborativo que utilizaram ao longo das atividades no Ateliê de OA. Outra forma de testar esta dublagem é fazer com que os alunos do Ateliê ministrem o curso ou parte dele para outros alunos, observando seu comportamento.

(3) Aplicar esta proposta no ensino de engenharia de *software*, já que o ciclo de desenvolvimento dos OA é apoiado por uma metodologia própria da área. Portanto, seria possível testar dentro da aplicação do Ateliê como os alunos desenvolvem o ciclo de *software* e como entendem na prática esse processo, que normalmente é ensinado de forma puramente teórica.

(4) Testar a prática de ensino em disciplinas iniciais do ensino superior, dada a semelhança entre as dificuldades que os alunos de ensino técnico e os alunos de ensino superior encontram com a abstração e aprendizagem das disciplinas técnicas. Desta forma, observar se essa estratégia encontrará interesse nos universitários e principalmente, se será possível obter resultados semelhantes.

(5) Desenvolver um ambiente virtual de aprendizagem que dê suporte as atividades descritas nesta abordagem de ensino facilitaria sua aplicação e diminuiria as dificuldades que aparecem quando se usa muitas ferramentas diferentes para as várias etapas de atividades do Ateliê.

(6) Aplicar a abordagem de ensino para o ensino de outras disciplinas, uma vez que a faze inicial da abordagem de ensino permite que os estudantes escolham e estudem um determinado conteúdo para quem em um momento posterior possam desenvolver o objeto de aprendizagem. Para tanto pode-se fixar que os temas escolhidos devem estar dentro de uma mesma disciplina ou dentro do conteúdo apresentado pelo peofessor.

## **REFERÊNCIAS BIBLIOGRÁFICAS**

ADOBE em http://www.adobebr.com.br/cs5precos/?sdid=FGUIB& , 2010

- ALMEIDA, E. S., COSTA, E. B., SILVA, K. S.; PAES, R. B., ALMEIDA, A. A. M., BRAGA, J. D. H. **Ambap: um ambiente de apoio ao aprendizado de programação.** In: Anais do Workshop Sobre Educação Em Computação, Florianópolis, 2002.
- ALVES, S. F. R.; FILHO, H. F. **Bancada Experimental Robótica Para O Ensino De Computação**, Congresso De Iniciação Científica, 16, 2008, São Carlos. Anais de Eventos da UFSCar, v. 4, pp. 1195, 2008.
- BANDURA, A. **Self-efficacy: Toward a Unifying Theory of Behavioral Change**, Psychological Review, 1977.
- BANDURA, A. **Self-Efficacy Mechanism in Human Agency**. American Psychologist, 37, 1982. pp. 122-47.
- BANDURA, A. **Human Agency in Social Cognitive Theory, American Psychologist**, September 1989.
- BANDURA, A. **Regulation of Cognitive Processes through perceived self-efficacy**. Developmental Psychology, 1989. pp. 729-35.
- BANDURA, A. **On the psychosocial impact and mechanisms of spiritual modeling**. The International Journal for the Psychology of Religion, 2003.
- BECK, K.; ANDRES, C. **Extreme Programming Explained: Embrace Change**, 2nd Edition. Addison-Wesley, 2004.
- BECK, K. **Extreme Programming Explained: Embrace Change**; Addison-Wesley, 2000.
- BEHAR, P. A. **Análise lógico-operatória do ambiente cooperativo de programação ENVY**. Revista Brasileira de Informática e Educação, pp.41-50, 1999.
- BORUCHOVITCH, E.; BZUNECK, J. A. (Org.) **A Motivação do Aluno: Contribuições da Psicologia Contemporânea**. Petrópolis: Editora Vozes; pp. 116- 133, 2004.
- BOYLE, T.; COOK, J.; WINDLE, R.; WHARRAD, H.; JEEDER, D.; ALTON, Rob. An Agile method for developing learning objects. Proceedings of the 23rd annual ascilite conference: Who's learning? Whose technology? Sydney, Australia, 2006.
- BRUNER, J. **O processo da educação**. S. Paulo: Companhia Editora Nacional, 1960.
- CAMPBELL, D. T.; STANLEY, C. J. **Delineamentos Experimentais e Quaseexperimentais de Pesquisa**. São Paulo. Editora Pedagógica e Universitária Ltda (EPU/EDUSP), 1979.
- CASTRO, T.; FUKS, H.; SPÓSITO, M.; CASTRO, A. **Análise de um Estudo de Caso para Aprendizagem de Programação em Grupo**. IEEE-RITA: Revista Iberoamericana de Tecnologia del Aprendizaje. V. 4, N.2, pp. 155-160, 2009.
- COHEN, L.; MANION, L; MORRISON, K., **Research methods in education**, London, Ed. Routledge Falmer, 2000, pp. 446.
- COSTA, A. C. G. **Protagonismo Juvenil: Adolescência, Educação e Participação Democrática**. Salvador: Fundação Odebrecht, 2000.
- COSTA, A. C. G. **O Adolescente como Protagonista. Disponível na Internet**. http://escola2000.globo.com/eac/protagonismojuvenil\_agosto em setembro de 2003.
- COSTA, A. N.; COX, K. K. **Protagonismo Juvenil no Ensino de Computação da Universidade Federal de Sergipe**. 2004.
- COSTA, A. C. G.; VIEIRA M. A. **Protagonismo Juvenil: adolescência, educação e participação democrática**. São Paulo: FTD; 2006.
- DICIONÁRIO AURÉLIO acessado em: http://www.dicionariodoaurelio.com/ em 2009.
- FARIA, E. S. J.; VILELA, J. M.; ADÁN COELLO, J. M. **Um sistema de Aprendizado Colaborativo de Programação Baseado em Agentes Chamado Learn In Group**. XIII Workshop de Educação em Computação (WEI), Anais do XXV Congresso da Sociedade Brasileira de Computação, pp. 2278-2290, Julho 2005.
- FREIRE, P. **Pedagogia da autonomia**: saberes necessários à prática educativa. São Paulo: Ed. Paz e Terra, 29. ed. 1996.
- FREIRE, P.; RIVIÈRE, P. **O processo educativo segundo Paulo Freire e Pichon Rivière**. Vozes, São Paulo, 1987.
- FUKS, H.; RAPOSO, A. B.; GEROSA, M. A. (2002), **"Engenharia de Groupware: Desenvolvimento de Aplicações Colaborativas"**, XXI Jornada de Atualização em Informática, Anais do XXII Congresso da Sociedade Brasileira de Computação, V2, Cap. 3, ISBN 85-88442-24-8, pp. 89-128
- GAL-EZER, J.; HAREL, D. What (Else) **Should CS Educators Know?** Communications of The ACM, September, Vol. 41, N°9, pp. 77-84, 1998.
- GONZÁLEZ, L. A. G.; RUGGIERO, W. V. **Um Modelo conceitual para Aprendizagem Colaborativa Baseada na execução de Projetos pela Web**, IEEE-RITA, 2008.
- MANSO, A. L.; OLIVEIRA, C. M. **Portugol IDE Uma ferramenta para o ensino de programação.** PAEE'2009 - Project Approaches in Engineering Education - Guimarães , Portugal, Julho 2009.
- MARCELINO, E. R.; ROSATELLI, M. C. **Ensino de Programação em um Ambiente Colaborativo.** Workshop sobre Educação em Computação, XXVIII Congresso da SBC, 2008.
- MATTOS, M. M.; FERNANDES, A.; LÓPEZ, O. C. **Construção de Abstrações em Lógica de Programação**. Anais do XXI Congresso da Sociedade Brasileira de Computação-CSBC, Porto Alegre. 2001.
- MORAN, J. M.; MASETTO, M.; BEHRENS, M. **Novas Tecnologias e Mediação Pedagógica**. 12ª ed. Campinas: Papirus, p.11-65, 2006.
- MOTA, M. P.; PEREIRA, L. W. P.; FÁVERO, E. L. **JAVATOOL: Uma Ferramenta Para Ensino De Programação**. In: Workshop de Educação Em Computação, Belém do Pará, 2008.
- NASCIMENTO, A.; MORGADO, E. (2004). **Um projeto de colaboração Internacional na América Latina**. Disponívelm em: http://rived.proinfo.mec.gov.br/artigos.php. Acessado em: 07/11/2009.
- NCE. **Introdução as Teorias de Aprendizagem**. 2010 Disponível em: http://www.nce.ufrj.br/ginape/publicacoes/trabalhos/renatomaterial/teorias.htm
- OBLINGER, D. **The Next Generation of Educational Engagement**. Journal of Interactive Media in Education. Special Issue on the Educational Semantic Web, 2004 (8).
- PEREIRA, L. F. D.; LAPOLLI, F.; SAMPAIO, F. F.; MOTTA, C. L. R.; OLIVEIRA, C. E. T. **Ateliê de Objetos de Aprendizagem – Uma metodologia para o Ensino de Computação em Cursos Técnicos.** In: Workshop de Educação Em Computação, Belo Horizonte, 2010.
- PINTRICH, P. R.; SCHUNK, D. H. (2002). Motivation in education: Theory, research, and applications (2nd ed.). Upper Saddle River, NJ: Merrill/Prentice Hall.
- PRENSKY, M. D. N. **Digital Immigrants** NCB University Press, Vol. 9 No. 5, Outubro, 2001.
- RAZUCK, R. C. S. R. 2006, **O Ensino Médio e a Possibilidade de Articulação da Escola com o Trabalho.** Dissertação de M.Sc, Universidade De Brasília, Brasília – DF.
- REGO, T. C. **Uma Perspectiva Histórico-Cultural da Educação**. 7. ed. Petrópolis: Vozes. p. 183 cap.2, 1999.
- SANTORO, F. M.; BORGES, M. R. S.; SANTOS, N. **Modelo de Cooperação para Aprendizagem Baseada em Projetos: Uma Linguagem de Padrões**. Cadernos do IME. Série Informática, v.1, pp.170 – 205, 2002.
- SCHUNK, D. H. **Self-efficacy and achievement behaviors**. Educational Psychology Review, 1, 173-208, 1989.
- SCHUNK, D. H.; HANSON, A. R. **Self-modeling and children's cognitive skill learning**. Educational Psychology, 81, 155-163, 1989.
- SILVA, E. L.; MENEZES, E. M. **Metodologia da pesquisa e elaboração de dissertação**. 3. ed. rev. e atual. Florianópolis: Laboratório de Ensino à Distância da UFSC, 2001.
- SOBRAL, S. R. 2008. **B-learning em disciplinas introdutórias de programação**. ed. 1. Guimarães: DSI-UMinho. Tese de Doutorado.
- TELES, V. M. **Extreme Programming: aprenda como encarar seus usuários desenvolvendo software com agilidade e alta qualidade**. São Paulo: Novatec Editora Ltda., 2004.
- UNICEF Brasil; **Relatório da Situação da Adolescência brasileira**, Brasília, UNICEF 2002.
- VAHLDICK, A.; BENITTI, F. B. V.; URBAN, D. L., KRUEGER, M. L., HALMA, A. **O uso do Lego Mindstorms no apoio ao Ensino de Programação de Computadores**. Anais do Workshop sobre Educação em Informática, Bento Gonçalves - RS – 2009.
- VYGOTSKY, L. S. **Obras Escogidas: problemas de psicologia geral**. Gráficas Rogar. Fuenlabrada. Madrid, pp. 387, 1982.
- VYGOTSKY, L. S. **A formação social da mente**. Livraria Martins FontesEditora Ltda. São Paulo – SP, 1991.
- VYGOTSKY, L. S., 2002, **Pensamento e Linguagem**; Edição eletrônica: Ed Ridendo Castigat Mores.
- WELLS, D. Extreme Programming: A gentle introduction. Copyright (c), 2009 em: http://www.extremeprogramming.org/

## **Apêndice A – Questões e Gráficos de Respostas**

## **Questões**

### **Curso**

- **O curso durou o tempo necessário para a apresentação do conteúdo**
- **O conteúdo do curso foi bem selecionado**
- **A proposta do curso foi relevante**
- **O curso acrescentou pouco conhecimento**
- **O tempo do curso foi insuficiente**
- **O curso atendeu a suas expectativas**

### **Aula**

**As aulas permitiram que os alunos trabalhassem juntos** 

**Assistir as aulas foi uma experiência agradável** 

**As aulas me despertaram a vontade de aprender a programar** 

**Foram poucas as oportunidades de trabalhar com outros alunos** 

**As aulas foram muito cansativas** 

### **Aprendizagem**

**Consigo programar bem** 

**Sinto-me pouco a vontade para tentar fazer um programa** 

**Compreendi o conteúdo, mas não me sinto pronto para programar** 

**Os conceitos não foram apresentados de forma clara** 

**Consegui compreender os conceitos que foram apresentados.** 

### **Motivação**

**Gostei de participar das atividades nas aulas** 

**Os trabalhos e exercícios feitos no curso despertaram meu interesse pela programação** 

**Me senti pouco motivado a prosseguir com os estudos**

**Aprender a programar não era o que eu esperava** 

**Pretendo usar os conhecimentos que adquiri em outra área de conhecimento** 

**Não pretendo trabalhar com Informática** 

**Vou seguir a profissão de desenvolvedor de sistemas**

## **Dublagem Comportamental**

**Gostei de avaliar o desempenho de meus colegas** 

**Foi agradável trabalhar sempre em grupo** 

**Gostaria de trabalhar desta forma em outras disciplinas.** 

**Senti-me pouco confortável para avaliar meus amigos**

**Trabalhar em equipes é pouco produtivo** 

**Dividindo as tarefas conseguimos programar mais** 

**É difícil conciliar os interesses do grupo.**

## **Apêndice B – Prova de Lógica Aplicada aos Alunos**

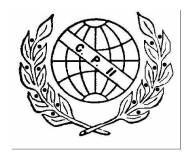

COLÉGIO PEDRO II - ENSINO MÉDIO INTEGRADO – 2009 Prova de RACIOCÍNIO LÓGICO

## **QUESTÃO 1)** Complete as seqüências abaixo: a) F, N, G, M, H, \_\_\_\_\_, \_\_\_\_\_

b) 200, 196, 180, 116, \_\_\_\_\_

**QUESTÃO 2)** Qual das figuras abaixo não pertence ao grupo?

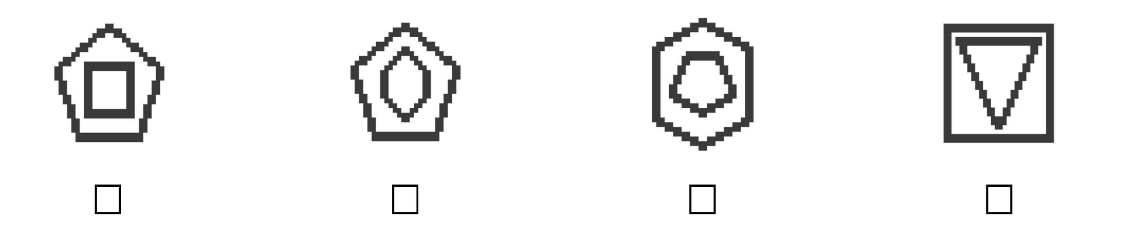

**QUESTÃO 3)** As gérberas vermelhas são do Riquistão. Não existem gérberas azuis no Pobristão. Anandria é gérbera. Anandria não é do Riquistão. Anandria não é azul. Podemos afirmar que:

- a) Anandria é do Riquistão.
- b) Anandria não é nem do Riquistão nem do Pobristão.
- c) Anandria não pode ser do Pobristão.
- d) Anandria pode ser vermelha.
- e) Anandria não é vermelha.

**QUESTÃO 4)** Num tubo de ensaio, estão sete amebas. Elas se multiplicam tão rapidamente que dobram de volume a cada minuto. Se para encher o tubo elas levam quarenta minutos, quanto tempo levarão para encher a metade do tubo?

**QUESTÃO 5)** Fernando tem na sua cômoda 17 meias pretas, 11 meias marrons e 9 meias azuis. As meias estão todas misturadas. Fernando retira algumas da cômoda, no escuro, sem ver as cores. Quantas meias devem ser retiradas da cômoda para que Fernando tenha a certeza de conseguir, pelo menos, duas da mesma cor?

**QUESTÃO 6)** A VemTc é uma *lanhouse* diferente. Ela só permite acesso ao Orkut e ao MSN. Nenhum outro *site* ou serviço da internet pode ser acessado através de seus computadores. Ontem, às 15h, na *Lanhouse* VemTc, 27 usuários estavam no MSN e 9 estavam no MSN e no Orkut, simultaneamente. Sabendo que a VemTc dispõe de 44 computadores, quantos usuários estavam no Orkut?

**QUESTÃO 7)** Com apenas três cortes retos, como partir um bolo circular em oito pedaços

**QUESTÃO 8)** Josimar é feirante e comercializa somente tomates. Descontente com a queda nas vendas por causa da má qualidade do produto, decidiu diversificar sua oferta aos consumidores. Ele fez a seguinte lista de legumes que pretende oferecer: tomate, cebola, batata, cenoura e beterraba. Mas o órgão regulador das feiras não permite que um feirante comercialize mais do que três produtos diferentes por dia de feira. Além dessa proibição, estabeleceu as seguintes regras

- Se o feirante vender cebola num dia, também deve vender tomate no mesmo dia
- Se o feirante vender batata num dia, não pode vender batata no dia seguinte
- Qualquer que seja o dia, o feirante não pode vender mais do que um tipo de produto que tenha vendido no dia anterior

Qual das alternativas abaixo é uma possível seqüência de combinações para Josimar vender em dois dias consecutivos, sem entrar em conflito com as orientações do órgão regulador das feiras?

- a) Tomate, cebola, batata/ Cenoura, cebola, beterraba
- b) Tomate, cebola, cenoura/ Tomate, cebola, beterraba
- c) Tomate, cenoura, beterraba/ Tomate, cebola, batata
- d) Cebola, cenoura, beterraba/ Tomate, batata, cenoura
- e) Batata, cenoura, beterraba/ Tomate, cebola, batata

**QUESTÃO 9)** Explique como montar 4 triângulos isósceles com 6 palitos de fósforo, sem cruzar ou quebrar os palitos.

**QUESTÃO 10)** Tenho nove bombons de chocolate idênticos, mas sei que um deles é mais leve que os outros. Como posso identificar o bombom mais leve com apenas duas pesagens em uma balança de dois pratos?

## **Apêndice C – Prova de Prática Aplicada aos Alunos**

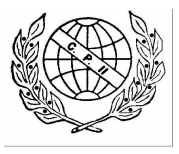

COLÉGIO PEDRO II - Curso de programação – Avaliação Final - 2009

**Questão 1)** Desenvolva um quebra cabeças com 10 peças que permita mostrar uma mensagem de sucesso quando todas as peças foram posicionadas corretamente.

**Questão 2)** Desenvolva um jogo com naves que permita tiros e colisões entre naves. Além disso, o jogo deve contabilizar o número de inimigos derrotados e o recorde de pontos.